# Package 'AER'

October 12, 2022

<span id="page-0-0"></span>Version 1.2-10 Date 2022-06-13 Title Applied Econometrics with R Description Functions, data sets, examples, demos, and vignettes for the book Christian Kleiber and Achim Zeileis (2008), Applied Econometrics with R, Springer-Verlag, New York. ISBN 978-0-387-77316-2. (See the vignette ``AER'' for a package overview.) LazyLoad yes **Depends** R ( $>= 3.0.0$ ), car ( $>= 2.0-19$ ), lmtest, sandwich ( $>= 2.4-0$ ), survival  $(>= 2.37-5)$ , zoo Suggests boot, dynlm, effects, fGarch, forecast, foreign, ineq, KernSmooth, lattice, longmemo, MASS, mlogit, nlme, nnet, np, plm, pscl, quantreg, rgl, ROCR, rugarch, sampleSelection, scatterplot3d, strucchange, systemfit (>= 1.1-20), truncreg, tseries, urca, vars **Imports** stats, Formula  $(>= 0.2-0)$ License GPL-2 | GPL-3 NeedsCompilation no Author Christian Kleiber [aut] (<<https://orcid.org/0000-0002-6781-4733>>), Achim Zeileis [aut, cre] (<<https://orcid.org/0000-0003-0918-3766>>) Maintainer Achim Zeileis <Achim.Zeileis@R-project.org>

Repository CRAN

Date/Publication 2022-06-14 11:50:08 UTC

# R topics documented:

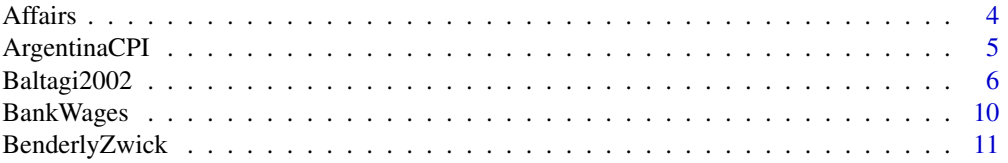

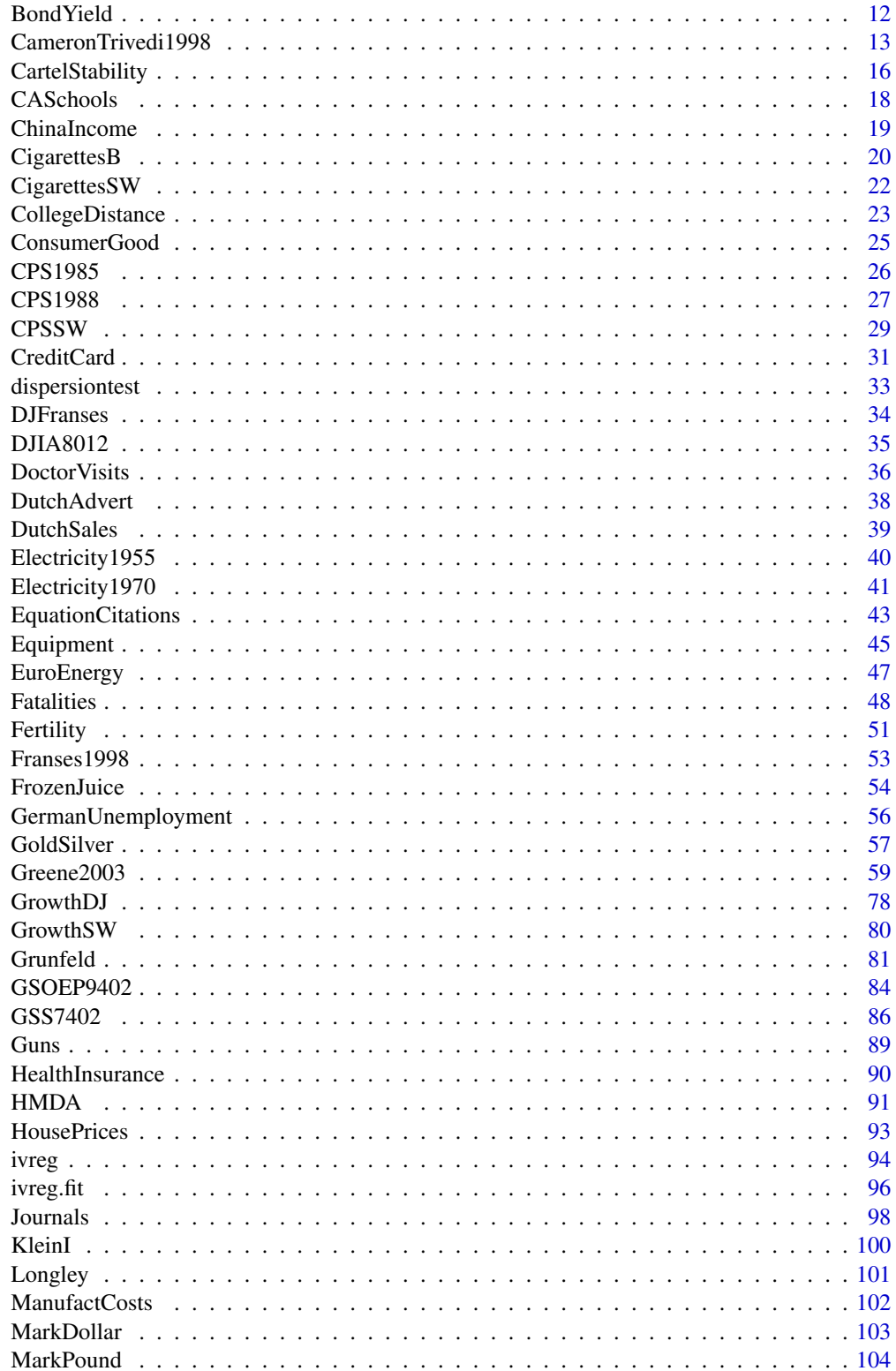

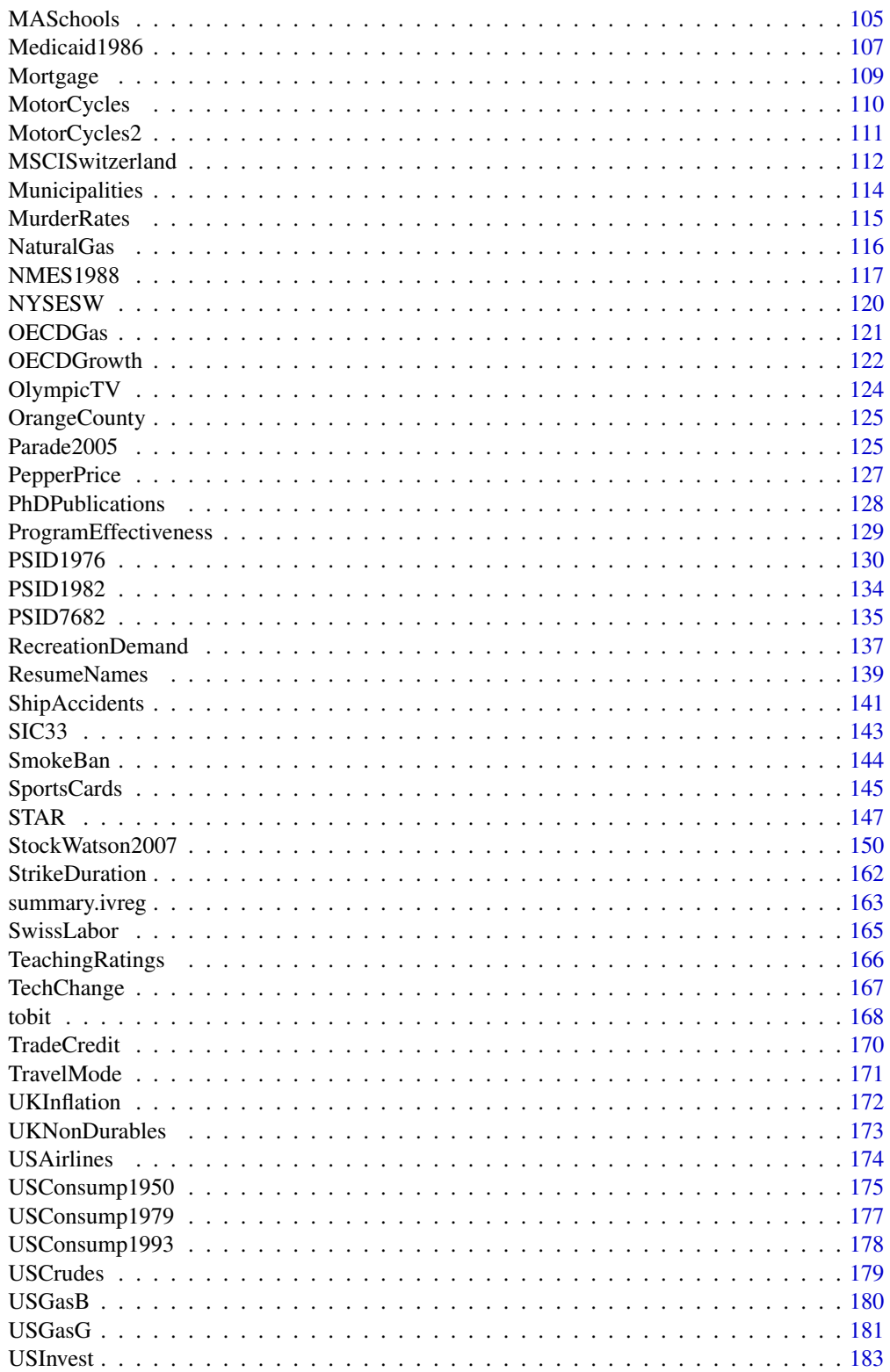

#### <span id="page-3-0"></span>4 Affairs

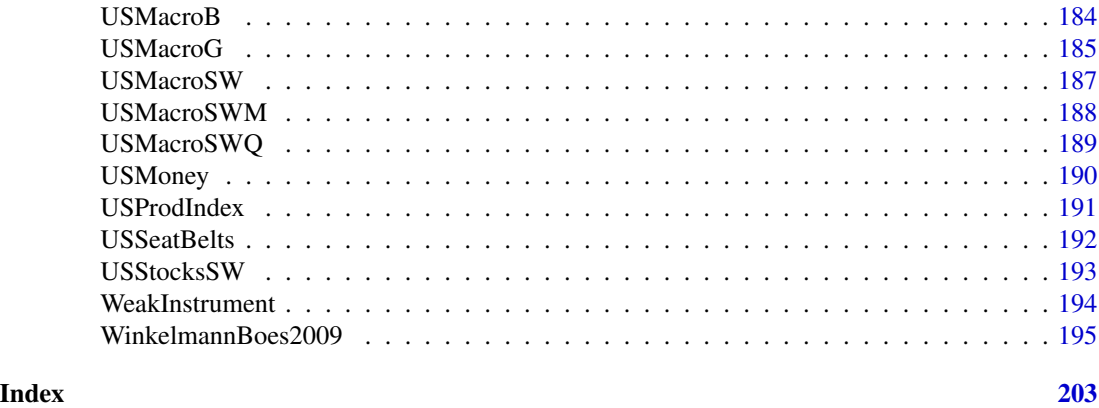

Affairs *Fair's Extramarital Affairs Data*

#### Description

Infidelity data, known as Fair's Affairs. Cross-section data from a survey conducted by Psychology Today in 1969.

#### Usage

data("Affairs")

# Format

A data frame containing 601 observations on 9 variables.

- **affairs** numeric. How often engaged in extramarital sexual intercourse during the past year?  $\theta$  = none,  $1 =$  once,  $2 =$  twice,  $3 = 3$  times,  $7 = 4$ –10 times,  $12 =$  monthly,  $12 =$  weekly,  $12 =$  daily.
- gender factor indicating gender.
- **age** numeric variable coding age in years:  $17.5 =$  under  $20, 22 = 20-24, 27 = 25-29, 32 = 30-34,$  $37 = 35 - 39$ ,  $42 = 40 - 44$ ,  $47 = 45 - 49$ ,  $52 = 50 - 54$ ,  $57 = 55$  or over.
- **yearsmarried** numeric variable coding number of years married:  $0.125 = 3$  months or less,  $0.417$  $= 4-6$  months, 0.75 = 6 months–1 year, 1.5 = 1–2 years, 4 = 3–5 years, 7 = 6–8 years, 10 =  $9-11$  years,  $15 = 12$  or more years.
- children factor. Are there children in the marriage?
- **religiousness** numeric variable coding religiousness:  $1 = \text{anti}$ ,  $2 = \text{not}$  at all,  $3 = \text{slightly}$ ,  $4 = \text{rightly}$ somewhat,  $5 = \text{very.}$
- education numeric variable coding level of education:  $9 =$  grade school,  $12 =$  high school graduate,  $14 =$ some college,  $16 =$ college graduate,  $17 =$ some graduate work,  $18 =$ master's degree, 20 = Ph.D., M.D., or other advanced degree.
- occupation numeric variable coding occupation according to Hollingshead classification (reverse numbering).
- rating numeric variable coding self rating of marriage: 1 = very unhappy, 2 = somewhat unhappy,  $3 = \text{average}, 4 = \text{happier}$  than average,  $5 = \text{very}$  happy.

# <span id="page-4-0"></span>ArgentinaCPI 5

#### Source

Online complements to Greene (2003). Table F22.2.

<https://pages.stern.nyu.edu/~wgreene/Text/tables/tablelist5.htm>

#### References

Greene, W.H. (2003). *Econometric Analysis*, 5th edition. Upper Saddle River, NJ: Prentice Hall. Fair, R.C. (1978). A Theory of Extramarital Affairs. *Journal of Political Economy*, 86, 45–61.

# See Also

[Greene2003](#page-58-1)

# Examples

```
data("Affairs")
## Greene (2003)
## Tab. 22.3 and 22.4
fm\_ols < - \ln(affairs ~ ~ age ~ + years married + religiousness + occupation + rating,
  data = Affairs)
fm_probit \leq glm(I(affairs > 0) \sim age + yearsmarried + religiousness + occupation + rating,
  data = Affairs, family = binomial(link = "probit"))
fm\_tobit \leftarrow \text{tobit}(\text{affairs} \sim \text{age} + \text{year} + \text{parameter} + \text{relig} + \text{vac} + \text{ccup} + \text{radius},data = Affairs)
fm_tobit2 <- tobit(affairs ~ age + yearsmarried + religiousness + occupation + rating,
  right = 4, data = Affairs)fm_pois <- glm(affairs ~ age + yearsmarried + religiousness + occupation + rating,data = Affairs, family = poisson)
library("MASS")
fm_{nb} <- glm.nb(affairs \sim age + yearsmarried + religiousness + occupation + rating,
  data = Affairs)
## Tab. 22.6
library("pscl")
fm_zip <- zeroinfl(affairs ~ age + yearsmarried + religiousness + occupation + rating | age +
  yearsmarried + religiousness + occupation + rating, data = Affairs)
```
ArgentinaCPI *Consumer Price Index in Argentina*

#### **Description**

Time series of consumer price index (CPI) in Argentina (index with  $1969(4) = 1$ ).

#### <span id="page-5-0"></span>Usage

data("ArgentinaCPI")

#### Format

A quarterly univariate time series from 1970(1) to 1989(4).

# Source

Online complements to Franses (1998).

# References

De Ruyter van Steveninck, M.A. (1996). *The Impact of Capital Imports; Argentina 1970–1989*. Amsterdam: Thesis Publishers.

Franses, P.H. (1998). *Time Series Models for Business and Economic Forecasting*. Cambridge, UK: Cambridge University Press.

# See Also

[Franses1998](#page-52-1)

# Examples

```
data("ArgentinaCPI")
plot(ArgentinaCPI)
plot(log(ArgentinaCPI))
library("dynlm")
## estimation sample 1970.3-1988.4 means
acpi \le window(ArgentinaCPI, start = c(1970,1), end = c(1988,4))
## eq. (3.90), p.54
acpi_ols <- dynlm(d(log(acpi)) ~ L(d(log(acpi))))
summary(acpi_ols)
## alternatively
ar(diff(log(acpi)), order.max = 1, method = "ols")
```
<span id="page-5-1"></span>Baltagi2002 *Data and Examples from Baltagi (2002)*

# Description

This manual page collects a list of examples from the book. Some solutions might not be exact and the list is certainly not complete. If you have suggestions for improvement (preferably in the form of code), please contact the package maintainer.

# Baltagi2002 7

# References

Baltagi, B.H. (2002). *Econometrics*, 3rd ed., Berlin: Springer-Verlag.

#### See Also

[BenderlyZwick](#page-10-1), [CigarettesB](#page-19-1), [EuroEnergy](#page-46-1), [Grunfeld](#page-80-1), [Mortgage](#page-108-1), [NaturalGas](#page-115-1), [OECDGas](#page-120-1), [OrangeCounty](#page-124-1), [PSID1982](#page-133-1), [TradeCredit](#page-169-1), [USConsump1993](#page-177-1), [USCrudes](#page-178-1), [USGasB](#page-179-1), [USMacroB](#page-183-1)

# Examples

```
################################
## Cigarette consumption data ##
################################
## data
data("CigarettesB", package = "AER")
## Table 3.3
cig_lm <- lm(packs ~ price, data = CigarettesB)
summary(cig_lm)
## Figure 3.9
plot(residuals(cig_lm) ~ price, data = CigarettesB)
abline(h = 0, lty = 2)
## Figure 3.10
cig_pred <- with(CigarettesB,
  data.frame(price = seq(from = min(price), to = max(price), length = 30)))
cig_pred <- cbind(cig_pred, predict(cig_lm, newdata = cig_pred, interval = "confidence"))
plot(packs ~ price, data = CigarettesB)
lines(fit ~ price, data = cig_pred)
lines(lwr \sim price, data = cig_pred, lty = 2)
lines(upr \sim price, data = cig_pred, lty = 2)
## Chapter 5: diagnostic tests (p. 111-115)
cig_lm2 <- lm(packs ~ price + income, data = CigarettesB)
summary(cig_lm2)
## Glejser tests (p. 112)
ares <- abs(residuals(cig_lm2))
summary(lm(\text{ares} \sim \text{income}, \text{ data} = \text{CigareftesB}))summary(lm(\text{ares} \sim I(1/\text{income}), data = CigarettesB))
summary(lm(ares ~ I(1/sqrt(income)), data = CigarettesB))
summary(lm(ares ~ sqrt(income), data = CigarettesB))
## Goldfeld-Quandt test (p. 112)
gqtest(cig_lm2, order.by = \sim income, data = CigarettesB, fraction = 12, alternative = "less")
## NOTE: Baltagi computes the test statistic as mss1/mss2,
## i.e., tries to find decreasing variances. gqtest() always uses
## mss2/mss1 and has an "alternative" argument.
## Spearman rank correlation test (p. 113)
```
 $cor.test(\sim arcs + income, data = CigarettesB, method = "spearman")$ 

```
## Breusch-Pagan test (p. 113)
bptest(cig_lm2, varformula = \sim income, data = CigarettesB, student = FALSE)
## White test (Table 5.1, p. 113)
bptest(cig_lm2, \sim income \star price + I(income^2) + I(price^2), data = CigarettesB)
## White HC standard errors (Table 5.2, p. 114)
coeftest(cig_lm2, vcov = vcovHC(cig_lm2, type = "HC1"))
## Jarque-Bera test (Figure 5.2, p. 115)
hist(residuals(cig_lm2), breaks = 16, ylim = c(0, 10), col = "lightgray")
library("tseries")
jarque.bera.test(residuals(cig_lm2))
## Tables 8.1 and 8.2
influence.measures(cig_lm2)
#####################################
## US consumption data (1950-1993) ##
#####################################
## data
data("USConsump1993", package = "AER")
plot(USConsump1993, plot.type = "single", col = 1:2)
## Chapter 5 (p. 122-125)
fm <- lm(expenditure ~ income, data = USConsump1993)
summary(fm)
## Durbin-Watson test (p. 122)
dwtest(fm)
## Breusch-Godfrey test (Table 5.4, p. 124)
bgtest(fm)
## Newey-West standard errors (Table 5.5, p. 125)
coeftest(fm, vcov = NeweyWest(fm, lag = 3, prewhite = FALSE, adjust = TRUE))
## Chapter 8
library("strucchange")
## Recursive residuals
rr <- recresid(fm)
rr
## Recursive CUSUM test
rcus <- efp(expenditure ~ income, data = USConsump1993)
plot(rcus)
sctest(rcus)
## Harvey-Collier test
harvtest(fm)
## NOTE" Mistake in Baltagi (2002) who computes
## the t-statistic incorrectly as 0.0733 via
mean(rr)/sd(rr)/sqrt(length(rr))
## whereas it should be (as in harvtest)
mean(rr)/sd(rr) * sqrt(length(rr))
## Rainbow test
```

```
raintest(fm, center = 23)
```
# Baltagi2002 9

```
## J test for non-nested models
library("dynlm")
fm1 <- dynlm(expenditure \sim income + L(income), data = USConsump1993)
fm2 <- dynlm(expenditure ~ income + L(expenditure), data = USConsump1993)
jtest(fm1, fm2)
## Chapter 11
## Table 11.1 Instrumental-variables regression
usc <- as.data.frame(USConsump1993)
usc$investment <- usc$income - usc$expenditure
fm\_ols \leftarrow lm(expendature \sim income, data = usc)fm\_iv \leq i \vee \negthinspace \text{ir} (expenditure \sim income | investment, data = usc)
## Hausman test
cf_diff <- coef(fm_iv) - coef(fm_ols)
vc_diff <- vcov(fm_iv) - vcov(fm_ols)
x2_diff <- as.vector(t(cf_diff) %*% solve(vc_diff) %*% cf_diff)
pchisq(x2_diff, df = 2, lower.tail = FALSE)
## Chapter 14
## ACF and PACF for expenditures and first differences
exps <- USConsump1993[, "expenditure"]
(acf(exps))
(pacf(exps))
(acf(diff(exps)))
(pacf(diff(exps)))
## dynamic regressions, eq. (14.8)
fm \leq dynlm(d(exps) \sim I(time(exps) - 1949) + L(exps))
summary(fm)
################################
## Grunfeld's investment data ##
################################
## select the first three companies (as panel data)
data("Grunfeld", package = "AER")
pgr <- subset(Grunfeld, firm %in% levels(Grunfeld$firm)[1:3])
library("plm")
pgr <- pdata.frame(pgr, c("firm", "year"))
## Ex. 10.9
library("systemfit")
gr_ols <- systemfit(invest ~ value + capital, method = "OLS", data = pgr)
gr\_sur < - systemfit(invest \sim value + capital, method = "SUR", data = pgr)
#########################################
## Panel study on income dynamics 1982 ##
#########################################
## data
data("PSID1982", package = "AER")
```

```
## Table 4.1
earn_lm <- lm(log(wage) ~ . + I(experience^2), data = PSID1982)
summary(earn_lm)
## Table 13.1
union_lpm <- lm(I(as.numeric(union) - 1) ~ . - wage, data = PSID1982)
union_probit <- glm(union ~ . - wage, data = PSID1982, family = binomial(link = "probit"))
union_logit <- glm(union \sim . - wage, data = PSID1982, family = binomial)
## probit OK, logit and LPM rather different.
```
BankWages *Bank Wages*

# Description

Wages of employees of a US bank.

#### Usage

data("BankWages")

#### Format

A data frame containing 474 observations on 4 variables.

job Ordered factor indicating job category, with levels "custodial", "admin" and "manage".

education Education in years.

gender Factor indicating gender.

minority Factor. Is the employee member of a minority?

#### Source

Online complements to Heij, de Boer, Franses, Kloek, and van Dijk (2004).

<https://global.oup.com/booksites/content/0199268010/datasets/ch6/xr614bwa.asc>

#### References

Heij, C., de Boer, P.M.C., Franses, P.H., Kloek, T. and van Dijk, H.K. (2004). *Econometric Methods with Applications in Business and Economics*. Oxford: Oxford University Press.

# <span id="page-10-0"></span>BenderlyZwick 11

data("BankWages")

# Examples

```
## exploratory analysis of job ~ education
## (tables and spine plots, some education levels merged)
xtabs<sup>\sim</sup> education + job, data = BankWages)
edcat <- factor(BankWages$education)
levels(edcat)[3:10] <- rep(c("14-15", "16-18", "19-21"), c(2, 3, 3))
tab < - xtabs (~ edcat + job, data = BankWages)prop.table(tab, 1)
spineplot(tab, off = 0)
plot(job \sim edcat, data = BankWages, off = 0)
## fit multinomial model for male employees
library("nnet")
fm\_mn1 < - multinom(job \sim education + minority, data = BankWages,
  subset = gender == "male", trace = FALSE)summary(fm_mnl)
confint(fm_mnl)
## same with mlogit package
library("mlogit")
fm_mlogit <- mlogit(job \sim 1 | education + minority, data = BankWages,
  subset = gender == "male", shape = "wide", reflevel = "custodial")
summary(fm_mlogit)
```
<span id="page-10-1"></span>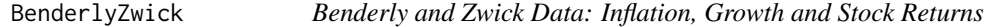

# Description

Time series data, 1952–1982.

#### Usage

```
data("BenderlyZwick")
```
#### Format

An annual multiple time series from 1952 to 1982 with 5 variables.

returns real annual returns on stocks, measured using the Ibbotson-Sinquefeld data base.

- growth annual growth rate of output, measured by real GNP (from the given year to the next year).
- inflation inflation rate, measured as growth of price rate (from December of the previous year to December of the present year).

growth2 annual growth rate of real GNP as given by Baltagi.

inflation2 inflation rate as given by Baltagi

# <span id="page-11-0"></span>Source

The first three columns of the data are from Table 1 in Benderly and Zwick (1985). The remaining columns are taken from the online complements of Baltagi (2002). The first column is identical in both sources, the other two variables differ in their numeric values and additionally the growth series seems to be lagged differently. Baltagi (2002) states Lott and Ray (1992) as the source for his version of the data set.

# References

Baltagi, B.H. (2002). *Econometrics*, 3rd ed. Berlin, Springer.

Benderly, J., and Zwick, B. (1985). Inflation, Real Balances, Output and Real Stock Returns. *American Economic Review*, 75, 1115–1123.

Lott, W.F., and Ray, S.C. (1992). *Applied Econometrics: Problems with Data Sets*. New York: The Dryden Press.

Zaman, A., Rousseeuw, P.J., and Orhan, M. (2001). Econometric Applications of High-Breakdown Robust Regression Techniques. *Economics Letters*, 71, 1–8.

#### See Also

[Baltagi2002](#page-5-1)

# Examples

```
data("BenderlyZwick")
plot(BenderlyZwick)
## Benderly and Zwick (1985), p. 1116
library("dynlm")
bz_ols <- dynlm(returns ~ growth + inflation,
 data = BenderlyZwick/100, start = 1956, end = 1981)
summary(bz_ols)
## Zaman, Rousseeuw and Orhan (2001)
## use larger period, without scaling
bz_ols2 <- dynlm(returns ~ growth + inflation,
 data = BenderlyZwick, start = 1954, end = 1981)
summary(bz_ols2)
```
BondYield *Bond Yield Data*

#### **Description**

Monthly averages of the yield on a Moody's Aaa rated corporate bond (in percent/year).

# <span id="page-12-0"></span>Cameron Trivedi1998 13

# Usage

data("BondYield")

# Format

A monthly univariate time series from 1990(1) to 1994(12).

### Source

Online complements to Greene (2003), Table F20.1.

<https://pages.stern.nyu.edu/~wgreene/Text/tables/tablelist5.htm>

#### References

Greene, W.H. (2003). *Econometric Analysis*, 5th edition. Upper Saddle River, NJ: Prentice Hall.

# See Also

[Greene2003](#page-58-1)

# Examples

```
data("BondYield")
plot(BondYield)
```
CameronTrivedi1998 *Data and Examples from Cameron and Trivedi (1998)*

# Description

This manual page collects a list of examples from the book. Some solutions might not be exact and the list is certainly not complete. If you have suggestions for improvement (preferably in the form of code), please contact the package maintainer.

# References

Cameron, A.C. and Trivedi, P.K. (1998). *Regression Analysis of Count Data*. Cambridge: Cambridge University Press.

# See Also

[DoctorVisits](#page-35-1), [NMES1988](#page-116-1), [RecreationDemand](#page-136-1)

# Examples

```
library("MASS")
library("pscl")
###########################################
## Australian health service utilization ##
###########################################
## data
data("DoctorVisits", package = "AER")
## Poisson regression
dv_pois <- glm(visits ~ . + I(age^2), data = DoctorVisits, family = poisson)dv_qpois <- glm(visits \sim . + I(age^2)), data = DoctorVisits, family = quasipoisson)
## Table 3.3
round(cbind(
  Coef = coef(dv_pois),
  MLH = sqrt(diag(vcov(dv_pois))),
 MLOP = sqrt(diag(vcovOPG(dv_pois))),
  NB1 = sqrt(diag(vcov(dv_qpois))),
  RS = sqrt(diag(sandwich(dv_pois)))
), digits = 3)
## Table 3.4
## NM2-ML
dv_n <- glm.nb(visits \sim . + I(age^2), data = DoctorVisits)
summary(dv_nb)
## NB1-GLM = quasipoisson
summary(dv_qpois)
## overdispersion tests (page 79)
lrtest(dv_pois, dv_nb) ## p-value would need to be halved
dispersiontest(dv_pois, trafo = 1)
dispersiontest(dv_pois, trafo = 2)
##########################################
## Demand for medical care in NMES 1988 ##
##########################################
## select variables for analysis
data("NMES1988", package = "AER")nmes <- NMES1988[,-(2:6)]
## dependent variable
## Table 6.1
table(cut(nmes$visits, c(0:13, 100)-0.5, labels = 0:13))
## NegBin regression
```
# Cameron Trivedi1998 15

```
nmes_nb <- glm.nb(visits \sim ., data = nmes)
## NegBin hurdle
nmes_h <- hurdle(visits \sim ., data = nmes, dist = "negbin")
## from Table 6.3
lrtest(nmes_nb, nmes_h)
## from Table 6.4
AIC(nmes_nb)
AIC(nmes_nb, k = log(nrow(nmes)))
AIC(nmes_h)
AIC(nmes_h, k = log(nrow(nmes)))## Table 6.8
coeftest(nmes_h, vcov = sandwich)
logLik(nmes_h)
1/nmes_h$theta
###################################################
## Recreational boating trips to Lake Somerville ##
###################################################
## data
data("RecreationDemand", package = "AER")
## Poisson model:
## Cameron and Trivedi (1998), Table 6.11
## Ozuna and Gomez (1995), Table 2, col. 3
fm\_pois \leq glm(trips \sim ., data = RecreationDemand, family = poisson)
summary(fm_pois)
logLik(fm_pois)
coeftest(fm_pois, vcov = sandwich)
## Negbin model:
## Cameron and Trivedi (1998), Table 6.11
## Ozuna and Gomez (1995), Table 2, col. 5
library("MASS")
fm_{nb} < -glm.nb (trips ~ ~ ., data = RecreactionDemand)coeftest(fm_nb, vcov = vcovOPG)
logLik(fm_nb)
## ZIP model:
## Cameron and Trivedi (1998), Table 6.11
fm_zip <- zeroinfl(trips \sim . | quality + income, data = RecreationDemand)
summary(fm_zip)
logLik(fm_zip)
## Hurdle models
## Cameron and Trivedi (1998), Table 6.13
## poisson-poisson
sval <- list(count = c(2.15, 0.044, .467, -.097, .601, .002, -.036, .024),
```

```
zero = c(-1.88, 0.815, .403, .01, 2.95, 0.006, -.052, .046))
fm_hp0 <- hurdle(trips ~ ., data = RecreationDemand, dist = "poisson",
 zero = "poisson", start = sval, maxit = 0)
fm_hp1 <- hurdle(trips ~ ., data = RecreationDemand, dist = "poisson",
 zero = "poisson", start = sval)
fm_hp2 <- hurdle(trips ~ ., data = RecreationDemand, dist = "poisson",
 zero = "poisson")
sapply(list(fm_hp0, fm_hp1, fm_hp2), logLik)
## negbin-negbin
fm_hnb <- hurdle(trips ~ ., data = RecreationDemand, dist = "negbin", zero = "negbin")
summary(fm_hnb)
logLik(fm_hnb)
sval <- list(count = c(0.841, 0.172, .622, -.057, .576, .057, -.078, .012),
             zero = c(-3.046, 4.638, -.025, .026, 16.203, 0.030, -.156, .117),
             theta = c(count = 1/1.7, zero = 1/5.609))
fm_hnb2 <- try(hurdle(trips ~ ., data = RecreationDemand,
 dist = "negbin", zero = "negbin", start = sval))
if(!inherits(fm_hnb2, "try-error")) {
summary(fm_hnb2)
logLik(fm_hnb2)
}
## geo-negbin
sval98 <- list(count = c(0.841, 0.172, .622, -.057, .576, .057, -.078, .012),
             zero = c(-2.88, 1.44, .4, .03, 9.43, 0.01, -.08, .071),
             theta = c(count = 1/1.7))
sval96 <- list(count = c(0.841, 0.172, .622, -.057, .576, .057, -.078, .012),
             zero = c(-2.882, 1.437, .406, .026, 11.936, 0.008, -.081, .071),
             theta = c(count = 1/1.7))
fm_hgnb <- hurdle(trips ~ ., data = RecreationDemand, dist = "negbin", zero = "geometric")
summary(fm_hgnb)
logLik(fm_hgnb)
## logLik with starting values from Gurmu + Trivedi 1996
fm_hgnb96 <- hurdle(trips ~ ., data = RecreationDemand, dist = "negbin", zero = "geometric",
                  start = sval96, maxit = 0)
logLik(fm_hgnb96)
## logit-negbin
fm_hgnb2 <- hurdle(trips ~ ., data = RecreationDemand, dist = "negbin")
summary(fm_hgnb2)
logLik(fm_hgnb2)
## Note: quasi-complete separation
with(RecreationDemand, table(trips > 0, userfee))
```
CartelStability *CartelStability*

<span id="page-15-0"></span>

# CartelStability 17

### Description

Weekly observations on prices and other factors from 1880–1886, for a total of 326 weeks.

#### Usage

```
data("CartelStability")
```
# Format

A data frame containing 328 observations on 5 variables.

price weekly index of price of shipping a ton of grain by rail.

cartel factor. Is a railroad cartel operative?

quantity total tonnage of grain shipped in the week.

season factor indicating season of year. To match the weekly data, the calendar has been divided into 13 periods, each approximately 4 weeks long.

ice factor. Are the Great Lakes innavigable because of ice?

#### Source

Online complements to Stock and Watson (2007).

# References

Porter, R. H. (1983). A Study of Cartel Stability: The Joint Executive Committee, 1880–1886. *The Bell Journal of Economics*, 14, 301–314.

Stock, J.H. and Watson, M.W. (2007). *Introduction to Econometrics*, 2nd ed. Boston: Addison Wesley.

# See Also

[StockWatson2007](#page-149-1)

# Examples

```
data("CartelStability")
summary(CartelStability)
```
<span id="page-17-0"></span>

#### **Description**

The dataset contains data on test performance, school characteristics and student demographic backgrounds for school districts in California.

# Usage

data("CASchools")

# Format

A data frame containing 420 observations on 14 variables.

district character. District code. school character. School name. county factor indicating county. grades factor indicating grade span of district. students Total enrollment. teachers Number of teachers. calworks Percent qualifying for CalWorks (income assistance). lunch Percent qualifying for reduced-price lunch. computer Number of computers. expenditure Expenditure per student. income District average income (in USD 1,000). english Percent of English learners. read Average reading score. math Average math score.

#### Details

The data used here are from all 420 K-6 and K-8 districts in California with data available for 1998 and 1999. Test scores are on the Stanford 9 standardized test administered to 5th grade students. School characteristics (averaged across the district) include enrollment, number of teachers (measured as "full-time equivalents", number of computers per classroom, and expenditures per student. Demographic variables for the students are averaged across the district. The demographic variables include the percentage of students in the public assistance program CalWorks (formerly AFDC), the percentage of students that qualify for a reduced price lunch, and the percentage of students that are English learners (that is, students for whom English is a second language).

#### Source

Online complements to Stock and Watson (2007).

#### <span id="page-18-0"></span>ChinaIncome 19

#### References

Stock, J. H. and Watson, M. W. (2007). *Introduction to Econometrics*, 2nd ed. Boston: Addison Wesley.

#### See Also

[StockWatson2007](#page-149-1), [MASchools](#page-104-1)

#### Examples

```
## data and transformations
data("CASchools")
CASchools$stratio <- with(CASchools, students/teachers)
CASchools$score <- with(CASchools, (math + read)/2)
## Stock and Watson (2007)
## p. 152
fm1 <- lm(score ~ stratio, data = CASchools)
coeftest(fm1, vcov = sandwich)
## p. 159
fm2 <- lm(score ~ I(stratio < 20), data = CASchools)
## p. 199
fm3 <- lm(score ~ stratio + english, data = CASchools)
## p. 224
fm4 <- lm(score ~ stratio + expenditure + english, data = CASchools)
## Table 7.1, p. 242 (numbers refer to columns)
fmc3 <- lm(score ~ stratio + english + lunch, data = CASchools)
fmc4 <- lm(score ~ stratio + english + calworks, data = CASchools)
fmc5 <- lm(score ~ stratio + english + lunch + calworks, data = CASchools)
## More examples can be found in:
## help("StockWatson2007")
```
ChinaIncome *Chinese Real National Income Data*

#### Description

Time series of real national income in China per section (index with  $1952 = 100$ ).

#### Usage

data("ChinaIncome")

#### <span id="page-19-0"></span>Format

An annual multiple time series from 1952 to 1988 with 5 variables.

agriculture Real national income in agriculture sector.

industry Real national income in industry sector.

construction Real national income in construction sector.

transport Real national income in transport sector.

commerce Real national income in commerce sector.

# Source

Online complements to Franses (1998).

# References

Chow, G.C. (1993). Capital Formation and Economic Growth in China. *Quarterly Journal of Economics*, 103, 809–842.

Franses, P.H. (1998). *Time Series Models for Business and Economic Forecasting*. Cambridge, UK: Cambridge University Press.

#### See Also

[Franses1998](#page-52-1)

#### Examples

data("ChinaIncome") plot(ChinaIncome)

<span id="page-19-1"></span>CigarettesB *Cigarette Consumption Data*

# Description

Cross-section data on cigarette consumption for 46 US States, for the year 1992.

#### Usage

data("CigarettesB")

#### Format

A data frame containing 46 observations on 3 variables.

packs Logarithm of cigarette consumption (in packs) per person of smoking age (> 16 years).

price Logarithm of real price of cigarette in each state.

income Logarithm of real disposable income (per capita) in each state.

# CigarettesB 21

### Source

The data are from Baltagi (2002).

#### **References**

Baltagi, B.H. (2002). *Econometrics*, 3rd ed. Berlin, Springer.

Baltagi, B.H. and Levin, D. (1992). Cigarette Taxation: Raising Revenues and Reducing Consumption. *Structural Change and Economic Dynamics*, 3, 321–335.

# See Also

[Baltagi2002](#page-5-1), [CigarettesSW](#page-21-1)

### Examples

```
data("CigarettesB")
## Baltagi (2002)
## Table 3.3
cig_lm <- lm(packs ~ price, data = CigarettesB)
summary(cig_lm)
## Chapter 5: diagnostic tests (p. 111-115)
cig_lm2 <- lm(packs ~ price + income, data = CigarettesB)
summary(cig_lm2)
## Glejser tests (p. 112)
ares <- abs(residuals(cig_lm2))
summary(lm(ares ~ income, data = CigarettesB))
summary(lm(ares \sim I(1/income), data = CigarettesB))
summary(lm(ares ~ I(1/sqrt(income)), data = CigarettesB))
summary(lm(ares ~ sqrt(income), data = CigarettesB))
## Goldfeld-Quandt test (p. 112)
gqtest(cig_lm2, order.by = \sim income, data = CigarettesB, fraction = 12, alternative = "less")
## NOTE: Baltagi computes the test statistic as mss1/mss2,
## i.e., tries to find decreasing variances. gqtest() always uses
## mss2/mss1 and has an "alternative" argument.
## Spearman rank correlation test (p. 113)
cor.test(\sim arcs + income, data = CigarettesB, method = "spearman")## Breusch-Pagan test (p. 113)
bptest(cig_lm2, varformula = \sim income, data = CigarettesB, student = FALSE)
## White test (Table 5.1, p. 113)
bptest(cig_lm2, \sim income * price + I(income^2) + I(price^2), data = CigarettesB)
## White HC standard errors (Table 5.2, p. 114)
coeftest(cig_lm2, vcov = vcovHC(cig_lm2, type = "HC1"))
## Jarque-Bera test (Figure 5.2, p. 115)
hist(residuals(cig_lm2), breaks = 16, ylim = c(0, 10), col = "lightgray")
library("tseries")
jarque.bera.test(residuals(cig_lm2))
```

```
## Tables 8.1 and 8.2
influence.measures(cig_lm2)
## More examples can be found in:
## help("Baltagi2002")
```
# <span id="page-21-1"></span>CigarettesSW *Cigarette Consumption Panel Data*

# Description

Panel data on cigarette consumption for the 48 continental US States from 1985–1995.

# Usage

data("CigarettesSW")

# Format

A data frame containing 48 observations on 7 variables for 2 periods.

state Factor indicating state.

year Factor indicating year.

cpi Consumer price index.

population State population.

packs Number of packs per capita.

income State personal income (total, nominal).

tax Average state, federal and average local excise taxes for fiscal year.

price Average price during fiscal year, including sales tax.

taxs Average excise taxes for fiscal year, including sales tax.

### Source

Online complements to Stock and Watson (2007).

# References

Stock, J.H. and Watson, M.W. (2007). *Introduction to Econometrics*, 2nd ed. Boston: Addison Wesley.

# See Also

[StockWatson2007](#page-149-1), [CigarettesB](#page-19-1)

<span id="page-21-0"></span>

# <span id="page-22-0"></span>CollegeDistance 23

### Examples

```
## Stock and Watson (2007)
## data and transformations
data("CigarettesSW")
CigarettesSW <- transform(CigarettesSW,
  rprice = price/cpi,
  rincome = income/population/cpi,
  rtax = tax/cpi,rtdiff = (taxs - tax)/cpi
\mathcal{L}c1985 <- subset(CigarettesSW, year == "1985")
c1995 <- subset(CigarettesSW, year == "1995")
## convenience function: HC1 covariances
hc1 \leq function(x) vcovHC(x, type = "HC1")
## Equations 12.9--12.11
fm\_s1 <- lm(log(rprice) \sim rtdiff, data = c1995)coeftest(fm_s1, vcov = hc1)
fm\_s2 \leq lm(log(packs) \sim fitted(fm\_s1), data = c1995)
fm\_ivreg \leftarrow ivreg(log(packs) \sim log(rprice) | rtdiff, data = c1995)coeftest(fm_ivreg, vcov = hc1)
## Equation 12.15
fm_ivreg2 <- ivreg(log(packs) ~ log(rprice) + log(rincome) | log(rincome) + rtdiff, data = c1995)
coeftest(fm_ivreg2, vcov = hc1)
## Equation 12.16
fm_ivreg3 <- ivreg(log(packs) ~ log(rprice) + log(rincome) | log(rincome) + rtdiff + rtax,
  data = c1995)
coeftest(fm_ivreg3, vcov = hc1)
## More examples can be found in:
## help("StockWatson2007")
```
CollegeDistance *College Distance Data*

# **Description**

Cross-section data from the High School and Beyond survey conducted by the Department of Education in 1980, with a follow-up in 1986. The survey included students from approximately 1,100 high schools.

#### Usage

```
data("CollegeDistance")
```
#### Format

A data frame containing 4,739 observations on 14 variables.

gender factor indicating gender.

ethnicity factor indicating ethnicity (African-American, Hispanic or other).

score base year composite test score. These are achievement tests given to high school seniors in the sample.

fcollege factor. Is the father a college graduate?

mcollege factor. Is the mother a college graduate?

home factor. Does the family own their home?

urban factor. Is the school in an urban area?

unemp county unemployment rate in 1980.

wage state hourly wage in manufacturing in 1980.

distance distance from 4-year college (in 10 miles).

tuition average state 4-year college tuition (in 1000 USD).

education number of years of education.

income factor. Is the family income above USD 25,000 per year?

region factor indicating region (West or other).

#### Details

Rouse (1995) computed years of education by assigning 12 years to all members of the senior class. Each additional year of secondary education counted as a one year. Students with vocational degrees were assigned 13 years, AA degrees were assigned 14 years, BA degrees were assigned 16 years, those with some graduate education were assigned 17 years, and those with a graduate degree were assigned 18 years.

Stock and Watson (2007) provide separate data files for the students from Western states and the remaining students. CollegeDistance includes both data sets, subsets are easily obtained (see also examples).

#### Source

Online complements to Stock and Watson (2007).

#### References

Rouse, C.E. (1995). Democratization or Diversion? The Effect of Community Colleges on Educational Attainment. *Journal of Business & Economic Statistics*, 12, 217–224.

Stock, J.H. and Watson, M.W. (2007). *Introduction to Econometrics*, 2nd ed. Boston: Addison Wesley.

#### See Also

[StockWatson2007](#page-149-1)

# <span id="page-24-0"></span>ConsumerGood 25

# Examples

```
## exclude students from Western states
data("CollegeDistance")
cd <- subset(CollegeDistance, region != "west")
summary(cd)
```
ConsumerGood *Properties of a Fast-Moving Consumer Good*

# Description

Time series of distribution, market share and price of a fast-moving consumer good.

# Usage

data("ConsumerGood")

# Format

A weekly multiple time series from 1989(11) to 1991(9) with 3 variables.

distribution Distribution.

share Market share.

price Price.

#### Source

Online complements to Franses (1998).

# References

Franses, P.H. (1998). *Time Series Models for Business and Economic Forecasting*. Cambridge, UK: Cambridge University Press.

# See Also

[Franses1998](#page-52-1)

# Examples

data("ConsumerGood") plot(ConsumerGood)

# <span id="page-25-1"></span><span id="page-25-0"></span>**Description**

Cross-section data originating from the May 1985 Current Population Survey by the US Census Bureau (random sample drawn for Berndt 1991).

#### Usage

data("CPS1985")

#### Format

A data frame containing 534 observations on 11 variables.

wage Wage (in dollars per hour).

education Number of years of education.

experience Number of years of potential work experience (age - education - 6).

age Age in years.

ethnicity Factor with levels "cauc", "hispanic", "other".

region Factor. Does the individual live in the South?

gender Factor indicating gender.

occupation Factor with levels "worker" (tradesperson or assembly line worker), "technical" (technical or professional worker), "services" (service worker), "office" (office and clerical worker), "sales" (sales worker), "management" (management and administration).

sector Factor with levels "manufacturing" (manufacturing or mining), "construction", "other".

union Factor. Does the individual work on a union job?

married Factor. Is the individual married?

# Source

StatLib.

[http://lib.stat.cmu.edu/datasets/CPS\\_85\\_Wages](http://lib.stat.cmu.edu/datasets/CPS_85_Wages)

#### References

Berndt, E.R. (1991). *The Practice of Econometrics*. New York: Addison-Wesley.

# See Also

[CPS1988](#page-26-1), [CPSSW](#page-28-1)

#### <span id="page-26-0"></span>CPS1988 27

# Examples

data("CPS1985")

```
## Berndt (1991)
## Exercise 2, p. 196
cps_2b \leq lm(log(wage) \sim union + education, data = CPS1985)cps_2c <- lm(log(wage) \sim -1 + union + education, data = CPS1985)## Exercise 3, p. 198/199
cps_3a <- lm(log(wage) \sim education + experience + I(experience^2),
  data = CPS1985)cps_3b <- lm(log(wage) ~ gender + education + experience + I(experience^2),
  data = CPS1985)cps_3c <- lm(log(wage) \sim gender + married + education + experience + I(experience^2),
  data = CPS1985)cps_3e <- lm(log(wage) \sim gender*married + education + experience + I(experience^2),
  data = CPS1985## Exercise 4, p. 199/200
cps_4a <- lm(log(wage) ~ gender + union + ethnicity + education + experience + I(experience^2),
  data = CPS1985)cps_4c <- lm(log(wage) \sim gender + union + ethnicity + education * experience + I(exp.data = CPS1985)## Exercise 6, p. 203
cps_6a <- lm(log(wage) ~ gender + union + ethnicity + education + experience + I(experience^2),
  data = CPS1985cps_6a_noeth <- lm(log(wage) \sim gender + union + education + expectation + experience + I(experience^2),
 data = CPS1985anova(cps_6a_noeth, cps_6a)
## Exercise 8, p. 208
cps_8a <- lm(log(wage) ~ gender + union + ethnicity + education + experience + I(experience^2),
  data = CPS1985)summary(cps_8a)
coeftest(cps_8a, vcov = vcovHC(cps_8a, type = "HC0"))
```
<span id="page-26-1"></span>CPS1988 *Determinants of Wages Data (CPS 1988)*

### Description

Cross-section data originating from the March 1988 Current Population Survey by the US Census Bureau.

# Usage

data("CPS1988")

#### Format

A data frame containing 28,155 observations on 7 variables.

wage Wage (in dollars per week).

education Number of years of education.

experience Number of years of potential work experience.

ethnicity Factor with levels "cauc" and "afam" (African-American).

smsa Factor. Does the individual reside in a Standard Metropolitan Statistical Area (SMSA)?

region Factor with levels "northeast", "midwest", "south", "west".

parttime Factor. Does the individual work part-time?

# Details

A sample of men aged 18 to 70 with positive annual income greater than USD 50 in 1992, who are not self-employed nor working without pay. Wages are deflated by the deflator of Personal Consumption Expenditure for 1992.

A problem with CPS data is that it does not provide actual work experience. It is therefore customary to compute experience as age - education -  $6$  (as was done by Bierens and Ginther, 2001), this may be considered potential experience. As a result, some respondents have negative experience.

#### Source

<http://www.personal.psu.edu/hxb11/MEDIAN.HTM>

# References

Bierens, H.J., and Ginther, D. (2001). Integrated Conditional Moment Testing of Quantile Regression Models. *Empirical Economics*, 26, 307–324.

Buchinsky, M. (1998). Recent Advances in Quantile Regression Models: A Practical Guide for Empirical Research. *Journal of Human Resources*, 33, 88–126.

#### See Also

[CPS1985](#page-25-1), [CPSSW](#page-28-1)

# Examples

```
## data and packages
library("quantreg")
data("CPS1988")
CPS1988$region <- relevel(CPS1988$region, ref = "south")
## Model equations: Mincer-type, quartic, Buchinsky-type
mincer \leq log(wage) \sim ethnicity + education + experience + I(experience^2)
quart <- log(wage) ~ ethnicity + education + experience + I(experience^2) +
  I(experience^3) + I(experience^4)
buchinsky \leq -\log(\text{wage}) \leq \text{ethnicity} \times (\text{eduction} + \text{experience} + \text{parttime}) +
```
# <span id="page-28-0"></span>CPSSW 29

```
region*smsa + I(experience^2) + I(education^2) + I(education*experiment)## OLS and LAD fits (for LAD see Bierens and Ginter, Tables 1-3.A.)
mincer_ols <- lm(mincer, data = CPS1988)
mincer_lad <- rq(mincer, data = CPS1988)
quart_ols <- lm(quart, data = CPS1988)
quart_lad <- rq(quart, data = CPS1988)
buchinsky_ols <- lm(buchinsky, data = CPS1988)
buchinsky_lad <- rq(buchinsky, data = CPS1988)
```
<span id="page-28-1"></span>

CPSSW *Stock and Watson CPS Data Sets*

# **Description**

Stock and Watson (2007) provide several subsets created from March Current Population Surveys (CPS) with data on the relationship of earnings and education over several year.

#### Usage

```
data("CPSSW9204")
data("CPSSW9298")
data("CPSSW04")
data("CPSSW3")
data("CPSSW8")
data("CPSSWEducation")
```
#### Format

CPSSW9298: A data frame containing 13,501 observations on 5 variables. CPSSW9204: A data frame containing 15,588 observations on 5 variables. CPSSW04: A data frame containing 7,986 observations on 4 variables. CPSSW3: A data frame containing 20,999 observations on 3 variables. CPSSW8: A data frame containing 61,395 observations on 5 variables. CPSSWEducation: A data frame containing 2,950 observations on 4 variables.

year factor indicating year.

earnings average hourly earnings (sum of annual pretax wages, salaries, tips, and bonuses, divided by the number of hours worked annually).

education number of years of education.

degree factor indicating highest educational degree ("bachelor" or "highschool").

gender factor indicating gender.

age age in years.

region factor indicating region of residence ("Northeast", "Midwest", "South", "West").

#### Details

Each month the Bureau of Labor Statistics in the US Department of Labor conducts the Current Population Survey (CPS), which provides data on labor force characteristics of the population, including the level of employment, unemployment, and earnings. Approximately 65,000 randomly selected US households are surveyed each month. The sample is chosen by randomly selecting addresses from a database. Details can be found in the Handbook of Labor Statistics and is described on the Bureau of Labor Statistics website (<https://www.bls.gov/>).

The survey conducted each March is more detailed than in other months and asks questions about earnings during the previous year. The data sets contain data for 2004 (from the March 2005 survey), and some also for earlier years (up to 1992).

If education is given, it is for full-time workers, defined as workers employed more than 35 hours per week for at least 48 weeks in the previous year. Data are provided for workers whose highest educational achievement is a high school diploma and a bachelor's degree.

Earnings for years earlier than 2004 were adjusted for inflation by putting them in 2004 USD using the Consumer Price Index (CPI). From 1992 to 2004, the price of the CPI market basket rose by 34.6%. To make earnings in 1992 and 2004 comparable, 1992 earnings are inflated by the amount of overall CPI price inflation, by multiplying 1992 earnings by 1.346 to put them into 2004 dollars.

CPSSW9204 provides the distribution of earnings in the US in 1992 and 2004 for college-educated full-time workers aged 25–34. CPSSW04 is a subset of CPSSW9204 and provides the distribution of earnings in the US in 2004 for college-educated full-time workers aged 25–34. CPSSWEducation is similar (but not a true subset) and contains the distribution of earnings in the US in 2004 for college-educated full-time workers aged 29–30. CPSSW8 contains a larger sample with workers aged 21–64, additionally providing information about the region of residence. CPSSW9298 is similar to CPSSW9204 providing data from 1992 and 1998 (with the 1992 subsets not being exactly identical). CPSSW3 provides trends (from 1992 to 2004) in hourly earnings in the US of working college graduates aged 25–34 (in 2004 USD).

# Source

Online complements to Stock and Watson (2007).

#### References

Stock, J.H. and Watson, M.W. (2007). *Introduction to Econometrics*, 2nd ed. Boston: Addison Wesley.

# See Also

[StockWatson2007](#page-149-1), [CPS1985](#page-25-1), [CPS1988](#page-26-1)

#### Examples

```
data("CPSSW3")
with(CPSSW3, interaction.plot(year, gender, earnings))
## Stock and Watson, p. 165
data("CPSSWEducation")
plot(earnings ~ education, data = CPSSWEducation)
```
#### <span id="page-30-0"></span>CreditCard 31

```
fm \leq \ln(\text{earnings} \geq \text{eduction}, \text{ data} = \text{CPSSWE}ducation)
coeftest(fm, vcov = sandwich)
abline(fm)
```
CreditCard *Expenditure and Default Data*

#### **Description**

Cross-section data on the credit history for a sample of applicants for a type of credit card.

#### Usage

data("CreditCard")

#### Format

A data frame containing 1,319 observations on 12 variables.

card Factor. Was the application for a credit card accepted? reports Number of major derogatory reports.

age Age in years plus twelfths of a year.

income Yearly income (in USD 10,000).

share Ratio of monthly credit card expenditure to yearly income.

expenditure Average monthly credit card expenditure.

owner Factor. Does the individual own their home?

selfemp Factor. Is the individual self-employed?

dependents Number of dependents.

months Months living at current address.

majorcards Number of major credit cards held.

active Number of active credit accounts.

# Details

According to Greene (2003, p. 952) dependents equals 1 + number of dependents, our calculations suggest that it equals number of dependents.

Greene (2003) provides this data set twice in Table F21.4 and F9.1, respectively. Table F9.1 has just the observations, rounded to two digits. Here, we give the F21.4 version, see the examples for the F9.1 version. Note that age has some suspiciously low values (below one year) for some applicants. One of these differs between the F9.1 and F21.4 version.

# Source

Online complements to Greene (2003). Table F21.4. <https://pages.stern.nyu.edu/~wgreene/Text/tables/tablelist5.htm>

### References

Greene, W.H. (2003). *Econometric Analysis*, 5th edition. Upper Saddle River, NJ: Prentice Hall.

#### See Also

[Greene2003](#page-58-1)

#### Examples

```
data("CreditCard")
## Greene (2003)
## extract data set F9.1
ccard <- CreditCard[1:100,]
ccard$income <- round(ccard$income, digits = 2)
ccard$expenditure <- round(ccard$expenditure, digits = 2)
ccard$age <- round(ccard$age + .01)
## suspicious:
CreditCard$age[CreditCard$age < 1]
## the first of these is also in TableF9.1 with 36 instead of 0.5:
ccard$age[79] <- 36
## Example 11.1
ccard <- ccard[order(ccard$income),]
ccard0 <- subset(ccard, expenditure > 0)
cc_ols <- lm(expenditure \sim age + owner + income + I(income^2), data = ccard0)
## Figure 11.1
plot(residuals(cc_ols) ~ time, data = ccard0, pch = 19)## Table 11.1
mean(ccard$age)
prop.table(table(ccard$owner))
mean(ccard$income)
summary(cc_ols)
sqrt(diag(vcovHC(cc_ols, type = "HC0")))
sqrt(diag(vcovHC(cc_ols, type = "HC2")))
sqrt(diag(vcovHC(cc_ols, type = "HC1")))
bptest(cc_ols, \sim (age + income + I(income^2) + owner)^2 + I(age^2) + I(income^4), data = ccard0)
gqtest(cc_ols)
bptest(cc_ols, \sim income + I(income^2), data = ccard0, studentize = FALSE)
bptest(cc_ols, \sim income + I(income^2), data = ccard0)
## More examples can be found in:
## help("Greene2003")
```
#### <span id="page-32-0"></span>Description

Tests the null hypothesis of equidispersion in Poisson GLMs against the alternative of overdispersion and/or underdispersion.

#### Usage

dispersiontest(object, trafo = NULL, alternative = c("greater", "two.sided", "less"))

#### Arguments

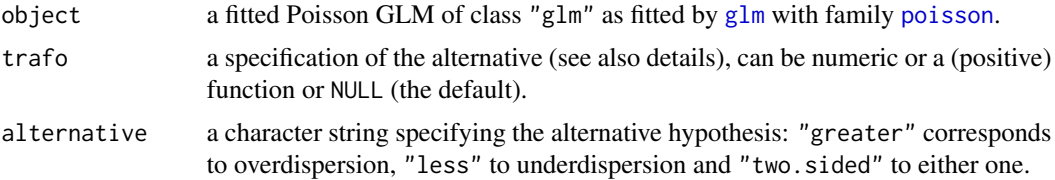

#### Details

The standard Poisson GLM models the (conditional) mean  $E[y] = \mu$  which is assumed to be equal to the variance  $VAR[y] = \mu$ . dispersiontest assesses the hypothesis that this assumption holds (equidispersion) against the alternative that the variance is of the form:

$$
\mathsf{VAR}[y] = \mu + \alpha \cdot \text{trafo}(\mu).
$$

Overdispersion corresponds to  $\alpha > 0$  and underdispersion to  $\alpha < 0$ . The coefficient  $\alpha$  can be estimated by an auxiliary OLS regression and tested with the corresponding t (or z) statistic which is asymptotically standard normal under the null hypothesis.

Common specifications of the transformation function trafo are trafo $(\mu) = \mu^2$  or trafo $(\mu) = \mu$ . The former corresponds to a negative binomial (NB) model with quadratic variance function (called NB2 by Cameron and Trivedi, 2005), the latter to a NB model with linear variance function (called NB1 by Cameron and Trivedi, 2005) or quasi-Poisson model with dispersion parameter, i.e.,

 $VAR[y] = (1 + \alpha) \cdot \mu = \text{dispersion} \cdot \mu.$ 

By default, for trafo = NULL, the latter dispersion formulation is used in dispersiontest. Otherwise, if trafo is specified, the test is formulated in terms of the parameter  $\alpha$ . The transformation trafo can either be specified as a function or an integer corresponding to the function function $(x)$  $x^*$ trafo, such that trafo = 1 and trafo = 2 yield the linear and quadratic formulations respectively.

#### Value

An object of class "htest".

#### <span id="page-33-0"></span>References

Cameron, A.C. and Trivedi, P.K. (1990). Regression-based Tests for Overdispersion in the Poisson Model. *Journal of Econometrics*, 46, 347–364.

Cameron, A.C. and Trivedi, P.K. (1998). *Regression Analysis of Count Data*. Cambridge: Cambridge University Press.

Cameron, A.C. and Trivedi, P.K. (2005). *Microeconometrics: Methods and Applications*. Cambridge: Cambridge University Press.

# See Also

[glm](#page-0-0), [poisson](#page-0-0), [glm.nb](#page-0-0)

#### Examples

```
data("RecreationDemand")
rd \leq glm(trips \sim ., data = RecreationDemand, family = poisson)
## linear specification (in terms of dispersion)
dispersiontest(rd)
## linear specification (in terms of alpha)
dispersiontest(rd, trafo = 1)
## quadratic specification (in terms of alpha)
dispersiontest(rd, trafo = 2)
dispersiontest(rd, trafo = function(x) x^2)
## further examples
data("DoctorVisits")
dv \leq glm(visits \sim . + I(age^2), data = DoctorVisits, family = poisson)dispersiontest(dv)
data("NMES1988")
nmes \leq glm(visits \sim health + age + gender + married + income + insurance,
 data = NMES1988, family = poisson)
dispersiontest(nmes)
```
DJFranses *Dow Jones Index Data (Franses)*

#### Description

Dow Jones index time series computed at the end of the week where week is assumed to run from Thursday to Wednesday.

#### Usage

data("DJFranses")

#### <span id="page-34-0"></span> $DIA8012$  35

# Format

A weekly univariate time series from 1980(1) to 1994(42).

#### Source

Online complements to Franses (1998).

# References

Franses, P.H. (1998). *Time Series Models for Business and Economic Forecasting*. Cambridge, UK: Cambridge University Press.

# See Also

[Franses1998](#page-52-1)

#### Examples

data("DJFranses") plot(DJFranses)

DJIA8012 *Dow Jones Industrial Average (DJIA) index*

# Description

Time series of the Dow Jones Industrial Average (DJIA) index.

# Usage

```
data("DJIA8012")
```
# Format

A daily univariate time series from 1980-01-01 to 2012-12-31 (of class "zoo" with "Date" index).

#### Source

Online complements to Franses, van Dijk and Opschoor (2014).

[https://www.cambridge.org/us/academic/subjects/economics/econometrics-statistics](https://www.cambridge.org/us/academic/subjects/economics/econometrics-statistics-and-mathematical-economics/time-series-models-business-and-economic-forecasting-2nd-edition)-and-mathematical-e [time-series-models-business-and-economic-forecasting-2nd-edition](https://www.cambridge.org/us/academic/subjects/economics/econometrics-statistics-and-mathematical-economics/time-series-models-business-and-economic-forecasting-2nd-edition)

#### References

Franses, P.H., van Dijk, D. and Opschoor, A. (2014). *Time Series Models for Business and Economic Forecasting*, 2nd ed. Cambridge, UK: Cambridge University Press.

# <span id="page-35-0"></span>Examples

```
data("DJIA8012")
plot(DJIA8012)
# p.26, Figure 2.18
dldjia <- diff(log(DJIA8012))
plot(dldjia)
# p.141, Figure 6.4
plot(window(dldjia, start = "1987-09-01", end = "1987-12-31"))# p.167, Figure 7.1
dldjia9005 <- window(dldjia, start = "1990-01-01", end = "2005-12-31")
qqnorm(dldjia9005)
qqline(dldjia9005, lty = 2)
# p.170, Figure 7.4
\text{arf}\left(\text{dldija9005}, \text{na.action} = \text{na.} \text{exclude}, \text{lag.max} = 250, \text{ vlim} = \text{c}(-0.1, 0.25)\text{acf}(dldjia9005^2, \text{ na.action} = \text{na.exclude}, \text{ lag.} \text{max} = 250, \text{ ylim} = c(-0.1, 0.25))\text{arf}(\text{abs}(dldjia9005), \text{ na.action = na.} \text{exclude}, \text{ lag.max} = 250, \text{ ylim = } c(-0.1, 0.25))
```
<span id="page-35-1"></span>DoctorVisits *Australian Health Service Utilization Data*

# Description

Cross-section data originating from the 1977–1978 Australian Health Survey.

#### Usage

data("DoctorVisits")

#### Format

A data frame containing 5,190 observations on 12 variables.

visits Number of doctor visits in past 2 weeks.

gender Factor indicating gender.

age Age in years divided by 100.

income Annual income in tens of thousands of dollars.

illness Number of illnesses in past 2 weeks.

reduced Number of days of reduced activity in past 2 weeks due to illness or injury.

health General health questionnaire score using Goldberg's method.

private Factor. Does the individual have private health insurance?

freepoor Factor. Does the individual have free government health insurance due to low income?
### DoctorVisits 37

freerepat Factor. Does the individual have free government health insurance due to old age, disability or veteran status?

nchronic Factor. Is there a chronic condition not limiting activity?

lchronic Factor. Is there a chronic condition limiting activity?

## Source

Journal of Applied Econometrics Data Archive.

<http://qed.econ.queensu.ca/jae/1997-v12.3/mullahy/>

## References

Cameron, A.C. and Trivedi, P.K. (1986). Econometric Models Based on Count Data: Comparisons and Applications of Some Estimators and Tests. *Journal of Applied Econometrics*, 1, 29–53.

Cameron, A.C. and Trivedi, P.K. (1998). *Regression Analysis of Count Data*. Cambridge: Cambridge University Press.

Mullahy, J. (1997). Heterogeneity, Excess Zeros, and the Structure of Count Data Models. *Journal of Applied Econometrics*, 12, 337–350.

## See Also

[CameronTrivedi1998](#page-12-0)

```
data("DoctorVisits", package = "AER")
library("MASS")
## Cameron and Trivedi (1986), Table III, col. (1)
dv_l = Im(visits - + I(age<sup>2</sup>), data = DoctorVisits)summary(dv_lm)
## Cameron and Trivedi (1998), Table 3.3
dv_pois <- glm(visits ~ . + I(age^2), data = DoctorVisits, family = poisson)summary(dv_pois) ## MLH standard errors
coeftest(dv_pois, vcov = vcovOPG) ## MLOP standard errors
logLik(dv_pois)
## standard errors denoted RS ("unspecified omega robust sandwich estimate")
coeftest(dv_pois, vcov = sandwich)
## Cameron and Trivedi (1986), Table III, col. (4)
dv_nb <- glm.nb(visits \sim . + I(age\textdegree2), data = DoctorVisits)
summary(dv_nb)
logLik(dv_nb)
```
<span id="page-37-0"></span>

## Description

Time series of television and radio advertising expenditures (in real terms) in The Netherlands.

# Usage

```
data("DutchAdvert")
```
# Format

A four-weekly multiple time series from 1978(1) to 1994(13) with 2 variables.

tv Television advertising expenditures.

radio Radio advertising expenditures.

# Source

Originally available as an online supplement to Franses (1998). Now available via online complements to Franses, van Dijk and Opschoor (2014).

[https://www.cambridge.org/us/academic/subjects/economics/econometrics-statistics](https://www.cambridge.org/us/academic/subjects/economics/econometrics-statistics-and-mathematical-economics/time-series-models-business-and-economic-forecasting-2nd-edition)-and-mathematical-e [time-series-models-business-and-economic-forecasting-2nd-edition](https://www.cambridge.org/us/academic/subjects/economics/econometrics-statistics-and-mathematical-economics/time-series-models-business-and-economic-forecasting-2nd-edition)

#### References

Franses, P.H. (1998). *Time Series Models for Business and Economic Forecasting*. Cambridge, UK: Cambridge University Press.

Franses, P.H., van Dijk, D. and Opschoor, A. (2014). *Time Series Models for Business and Economic Forecasting*, 2nd ed. Cambridge, UK: Cambridge University Press.

#### See Also

[Franses1998](#page-52-0)

```
data("DutchAdvert")
plot(DutchAdvert)
## EACF tables (Franses 1998, Sec. 5.1, p. 99)
ctrafo <- function(x) residuals(lm(x \sim factor(cycle(x))))ddiff <- function(x) diff(diff(x, frequency(x)), 1)
eacf \leq function(y, lag = 12) {
 stopifnot(all(lag > 0))
 if(length(lag) < 2) lag \leftarrow 1:lag
 rval <- sapply(
```
## DutchSales 39

```
list(y = y, dy = diff(y), cdy = ctrafo(dff(y)),Dy = diff(y, frequency(y)), dDy = ddiff(y)),
    function(x) \text{acf}(x, \text{plot} = \text{FALSE}, \text{lag.max} = \text{max}( \text{lag}) ) \text{Sacf} [\text{lag} + 1] )rownames(rval) <- lag
  return(rval)
}
## Franses (1998, p. 103), Table 5.4
round(eacf(log(DutchAdvert[,"tv"]), lag = c(1:19, 26, 39)), digits = 3)
```
<span id="page-38-0"></span>

DutchSales *Dutch Retail Sales Index Data*

# Description

Time series of retail sales index in The Netherlands.

## Usage

data("DutchSales")

# Format

A monthly univariate time series from 1960(5) to 1995(9).

## Source

Online complements to Franses (1998).

## References

Franses, P.H. (1998). *Time Series Models for Business and Economic Forecasting*. Cambridge, UK: Cambridge University Press.

# See Also

[Franses1998](#page-52-0)

```
data("DutchSales")
plot(DutchSales)
## EACF tables (Franses 1998, p. 99)
ctrafo <- function(x) residuals(lm(x ~ factor(cycle(x))))
ddiff <- function(x) diff(diff(x, frequency(x)), 1)
eacf \leq function(y, lag = 12) {
  stopifnot(all(lag > 0))
  if(length(lag) < 2) lag <- 1:lag
  rval <- sapply(
```

```
list(y = y, dy = diff(y), cdy = ctrafo(diff(y)),Dy = diff(y, frequency(y)), dDy = ddiff(y)),
    function(x) \text{acf}(x, \text{plot} = \text{FALSE}, \text{lag.max} = \text{max}( \text{lag}) ) \text{Sacf}[\text{lag} + 1])rownames(rval) <- lag
  return(rval)
}
## Franses (1998), Table 5.3
round(eacf(log(DutchSales), lag = c(1:18, 24, 36)), digits = 3)
```
<span id="page-39-0"></span>Electricity1955 *Cost Function of Electricity Producers (1955, Nerlove Data)*

#### Description

Cost function data for 145 (+14) US electricity producers in 1955.

## Usage

data("Electricity1955")

# Format

A data frame containing 159 observations on 8 variables.

cost total cost.

output total output.

labor wage rate.

laborshare cost share for labor.

capital capital price index.

capitalshare cost share for capital.

fuel fuel price.

fuelshare cost share for fuel.

# Details

The data contains several extra observations that are aggregates of commonly owned firms. Only the first 145 observations should be used for analysis.

# Source

Online complements to Greene (2003). Table F14.2. <https://pages.stern.nyu.edu/~wgreene/Text/tables/tablelist5.htm>

# Electricity1970 41

## References

Greene, W.H. (2003). *Econometric Analysis*, 5th edition. Upper Saddle River, NJ: Prentice Hall.

Nerlove, M. (1963) "Returns to Scale in Electricity Supply." In C. Christ (ed.), *Measurement in Economics: Studies in Mathematical Economics and Econometrics in Memory of Yehuda Grunfeld*. Stanford University Press, 1963.

# See Also

[Greene2003](#page-58-0), [Electricity1970](#page-40-0)

## Examples

```
data("Electricity1955")
Electricity <- Electricity1955[1:145,]
## Greene (2003)
## Example 7.3
## Cobb-Douglas cost function
fm_all <- lm(log(cost/fuel) ~ log(output) + log(labor/fuel) + log(capital/fuel),
  data = Electricity)
summary(fm_all)
## hypothesis of constant returns to scale
linearHypothesis(fm_all, "log(output) = 1")
## Table 7.4
## log quadratic cost function
fm_all2 <- lm(log(cost/fuel) ~ log(output) + I(log(output)^2) + log(labor/fuel) + log(capital/fuel),
  data = Electricity)
summary(fm_all2)
## More examples can be found in:
## help("Greene2003")
```
<span id="page-40-0"></span>Electricity1970 *Cost Function of Electricity Producers 1970*

#### Description

Cross-section data, at the firm level, on electric power generation.

### Usage

data("Electricity1970")

# Format

A data frame containing 158 cross-section observations on 9 variables.

cost total cost. output total output.

labor wage rate.

laborshare cost share for labor.

capital capital price index.

capitalshare cost share for capital.

fuel fuel price.

fuelshare cost share for fuel.

# Details

The data are from Christensen and Greene (1976) and pertain to the year 1970. However, the file contains some extra observations, the holding companies. Only the first 123 observations are needed to replicate Christensen and Greene (1976).

## Source

Online complements to Greene (2003), Table F5.2.

<https://pages.stern.nyu.edu/~wgreene/Text/tables/tablelist5.htm>

# References

Christensen, L. and Greene, W.H. (1976). Economies of Scale in U.S. Electric Power Generation. *Journal of Political Economy*, 84, 655–676.

Greene, W.H. (2003). *Econometric Analysis*, 5th edition. Upper Saddle River, NJ: Prentice Hall.

# See Also

[Greene2003](#page-58-0), [Electricity1955](#page-39-0)

```
data("Electricity1970")
```

```
## Greene (2003), Ex. 5.6: a generalized Cobb-Douglas cost function
fm \leq \ln(\log(\text{cost/fuel}) \approx \log(\text{output}) + I(\log(\text{output})^2/2) +log(capital/fuel) + log(labor/fuel), data=Electricity1970[1:123,])
```
EquationCitations *Number of Equations and Citations for Evolutionary Biology Publications*

## **Description**

Analysis of citations of evolutionary biology papers published in 1998 in the top three journals (as judged by their 5-year impact factors in the Thomson Reuters Journal Citation Reports 2010).

# Usage

```
data("EquationCitations")
```
## Format

A data frame containing 649 observations on 13 variables.

**journal** Factor. Journal in which the paper was published (The American Naturalist, Evolution, Proceedings of the Royal Society of London B: Biological Sciences).

authors Character. Names of authors.

volume Volume in which the paper was published.

startpage Starting page of publication.

pages Number of pages.

equations Number of equations in total.

mainequations Number of equations in main text.

appequations Number of equations in appendix.

cites Number of citations in total.

selfcites Number of citations by the authors themselves.

othercites Number of citations by other authors.

theocites Number of citations by theoretical papers.

nontheocites Number of citations by nontheoretical papers.

# Details

Fawcett and Higginson (2012) investigate the relationship between the number of citations evolutionary biology papers receive, depending on the number of equations per page in the cited paper. Overall it can be shown that papers with many mathematical equations significantly lower the number of citations they receive, in particular from nontheoretical papers.

# Source

Online supplements to Fawcett and Higginson (2012). [https://www.pnas.org/doi/suppl/10.1073/pnas.1205259109/suppl\\_file/sd01.xlsx](https://www.pnas.org/doi/suppl/10.1073/pnas.1205259109/suppl_file/sd01.xlsx)

## References

Fawcett, T.W. and Higginson, A.D. (2012). Heavy Use of Equations Impedes Communication among Biologists. *PNAS – Proceedings of the National Academy of Sciences of the United States of America*, 109, 11735–11739. [doi:10.1073/pnas.1205259109](https://doi.org/10.1073/pnas.1205259109)

# See Also

[PhDPublications](#page-127-0)

```
## load data and MASS package
data("EquationCitations", package = "AER")
library("MASS")
## convenience function for summarizing NB models
nbtable <- function(obj, digits = 3) round(cbind(
  "OR" = exp(coef(obj)),
  "CI" = exp(confint.default(obj)),
  "Wald z" = coeftest(obj)[,3],
  "p" = coefficients(obj)[, 4]), digits = digits)#################
## Replication ##
#################
## Table 1
m1a \leq glm.nb(othercites \sim I(equations/pages) * pages + journal,
  data = EquationCitations)
m1b \leq update(m1a, nontheocites \sim .)
m1c \leq update(m1a, theocites \sim .)
nbtable(m1a)
nbtable(m1b)
nbtable(m1c)
## Table 2
m2a \leq glm.nb(othercites \sim (I(mainequations/pages) + I(appequations/pages)) \star pages + journal,
  data = EquationCitations)
m2b <- update(m2a, nontheocites \sim .)
m2c \leq update(m2a, theocites \sim.)
nbtable(m2a)
nbtable(m2b)
nbtable(m2c)
###############
## Extension ##
```
# Equipment 45

```
## nonlinear page effect: use log(pages) instead of pages+interaction
m3a <- glm.nb(othercites ~ I(equations/pages) + log(pages) + journal,
 data = EquationCitations)
m3b \leq update(m3a, nontheocites \sim .)
m3c <- update(m3a, theocites \sim .)
## nested models: allow different equation effects over journals
m4a <- glm.nb(othercites ~ journal / I(equations/pages) + log(pages),
 data = EquationCitations)
m4b \leq m4 update(m4a, nontheocites \sim.)
m4c <- update(m4a, theocites ~ .)
## nested model best (wrt AIC) for all responses
AIC(m1a, m2a, m3a, m4a)
nbtable(m4a)
AIC(m1b, m2b, m3b, m4b)
nbtable(m4b)
AIC(m1c, m2c, m3c, m4c)
nbtable(m4c)
## equation effect by journal/response
## comb nontheo theo
## AmNat =/- - +
\# Evolution =/+ = +
## ProcB - - =/+
```
<span id="page-44-0"></span>

Equipment *Transportation Equipment Manufacturing Data*

# Description

Statewide data on transportation equipment manufacturing for 25 US states.

## Usage

data("Equipment")

# Format

A data frame containing 25 observations on 4 variables.

valueadded Aggregate output, in millions of 1957 dollars.

capital Capital input, in millions of 1957 dollars.

labor Aggregate labor input, in millions of man hours.

firms Number of firms.

# Source

Journal of Applied Econometrics Data Archive.

<http://qed.econ.queensu.ca/jae/1998-v13.2/zellner-ryu/>

Online complements to Greene (2003), Table F9.2.

<https://pages.stern.nyu.edu/~wgreene/Text/tables/tablelist5.htm>

## References

Greene, W.H. (2003). *Econometric Analysis*, 5th edition. Upper Saddle River, NJ: Prentice Hall.

Zellner, A. and Revankar, N. (1969). Generalized Production Functions. *Review of Economic Studies*, 36, 241–250.

Zellner, A. and Ryu, H. (1998). Alternative Functional Forms for Production, Cost and Returns to Scale Functions. *Journal of Applied Econometrics*, 13, 101–127.

# See Also

#### [Greene2003](#page-58-0)

```
## Greene (2003), Example 17.5
data("Equipment")
## Cobb-Douglas
fm_cd <- lm(log(valueadded/firms) ~ log(capital/firms) + log(labor/firms), data = Equipment)
## generalized Cobb-Douglas with Zellner-Revankar trafo
GCobbDouglas <- function(theta)
lm(I(log(valueadded/firms) + theta * valueadded/firms) ~ log(capital/firms) + log(labor/firms),
     data = Equipment)
## yields classical Cobb-Douglas for theta = 0
fm_cd0 <- GCobbDouglas(0)
## ML estimation of generalized model
## choose starting values from classical model
par0 <- as.vector(c(coef(fm_cd0), 0, mean(residuals(fm_cd0)^2)))
## set up likelihood function
nlogL <- function(par) {
 beta \le par[1:3]
 theta \leq par[4]
 sigma2 <- par[5]
 Y <- with(Equipment, valueadded/firms)
 K <- with(Equipment, capital/firms)
 L <- with(Equipment, labor/firms)
 rhs <- beta[1] + beta[2] * log(K) + beta[3] * log(L)
```
# EuroEnergy 47

```
lhs \leq -\log(Y) + theta * Y
  rval \le sum(log(1 + theta * Y) - log(Y) +
   dnorm(lhs, mean = rhs, sd = sqrt(sigma2), log = TRUE))
  return(-rval)
}
## optimization
opt <- optim(par0, nlogL, hessian = TRUE)
## Table 17.2
opt$par
sqrt(diag(solve(opt$hessian)))[1:4]
-opt$value
## re-fit ML model
fm_ml <- GCobbDouglas(opt$par[4])
deviance(fm_ml)
sqrt(diag(vcov(fm_ml)))
## fit NLS model
rss <- function(theta) deviance(GCobbDouglas(theta))
optim(0, rss)
opt2 <- optimize(rss, c(-1, 1))
fm_nls <- GCobbDouglas(opt2$minimum)
-nlogL(c(coef(fm_nls), opt2$minimum, mean(residuals(fm_nls)^2)))
```
EuroEnergy *European Energy Consumption Data*

# Description

Cross-section data on energy consumption for 20 European countries, for the year 1980.

## Usage

```
data("EuroEnergy")
```
# Format

A data frame containing 20 observations on 2 variables.

gdp Real gross domestic product for the year 1980 (in million 1975 US dollars).

energy Aggregate energy consumption (in million kilograms coal equivalence).

# Source

The data are from Baltagi (2002).

### 48 Fatalities

## References

Baltagi, B.H. (2002). *Econometrics*, 3rd ed. Berlin, Springer.

### See Also

[Baltagi2002](#page-5-0)

# Examples

```
data("EuroEnergy")
energy_lm <- lm(log(energy) ~ log(gdp), data = EuroEnergy)
influence.measures(energy_lm)
```
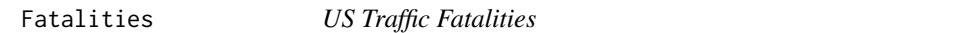

# Description

US traffic fatalities panel data for the "lower 48" US states (i.e., excluding Alaska and Hawaii), annually for 1982 through 1988.

## Usage

data("Fatalities")

# Format

A data frame containing 336 observations on 34 variables.

state factor indicating state. year factor indicating year. spirits numeric. Spirits consumption. unemp numeric. Unemployment rate. income numeric. Per capita personal income in 1987 dollars. emppop numeric. Employment/population ratio. beertax numeric. Tax on case of beer. baptist numeric. Percent of southern baptist. mormon numeric. Percent of mormon. drinkage numeric. Minimum legal drinking age. dry numeric. Percent residing in "dry" countries. youngdrivers numeric. Percent of drivers aged 15–24. miles numeric. Average miles per driver. breath factor. Preliminary breath test law?

### Fatalities 49

jail factor. Mandatory jail sentence? service factor. Mandatory community service? fatal numeric. Number of vehicle fatalities. nfatal numeric. Number of night-time vehicle fatalities. sfatal numeric. Number of single vehicle fatalities. fatal1517 numeric. Number of vehicle fatalities, 15–17 year olds. nfatal1517 numeric. Number of night-time vehicle fatalities, 15–17 year olds. fatal1820 numeric. Number of vehicle fatalities, 18–20 year olds. nfatal1820 numeric. Number of night-time vehicle fatalities, 18–20 year olds. fatal2124 numeric. Number of vehicle fatalities, 21–24 year olds. nfatal2124 numeric. Number of night-time vehicle fatalities, 21–24 year olds. afatal numeric. Number of alcohol-involved vehicle fatalities. pop numeric. Population. pop1517 numeric. Population, 15–17 year olds. pop1820 numeric. Population, 18–20 year olds. pop2124 numeric. Population, 21–24 year olds. milestot numeric. Total vehicle miles (millions). unempus numeric. US unemployment rate. emppopus numeric. US employment/population ratio.

gsp numeric. GSP rate of change.

## Details

Traffic fatalities are from the US Department of Transportation Fatal Accident Reporting System. The beer tax is the tax on a case of beer, which is an available measure of state alcohol taxes more generally. The drinking age variable is a factor indicating whether the legal drinking age is 18, 19, or 20. The two binary punishment variables describe the state's minimum sentencing requirements for an initial drunk driving conviction.

Total vehicle miles traveled annually by state was obtained from the Department of Transportation. Personal income was obtained from the US Bureau of Economic Analysis, and the unemployment rate was obtained from the US Bureau of Labor Statistics.

## Source

Online complements to Stock and Watson (2007).

# References

Ruhm, C. J. (1996). Alcohol Policies and Highway Vehicle Fatalities. *Journal of Health Economics*, 15, 435–454.

Stock, J. H. and Watson, M. W. (2007). *Introduction to Econometrics*, 2nd ed. Boston: Addison Wesley.

## See Also

[StockWatson2007](#page-149-0)

```
## data from Stock and Watson (2007)
data("Fatalities", package = "AER")
## add fatality rate (number of traffic deaths
## per 10,000 people living in that state in that year)
Fatalities$frate <- with(Fatalities, fatal/pop * 10000)
## add discretized version of minimum legal drinking age
Fatalities$drinkagec <- cut(Fatalities$drinkage,
  breaks = 18:22, include. lowest = TRUE, right = FALSE)Fatalities$drinkagec <- relevel(Fatalities$drinkagec, ref = 4)
## any punishment?
Fatalities$punish <- with(Fatalities,
  factor(jail == "yes" | service == "yes", labels = c("no", "yes")))
## plm package
library("plm")
## for comparability with Stata we use HC1 below
## p. 351, Eq. (10.2)
f1982 <- subset(Fatalities, year == "1982")
fm_1982 <- lm(frate ~ beertax, data = f1982)
coeftest(fm_1982, vcov = vcovHC(fm_1982, type = "HC1"))
## p. 353, Eq. (10.3)
f1988 <- subset(Fatalities, year == "1988")
fm_1988 <- lm(frate ~ beertax, data = f1988)
coeffest(fm_1988, vcov = vcovHC(fm_1988, type = "HC1"))## pp. 355, Eq. (10.8)
fm_diff <- lm(I(f1988$frate - f1982$frate) ~ I(f1988$beertax - f1982$beertax))
coeftest(fm_diff, vcov = vcovHC(fm_diff, type = "HC1"))
## pp. 360, Eq. (10.15)
## (1) via formula
fm_sfe \leq 1m(frate \sim beertax + state - 1, data = Fatalities)
## (2) by hand
fat <- with(Fatalities,
  data.frame(frates = frate - ave(frate, state),
 beertaxs = beertax - ave(beertax, state)))
fm\_sfe2 \leq Im(frates \sim beertaxs - 1, data = fat)## (3) via plm()
fm\_sfe3 \leq plm(frate \sim beertax, data = Fatalities,index = c("state", "year"), model = "within")coeftest(fm_sfe, vcov = vcovHC(fm_sfe, type = "HC1"))[1,]
## uses different df in sd and p-value
coeftest(fm_sfe2, vcov = vcovHC(fm_sfe2, type = "HC1"))[1,]
## uses different df in p-value
```
## Fertility 51

```
coeffest(fm_sfe3, vcov = vcovHC(fm_sfe3, type = "HCl", method = "white1"))[1, ]## pp. 363, Eq. (10.21)
## via lm()
fm\_stfe \leq lm(frate \sim beertax + state + year - 1, data = Fatalities)coeftest(fm_stfe, vcov = vcovHC(fm_stfe, type = "HC1"))[1,]
## via plm()
fm\_stfe2 \leq plm(frate \sim beertax, data = Fatalities,index = c("state", "year"), model = "within", effect = "twoways")coeftest(fm_stfe2, vcov = vcovHC) ## different
## p. 368, Table 10.1, numbers refer to cols.
fm1 <- plm(frate ~ beertax, data = Fatalities, index = c("state", "year"), model = "pooling")
fm2 <- plm(frate ~ beertax, data = Fatalities, index = c("state", "year"), model = "within")
fm3 <- plm(frate ~ beertax, data = Fatalities, index = c("state", "year"), model = "within",
 effect = "twoways")
fm4 \leftarrow plm(frate \sim beertax + drinkagec + jail + service + miles + unemp + log(income),
 data = Fatalities, index = c("state", "year"), model = "within", effect = "twoways")
fm5 <- plm(frate ~ beertax + drinkagec + jail + service + miles,
 data = Fatalities, index = c("state", "year"), \text{ model} = "within", \text{ effect} = "twoways")fm6 <- plm(frate ~ beertax + drinkage + punish + miles + unemp + log(income),
 data = Fatalities, index = c("state", "year"), model = "within", effect = "twoways")
fm7 <- plm(frate ~ beertax + drinkagec + jail + service + miles + unemp + log(income),
 data = Fatalities, index = c("state", "year"), model = "within", effect = "twoways")
## summaries not too close, s.e.s generally too small
coeftest(fm1, vcov = vcovHC)
coeftest(fm2, vcov = vcovHC)
coeftest(fm3, vcov = vcovHC)
coeftest(fm4, vcov = vcovHC)
coeftest(fm5, vcov = vcovHC)
coeftest(fm6, vcov = vcovHC)
coeftest(fm7, vcov = vcovHC)
## TODO: Testing exclusion restrictions
```
Fertility *Fertility and Women's Labor Supply*

# Description

Cross-section data from the 1980 US Census on married women aged 21–35 with two or more children.

#### Usage

```
data("Fertility")
data("Fertility2")
```
## Format

A data frame containing 254,654 (and 30,000, respectively) observations on 8 variables.

morekids factor. Does the mother have more than 2 children?

gender1 factor indicating gender of first child.

gender2 factor indicating gender of second child.

age age of mother at census.

afam factor. Is the mother African-American?

hispanic factor. Is the mother Hispanic?

other factor. Is the mother's ethnicity neither African-American nor Hispanic, nor Caucasian? (see below)

work number of weeks in which the mother worked in 1979.

# **Details**

Fertility2 is a random subset of Fertility with 30,000 observations.

There are conflicts in the ethnicity coding (see also examples). Hence, it was not possible to create a single factor and the original three indicator variables have been retained.

Not all variables from Angrist and Evans (1998) have been included.

## Source

Online complements to Stock and Watson (2007).

# References

Angrist, J.D., and Evans, W.N. (1998). Children and Their Parents' Labor Supply: Evidence from Exogenous Variation in Family Size *American Economic Review*, 88, 450–477.

Stock, J.H. and Watson, M.W. (2007). *Introduction to Econometrics*, 2nd ed. Boston: Addison Wesley.

#### See Also

[StockWatson2007](#page-149-0)

## Examples

```
data("Fertility2")
```
## conflicts in ethnicity coding  $ftable(xtabs(~afam + hispanic + other, data = Fertility2))$ 

```
## create convenience variables
Fertility2$mkids <- with(Fertility2, as.numeric(morekids) - 1)
Fertility2$samegender <- with(Fertility2, factor(gender1 == gender2))
Fertility2$twoboys <- with(Fertility2, factor(gender1 == "male" & gender2 == "male"))
Fertility2$twogirls <- with(Fertility2, factor(gender1 == "female" & gender2 == "female"))
```
## Franses 1998 53

```
## similar to Angrist and Evans, p. 462
fm1 <- lm(mkids ~ samegender, data = Fertility2)
summary(fm1)
fm2 <- lm(mkids ~ gender1 + gender2 + samegender + age + afam + hispanic + other, data = Fertility2)
summary(fm2)
fm3 <- lm(mkids ~ gender1 + twoboys + twogirls + age + afam + hispanic + other, data = Fertility2)
summary(fm3)
```
<span id="page-52-0"></span>

Franses1998 *Data and Examples from Franses (1998)*

## **Description**

This manual page collects a list of examples from the book. Some solutions might not be exact and the list is certainly not complete. If you have suggestions for improvement (preferably in the form of code), please contact the package maintainer.

## References

Franses, P.H. (1998). *Time Series Models for Business and Economic Forecasting*. Cambridge, UK: Cambridge University Press.

#### See Also

[ArgentinaCPI](#page-4-0), [ChinaIncome](#page-18-0), [ConsumerGood](#page-24-0), [DJFranses](#page-33-0), [DutchAdvert](#page-37-0), [DutchSales](#page-38-0), [GermanUnemployment](#page-55-0), [MotorCycles](#page-109-0), [OlympicTV](#page-123-0), [PepperPrice](#page-126-0), [UKNonDurables](#page-172-0), [USProdIndex](#page-190-0)

```
###########################
## Convenience functions ##
###########################
## EACF tables (Franses 1998, p. 99)
ctrafo \leq function(x) residuals(lm(x \sim factor(cycle(x))))
ddiff \leq function(x) diff(diff(x, frequency(x)), 1)
eacf \le function(y, lag = 12) {
  stopifnot(all(lag > 0))
  if(length(lag) < 2) lag <- 1:lag
  rval \leq sapply(
    list(y = y, dy = diff(y), cdy = ctrafo(dff(y)),Dy = diff(y, frequency(y)), dDy = ddiff(y)),
    function(x) \text{acf}(x, \text{plot} = \text{FALSE}, \text{lag.max} = \text{max}( \text{lag}) ) \text{Sacf}[\text{lag} + 1])rownames(rval) <- lag
  return(rval)
}
```

```
#######################################
## Index of US industrial production ##
#######################################
data("USProdIndex", package = "AER")
plot(USProdIndex, plot_type = "single", col = 1:2)## Franses (1998), Table 5.1
round(eacf(log(USProdIndex[,1])), digits = 3)
## Franses (1998), Equation 5.6: Unrestricted airline model
## (Franses: ma1 = 0.388 (0.063), ma4 = -0.739 (0.060), ma5 = -0.452 (0.069))
\text{arima}(\text{log}(\text{USProdIndex}[, 1]), c(0, 1, 5), c(0, 1, 0), \text{fixed} = c(\textsf{NA}, 0, 0, \textsf{NA}, \textsf{NA}))###########################################
## Consumption of non-durables in the UK ##
###########################################
data("UKNonDurables", package = "AER")
plot(UKNonDurables)
## Franses (1998), Table 5.2
round(eacf(log(UKNonDurables)), digits = 3)
## Franses (1998), Equation 5.51
## (Franses: sma1 = -0.632 (0.069))
arima(log(UKNonDurables), c(0, 1, 0), c(0, 1, 1))
##############################
## Dutch retail sales index ##
##############################
data("DutchSales", package = "AER")
plot(DutchSales)
## Franses (1998), Table 5.3
round(eacf(log(DutchSales), lag = c(1:18, 24, 36)), digits = 3)
###########################################
## TV and radio advertising expenditures ##
###########################################
data("DutchAdvert", package = "AER")
plot(DutchAdvert)
## Franses (1998), Table 5.4
round(eacf(log(DutchAdvert[,"tv"]), lag = c(1:19, 26, 39)), digits = 3)
```
FrozenJuice *Price of Frozen Orange Juice*

### FrozenJuice 55

## Description

Monthly data on the price of frozen orange juice concentrate and temperature in the orange-growing region of Florida.

#### Usage

```
data("FrozenJuice")
```
## Format

A monthly multiple time series from 1950(1) to 2000(12) with 3 variables.

price Average producer price for frozen orange juice.

- ppi Producer price index for finished goods. Used to deflate the overall producer price index for finished goods to eliminate the effects of overall price inflation.
- fdd Number of freezing degree days at the Orlando, Florida, airport. Calculated as the sum of the number of degrees Fahrenheit that the minimum temperature falls below freezing (32 degrees Fahrenheit = about 0 degrees Celsius) in a given day over all days in the month: fdd  $=$  sum(max(0, 32 - minimum daily temperature)), e.g. for February fdd is the number of freezing degree days from January 11 to February 10.

## Details

The orange juice price data are the frozen orange juice component of processed foods and feeds group of the Producer Price Index (PPI), collected by the US Bureau of Labor Statistics (BLS series wpu02420301). The orange juice price series was divided by the overall PPI for finished goods to adjust for general price inflation. The freezing degree days series was constructed from daily minimum temperatures recorded at Orlando area airports, obtained from the National Oceanic and Atmospheric Administration (NOAA) of the US Department of Commerce.

# Source

Online complements to Stock and Watson (2007).

# References

Stock, J.H. and Watson, M.W. (2007). *Introduction to Econometrics*, 2nd ed. Boston: Addison Wesley.

## See Also

[StockWatson2007](#page-149-0)

```
## load data
data("FrozenJuice")
## Stock and Watson, p. 594
```

```
library("dynlm")
fm_dyn <- dynlm(d(100 * log(price/ppi)) ~ fdd, data = FrozenJuice)
coeftest(fm_dyn, vcov = vcovHC(fm_dyn, type = "HC1"))
## equivalently, returns can be computed 'by hand'
## (reducing the complexity of the formula notation)
fj <- ts.union(fdd = FrozenJuice[, "fdd"],
  ret = 100 * diff(log(FrozenJuice[,"price"]/FrozenJuice[,"ppi"])))
fm_dyn <- dynlm(ret \sim fdd, data = fj)
## Stock and Watson, p. 595
fm_dl <- dynlm(ret ~ L(fdd, 0:6), data = fj)
coeftest(fm_dl, vcov = vcovHC(fm_dl, type = "HC1"))
## Stock and Watson, Table 15.1, p. 620, numbers refer to columns
## (1) Dynamic Multipliers
fm1 <- dynlm(ret ~ L(fdd, 0:18), data = fj)
coeftest(fm1, vcov = NeweyWest(fm1, lag = 7, prewhite = FALSE))
## (2) Cumulative Multipliers
fm2 \leq dynlm(ret \sim L(d(fdd), 0:17) + L(fdd, 18), data = fj)
coeftest(fm2, vcov = NeweyWest(fm2, lag = 7, prewhite = FALSE))
## (3) Cumulative Multipliers, more lags in NW
coeftest(fm2, vcov = NeweyWest(fm2, lag = 14, prewhite = FALSE))
## (4) Cumulative Multipliers with monthly indicators
fm4 <- dynlm(ret ~ L(d(fdd), 0:17) + L(fdd, 18) + season(fdd), data = fj)
coeftest(fm4, vcov = NeweyWest(fm4, lag = 7, prewhite = FALSE))
## monthly indicators needed?
fm4r <- update(fm4, \ldots - season(fdd))
waldtest(fm4, fm4r, vcov= NeweyWest(fm4, lag = 7, prewhite = FALSE)) ## close ...
```
<span id="page-55-0"></span>GermanUnemployment *Unemployment in Germany Data*

## Description

Time series of unemployment rate (in percent) in Germany.

## Usage

```
data("GermanUnemployment")
```
#### Format

A quarterly multiple time series from 1962(1) to 1991(4) with 2 variables.

unadjusted Raw unemployment rate, adjusted Seasonally adjusted rate.

## Source

Online complements to Franses (1998).

## GoldSilver 57

# References

Franses, P.H. (1998). *Time Series Models for Business and Economic Forecasting*. Cambridge, UK: Cambridge University Press.

## See Also

[Franses1998](#page-52-0)

## Examples

```
data("GermanUnemployment")
plot(GermanUnemployment, plot.type = "single", col = 1:2)
```
GoldSilver *Gold and Silver Prices*

## Description

Time series of gold and silver prices.

## Usage

data("GoldSilver")

# Format

A daily multiple time series from 1977-12-30 to 2012-12-31 (of class "zoo" with "Date" index).

gold spot price for gold,

silver spot price for silver.

## Source

Online complements to Franses, van Dijk and Opschoor (2014).

[https://www.cambridge.org/us/academic/subjects/economics/econometrics-statistics](https://www.cambridge.org/us/academic/subjects/economics/econometrics-statistics-and-mathematical-economics/time-series-models-business-and-economic-forecasting-2nd-edition)-and-mathematical-e [time-series-models-business-and-economic-forecasting-2nd-edition](https://www.cambridge.org/us/academic/subjects/economics/econometrics-statistics-and-mathematical-economics/time-series-models-business-and-economic-forecasting-2nd-edition)

# References

Franses, P.H., van Dijk, D. and Opschoor, A. (2014). *Time Series Models for Business and Economic Forecasting*, 2nd ed. Cambridge, UK: Cambridge University Press.

```
data("GoldSilver", package = "AER")
## p.31, daily returns
lgs <- log(GoldSilver)
plot(lgs[, c("silver", "gold")])
dlgs \leftarrow 100 \star diff(lgs)
plot(dlgs[, c("silver", "gold")])
## p.31, monthly log prices
lgs7812 <- window(lgs, start = as.Date("1978-01-01"))
lgs7812m <- aggregate(lgs7812, as.Date(as.yearmon(time(lgs7812))), mean)
plot(lgs7812m, plot_type = "single", lty = 1:2, lwd = 2)## p.93, empirical ACF of absolute daily gold returns, 1978-01-01 - 2012-12-31
absgret <- abs(100 * diff(lgs7812[, "gold"]))
sacf <- acf(absgret, lag.max = 200, na.action = na.exclude, plot = FALSE)
plot(1:201, sacf$acf, ylim = c(0.04, 0.28), type = "l", xaxs = "i", yaxs = "i", las = 1)
## ARFIMA(0,1,1) model, eq. (4.44)
library("longmemo")
WhittleEst(absgret, model = "fARIMA", p = 0, q = 1, start = list(H = 0.3, MA = .25))
library("forecast")
\text{arfima}(as.\text{vector}(absgret), \text{max.p = 0}, \text{max.q = 1})## p.254: VAR(2), monthly data for 1986.1 - 2012.12
library("vars")
lgs8612 <- window(lgs, start = as.Date("1986-01-01"))
dim(lgs8612)
lgs8612m <- aggregate(lgs8612, as.Date(as.yearmon(time(lgs8612))), mean)
plot(lgs8612m)
dim(lgs8612m)
VARselect(lgs8612m, 5)
gs2 <- VAR(lgs8612m, 2)
summary(gs2)
summary(gs2)$covres
## ACF of residuals, p.256
acf(resid(gs2), 2, plot = FALSE)
## Figure 9.1, p.260 (somewhat different)
plot(irf(gs2, impulse = "gold", n-ahead = 50), ylim = c(-0.02, 0.1))
```
### Greene2003 59

```
plot(irf(gs2, impulse = "silver", n.ahead = 50), ylim = c(-0.02, 0.1))
## Table 9.2, p.261
fevd(gs2)
## p.266
ls <- lgs8612[, "silver"]
lg <- lgs8612[, "gold"]
gsreg <- lm(\lg ~ ls)
summary(gsreg)
sgreg \leftarrow lm(ls \sim lg)
summary(sgreg)
library("tseries")
adf.test(resid(gsreg), k = 0)
adf.test(resid(sgreg), k = 0)
```
<span id="page-58-0"></span>Greene2003 *Data and Examples from Greene (2003)*

#### Description

This manual page collects a list of examples from the book. Some solutions might not be exact and the list is certainly not complete. If you have suggestions for improvement (preferably in the form of code), please contact the package maintainer.

## References

Greene, W.H. (2003). *Econometric Analysis*, 5th edition. Upper Saddle River, NJ: Prentice Hall. URL <https://pages.stern.nyu.edu/~wgreene/Text/tables/tablelist5.htm>.

## See Also

[Affairs](#page-3-0), [BondYield](#page-11-0), [CreditCard](#page-30-0), [Electricity1955](#page-39-0), [Electricity1970](#page-40-0), [Equipment](#page-44-0), [Grunfeld](#page-80-0), [KleinI](#page-99-0), [Longley](#page-100-0), [ManufactCosts](#page-101-0), [MarkPound](#page-103-0), [Municipalities](#page-113-0), [ProgramEffectiveness](#page-128-0), [PSID1976](#page-129-0), [SIC33](#page-142-0), [ShipAccidents](#page-140-0), [StrikeDuration](#page-161-0), [TechChange](#page-166-0), [TravelMode](#page-170-0), [UKInflation](#page-171-0), [USConsump1950](#page-174-0), [USConsump1979](#page-176-0), [USGasG](#page-180-0), [USAirlines](#page-173-0), [USInvest](#page-182-0), [USMacroG](#page-184-0), [USMoney](#page-189-0)

# Examples

##################################### ## US consumption data (1970-1979) ## ##################################### 60 Greene2003

```
## Example 1.1
data("USConsump1979", package = "AER")
plot(expenditure \sim income, data = as.data.frame(USConsump1979), pch = 19)
fm \leq \text{lm}(\text{expenditive} \leq \text{income}, \text{ data} = \text{as.data}.\text{frame}(\text{USConsump1979}))summary(fm)
abline(fm)
#####################################
## US consumption data (1940-1950) ##
#####################################
## data
data("USConsump1950", package = "AER")
usc <- as.data.frame(USConsump1950)
usc$war <- factor(usc$war, labels = c("no", "yes"))
## Example 2.1
plot(expenditure \sim income, data = usc, type = "n", xlim = c(225, 375), ylim = c(225, 350))
with(usc, text(income, expenditure, time(USConsump1950)))
## single model
fm \leq Im(expendature \sim income, data = usc)summary(fm)
## different intercepts for war yes/no
fm2 \leq - lm(expenditure \sim income + war, data = usc)
summary(fm2)
## compare
anova(fm, fm2)
## visualize
abline(fm, lty = 3)
abline(coef(fm2)[1:2])
abline(sum(coef(fm2)[c(1, 3)]), coef(fm2)[2], lty = 2)## Example 3.2
summary(fm)$r.squared
summary(lm(expenditive \sim income, data = usc, subset = war == "no"))$r.squared
summary(fm2)$r.squared
########################
## US investment data ##
########################
data("USInvest", package = "AER")
## Chapter 3 in Greene (2003)
## transform (and round) data to match Table 3.1
us <- as.data.frame(USInvest)
us$invest <- round(0.1 * us$invest/us$price, digits = 3)
```
## $Greene2003$  61

```
us$gnp <- round(0.1 * us$gnp/us$price, digits = 3)
us$inflation <- c(4.4, round(100 * diff(us$price)/us$price[-15], digits = 2))
us$trend <- 1:15
us \leq - us[, c(2, 6, 1, 4, 5)]
## p. 22-24
coef(lm(invest \sim trend + gnp, data = us))\text{coeff}(\text{lm}( \text{invest } \sim \text{gnp}, \text{ data = us}))## Example 3.1, Table 3.2
cor(us)[1,-1]
pcor <- solve(cor(us))
dcor <- 1/sqrt(diag(pcor))
pcor <- (-pcor * (dcor %o% dcor))[1,-1]
## Table 3.4
fm \leq lm(invest \sim trend + gnp + interest + inflation, data = us)
fm1 \leftarrow lm(invest \sim 1, data = us)
anova(fm1, fm)
## Example 4.1
set.seed(123)
w <- rnorm(10000)
x <- rnorm(10000)
eps <-0.5 * wy \le -0.5 + 0.5 * x + epsb \leq - rep(0, 500)for(i in 1:500) {
  ix <- sample(1:10000, 100)
 b[i] <- lm.fit(cbind(1, x[ix]), y[ix])$coef[2]
}
hist(b, breaks = 20, col = "lightgray")
###############################
## Longley's regression data ##
###############################
## package and data
data("Longley", package = "AER")
library("dynlm")
## Example 4.6
fm1 <- dynlm(employment ~ time(employment) + price + gnp + armedforces,
  data = Longley)
fm2 \leq update(fm1, end = 1961)cbind(coef(fm2), coef(fm1))
## Figure 4.3
plot(rstandard(fm2), type = "b", ylim = c(-3, 3))abline(h = c(-2, 2), lty = 2)
```

```
#########################################
## US gasoline market data (1960-1995) ##
#########################################
## data
data("USGasG", package = "AER")
## Greene (2003)
## Example 2.3
fm <- lm(\log(gas/population) \sim log(price) + log(income) + log(newcar) + log(usedcar),
  data = as.data.frame(USGasG))
summary(fm)
## Example 4.4
## estimates and standard errors (note different offset for intercept)
coef(fm)
sqrt(diag(vcov(fm)))
## confidence interval
confint(fm, parm = "log(income)")
## test linear hypothesis
linearHypothesis(fm, "log(income) = 1")
## Figure 7.5
plot(price ~ gas, data = as.data-frame(USGasG), pch = 19,col = (time(USGasG) > 1973) + 1)
legend("topleft", legend = c("after 1973", "up to 1973"), pch = 19, col = 2:1, bty = "n")
## Example 7.6
## re-used in Example 8.3
## linear time trend
ltrend <- 1:nrow(USGasG)
## shock factor
shock <- factor(time(USGasG) > 1973, levels = c(FALSE, TRUE), labels = c("before", "after"))
## 1960-1995
fm1 <- lm(log(gas/population) ~ log(income) + log(price) + log(newcar) + log(usedcar) + ltrend,
  data = as.data.frame(USGasG))
summary(fm1)
## pooled
fm2 <- lm(
 log(gas/population) ~ shock + log(income) + log(price) + log(newcar) + log(usedcar) + ltrend,
  data = as.data.frame(USGasG))
summary(fm2)
## segmented
fm3 < -1m(
 log(gas/population) ~ shock/(log(income) + log(price) + log(newcar) + log(usedcar) + ltrend),
 data = as.data.frame(USGasG))
summary(fm3)
## Chow test
anova(fm3, fm1)
library("strucchange")
sctest(log(gas/population) ~ log(income) + log(price) + log(newcar) + log(usedcar) + ltrend,
```

```
data = USGasG, point = c(1973, 1), type = "Chow")
## Recursive CUSUM test
rcus <- efp(log(gas/population) ~ log(income) + log(price) + log(newcar) + log(usedcar) + ltrend,
   data = USGasG, type = "Rec-CUSUM")
plot(rcus)
sctest(rcus)
## Note: Greene's remark that the break is in 1984 (where the process crosses its boundary)
## is wrong. The break appears to be no later than 1976.
## Example 12.2
library("dynlm")
resplot <- function(obj, bound = TRUE) {
  res <- residuals(obj)
  sigma <- summary(obj)$sigma
  plot(res, ylab = "Residuals", xlab = "Year")
  grid()
  abline(h = 0)
  if(bound) abline(h = c(-2, 2) * sigma, col = "red")lines(res)
}
resplot(dynlm(log(gas/population) ~ log(price), data = USGasG))
resplot(dynlm(log(gas/population) ~ log(price) + log(income), data = USGas())resplot(dynlm(log(gas/population) ~ log(price) + log(income) + log(newcar) + log(usedcar) +
 log(transport) + log(nondurable) + log(durable) +log(service) + ltrend, data = USGasG))
## different shock variable than in 7.6
shock <- factor(time(USGasG) > 1974, levels = c(FALSE, TRUE), labels = c("before", "after"))
resplot(dynlm(log(gas/population) ~ shock/(log(price) + log(income) + log(newcar) + log(usedcar) +
 log(transport) + log(nondurable) + log(durable) + log(service) + ltrend), data = USGasG))
## NOTE: something seems to be wrong with the sigma estimates in the `full' models
## Table 12.4, OLS
fm <- dynlm(log(gas/population) ~ log(price) + log(income) + log(newcar) + log(usedcar),
 data = USGasG)
summary(fm)
resplot(fm, bound = FALSE)
dwtest(fm)
## ML
g <- as.data.frame(USGasG)
y <- log(g$gas/g$population)
X <- as.matrix(cbind(log(g$price), log(g$income), log(g$newcar), log(g$usedcar)))
arima(y, order = c(1, 0, 0), xreg = X)#######################################
## US macroeconomic data (1950-2000) ##
#######################################
## data and trend
data("USMacroG", package = "AER")
ltrend <- 0:(nrow(USMacroG) - 1)
## Example 5.3
## OLS and IV regression
```

```
library("dynlm")
fm\_ols < - dynlm(consumption \sim gdp, data = USMacroG)
fm_iv <- dynlm(consumption ~ gdp | L(consumption) + L(gdp), data = USMacroG)
## Hausman statistic
library("MASS")
b_diff <- coef(fm_iv) - coef(fm_ols)
v_diff <- summary(fm_iv)$cov.unscaled - summary(fm_ols)$cov.unscaled
(t(b_diff) %*% ginv(v_diff) %*% b_diff) / summary(fm_ols)$sigma^2
## Wu statistic
auxreg \leq dynlm(gdp \sim L(consumption) + L(gdp), data = USMacroG)
coeftest(dynlm(consumption \sim gdp + fitted(auxreg), data = USMacroG))[3,3]
## agrees with Greene (but not with errata)
## Example 6.1
## Table 6.1
fm6.1 <- dynlm(log(invest) ~ tbill + inflation + log(gdp) + ltrend, data = USMacroG)
fm6.3 <- dynlm(log(invest) ~ I(tbill - inflation) + log(gdp) + ltrend, data = USMacroG)
summary(fm6.1)
summary(fm6.3)
deviance(fm6.1)
deviance(fm6.3)
vcov(fm6.1)[2,3]
## F test
linearHypothesis(fm6.1, "tbill + inflation = 0")
## alternatively
anova(fm6.1, fm6.3)
## t statistic
sqrt(anova(fm6.1, fm6.3)[2,5])
## Example 6.3
## Distributed lag model:
## \log(Ct) = b0 + b1 \times \log(Yt) + b2 \times \log(C(t-1)) + uus <- log(USMacroG[, c(2, 5)])
fm\_distlag \leftarrow dynlm(log(consumption) \sim log(dpi) + L(log(consumption)),data = USMacroG)
summary(fm_distlag)
## estimate and test long-run MPC
coef(fm_distlag)[2]/(1-coef(fm_distlag)[3])
linearHypothesis(fm_distlag, "log(dpi) + L(log(consumption)) = 1")
## correct, see errata
## Example 6.4
## predict investiment in 2001(1)
predict(fm6.1, interval = "prediction",
 newdata = data.frame(tbill = 4.48, inflation = 5.262, gdp = 9316.8, ltrend = 204))
## Example 7.7
## no GMM available in "strucchange"
## using OLS instead yields
```

```
fs \le Fstats(log(m1/cpi) \sim log(gdp) + tbill, data = USMacroG,
  vcov = NeweyWest, from = c(1957, 3), to = c(1991, 3))
plot(fs)
## which looks somewhat similar ...
## Example 8.2
## Ct = b0 + b1*Yt + b2*Y(t-1) + v
fm1 \leq -\frac{dy}{dm} (consumption \sim dpi + L(dpi), data = USMacroG)
## Ct = a0 + a1*Yt + a2*C(t-1) + u
fm2 \le dynlm(consumption \sim dpi + L(consumption), data = USMacroG)
## Cox test in both directions:
coxtest(fm1, fm2)
## ... and do the same for jtest() and encomptest().
## Notice that in this particular case two of them are coincident.
jtest(fm1, fm2)
encomptest(fm1, fm2)
## encomptest could also be performed `by hand' via
fmE <- dynlm(consumption ~ dpi + L(dpi) + L(consumption), data = USMacroG)
waldtest(fm1, fmE, fm2)
## Table 9.1
fm_ols <- lm(consumption ~ dpi, data = as.data.frame(USMacroG))
fm_nls <- nls(consumption \sim alpha + beta * dpi^gamma,
  start = list(alpha = \text{coef}(\text{fm\_ols})[1], beta = \text{coef}(\text{fm\_ols})[2], gamma = 1),
  control = nls.control(maxiter = 100), data = as.data.frame(USMacroG))
summary(fm_ols)
summary(fm_nls)
deviance(fm_ols)
deviance(fm_nls)
vcov(fm_nls)
## Example 9.7
## F test
fm_nls2 <- nls(consumption \sim alpha + beta \star dpi,
  start = list(alpha = coef(fm_ols)[1], beta = coef(fm_ols)[2]),
  control = nls.control(maxiter = 100), data = as.data.frame(USMacroG))
anova(fm_nls, fm_nls2)
## Wald test
linearHypothesis(fm_nls, "gamma = 1")
## Example 9.8, Table 9.2
usm <- USMacroG[, c("m1", "tbill", "gdp")]
fm_lin <- lm(m1 ~ tbill + gdp, data = usm)
fm\_log \leftarrow lm(m1 \sim \text{tbill} + gdp, data = log(usm))## PE auxiliary regressions
aux_lin <- lm(m1 ~ tbill + gdp + I(fitted(fm_log) - log(fitted(fm_lin))), data = usm)
aux_log <- lm(m1 \sim \text{tbill} + \text{gdp} + I(\text{fitted}(fm\_lin) - \exp(\text{fitted}(fm\_log))), data = log(usm))
coeftest(aux_lin)[4,]
coeftest(aux_log)[4,]
## matches results from errata
## With lmtest >= 0.9-24:
## petest(fm_lin, fm_log)
```

```
## Example 12.1
fm_m1 \leq dynlm(log(m1) \leq log(gdp) + log(cpi), data = USMacroG)summary(fm_m1)
## Figure 12.1
par(las = 1)plot(0, 0, type = "n", axes = FALSE,xlim = c(1950, 2002), ylim = c(-0.3, 0.225),xaxs = "i", \text{ yaxs} = "i",xlab = "Quarter", ylab = "", main = "Least Squares Residuals")
box()
axis(1, at = c(1950, 1963, 1976, 1989, 2002))
axis(2, seq(-0.3, 0.225, by = 0.075))grid(4, 7, col = grey(0.6))abline(0, 0)
lines(residuals(fm_m1), lwd = 2)
## Example 12.3
fm\_pc \leq dynlm(d(inflation) \sim unemp, data = USMacroG)summary(fm_pc)
## Figure 12.3
plot(residuals(fm_pc))
## natural unemployment rate
coef(fm_pc)[1]/coef(fm_pc)[2]
## autocorrelation
res <- residuals(fm_pc)
summary(dynlm(res ~ L(res)))
## Example 12.4
coeftest(fm_m1)
coeftest(fm_m1, vcov = NeweyWest(fm_m1, lag = 5))
summary(fm_m1)$r.squared
dwtest(fm_m1)
as.vector(acf(residuals(fm_m1), plot = FALSE)$acf)[2]
## matches Tab. 12.1 errata and Greene 6e, apart from Newey-West SE
#################################################
## Cost function of electricity producers 1870 ##
#################################################
## Example 5.6: a generalized Cobb-Douglas cost function
data("Electricity1970", package = "AER")
fm \leftarrow \text{lm(log}(\text{cost/fuel}) \sim \text{log}(\text{output}) + \text{I(log}(\text{output})^2/2) +log(capital/fuel) + log(labor/fuel), data=Electricity1970[1:123,])
####################################################
## SIC 33: Production for primary metals industry ##
####################################################
```
## data

## Greene 2003  $\qquad \qquad$  67

```
data("SIC33", package = "AER")
## Example 6.2
## Translog model
fm_t1 < -1moutput \sim labor + capital + I(0.5 \star labor^2) + I(0.5 \star capital^2) + I(labor \star capital),
 data = log(SIC33))## Cobb-Douglas model
fm\_cb \leq lm(output \sim labor + capital, data = log(SIC33))## Table 6.2 in Greene (2003)
deviance(fm_tl)
deviance(fm_cb)
summary(fm_tl)
summary(fm_cb)
vcov(fm_tl)
vcov(fm_cb)
## Cobb-Douglas vs. Translog model
anova(fm_cb, fm_tl)
## hypothesis of constant returns
linearHypothesis(fm_cb, "labor + capital = 1")
###############################
## Cost data for US airlines ##
###############################
## data
data("USAirlines", package = "AER")
## Example 7.2
fm_full <- lm[log(cost) ~ log(output) + l(log(output)^2) + log(price) + load + year + firm,data = USAirlines)
fm_time <- lm(log(cost) \sim log(output) + I(log(output)^2) + log(price) + load + year,data = USAirlines)
fm_firm <- lm(log(cost) \sim log(output) + I(log(output)^2) + log(price) + load + firm,data = USAirlines)
fm_no <- lm\log(\text{cost}) \sim \log(\text{output}) + I(\log(\text{output})^2) + \log(\text{price}) + \log(\text{data} = \text{USAirlines})## full fitted model
coef(fm_full)[1:5]
plot(1970:1984, c(coef(fm_full)[6:19], 0), type = "n",
     xlab = "Year", ylab = expression(delta(Year)),
     main = "Estimated Year Specific Effects")
grid()
points(1970:1984, c(coef(fm_full)[6:19], 0), pch = 19)
## Table 7.2
anova(fm_full, fm_time)
anova(fm_full, fm_firm)
anova(fm_full, fm_no)
```

```
## alternatively, use plm()
library("plm")
usair <- pdata.frame(USAirlines, c("firm", "year"))
fm_full2 <- plm(log(cost) ~ log(output) + I(log(output)^2) + log(price) + load,
  data = usair, model = "within", effect = "twoways")
fm_time2 <- plm(log(cost) \sim log(output) + I(log(output)^2) + log(price) + load,data = usair, model = "within", effect = "time")
fm_firm2 <- plm(log(cost) \sim log(output) + I(log(output)^2) + log(price) + load,data = usair, model = "within", effect = "individual")
fm\_no2 \leq plm(log(cost) \leq log(output) + I(log(output)^2) + log(price) + load,data = usair, model = "pooling")
pFtest(fm_full2, fm_time2)
pFtest(fm_full2, fm_firm2)
pFtest(fm_full2, fm_no2)
## Example 13.1, Table 13.1
f_{m}no <- plm(log(cost) ~ log(output) + log(price) + load, data = usair, model = "pooling")
fm\_gm \leftarrow plm(log(cost) \sim log(output) + log(price) + load, data = usair, model = "between")fm\_firm \leftarrow plm(log(cost) \sim log(output) + log(price) + load, data = usair, model = "within")fm\_time \leq plm(log(cost) \leq log(output) + log(price) + load, data = usair, model = "within",effect = "time")fm_ft <- plm(log(cost) ~ log(output) + log(price) + load, data = usair, model = "within",
  effect = "twoways")
summary(fm_no)
summary(fm_gm)
summary(fm_firm)
fixef(fm_firm)
summary(fm_time)
fixef(fm_time)
summary(fm_ft)
fixef(fm_ft, effect = "individual")
fixef(fm_ft, effect = "time")
## Table 13.2
fm_rfirm <- plm(log(cost) ~ log(output) + log(price) + load, data = usair, model = "random")
fm\_rft \leq plm(log(cost) \sim log(output) + log(price) + load, data = usair, model = "random",effect = "twoways")
summary(fm_rfirm)
summary(fm_rft)
#################################################
## Cost function of electricity producers 1955 ##
#################################################
## Nerlove data
data("Electricity1955", package = "AER")
Electricity <- Electricity1955[1:145,]
## Example 7.3
## Cobb-Douglas cost function
```

```
fm_all <- lm(log(cost/fuel) \sim log(output) + log(labor/fuel) + log(capital/fuel),
 data = Electricity)
summary(fm_all)
## hypothesis of constant returns to scale
linearHypothesis(fm_all, "log(output) = 1")
## Figure 7.4
plot(residuals(fm\_all) ~ log(output), data = Electricity)
## scaling seems to be different in Greene (2003) with logQ > 10?
## grouped functions
Electricity$group <- with(Electricity, cut(log(output), quantile(log(output), 0:5/5),
  include. lowest = TRUE, labels = 1:5)fm_{\text{group}} < -1mlog(cost/fuel) ~ group/(log(output) + log(labor/fuel) + log(capital/fuel)) - 1,
 data = Electricity)
## Table 7.3 (close, but not quite)
round(rbind(coef(fm_all)[-1], matrix(coef(fm_group), nrow = 5)[,-1]), digits = 3)
## Table 7.4
## log quadratic cost function
fm_all2 <- lm(log(cost/fuel) ~ log(output) + I(log(output)^2) + log(labor/fuel) + log(capital/fuel),data = Electricity)
summary(fm_all2)
##########################
## Technological change ##
##########################
## Exercise 7.1
data("TechChange", package = "AER")
fm1 <- lm(I(output/technology) ~ log(clr), data = TechChange)
fm2 <- lm(I(output/technology) ~ I(1/clr), data = TechChange)
fm3 <- lm(log(output/technology) ~ log(clr), data = TechChange)
fm4 <- lm(log(output/technology) ~ I(1/clr), data = TechChange)
## Exercise 7.2 (a) and (c)
plot(I(output/technology) ~ clr, data = TechChange)sctest(I(output/technology) ~ log(clr), data = TechChange,
 type = "Chow", point = c(1942, 1))
##################################
## Expenditure and default data ##
##################################
## full data set (F21.4)
data("CreditCard", package = "AER")
```

```
## extract data set F9.1
ccard <- CreditCard[1:100,]
ccard$income <- round(ccard$income, digits = 2)
ccard$expenditure <- round(ccard$expenditure, digits = 2)
ccard$age <- round(ccard$age + .01)
## suspicious:
CreditCard$age[CreditCard$age < 1]
## the first of these is also in TableF9.1 with 36 instead of 0.5:
ccard$age[79] <- 36
## Example 11.1
ccard <- ccard[order(ccard$income),]
ccard0 <- subset(ccard, expenditure > 0)
cc_ols <- lm(expenditure \sim age + owner + income + I(income^2), data = ccard0)
## Figure 11.1
plot(residuals(cc_ols) ~ nicome, data = ccard0, pch = 19)## Table 11.1
mean(ccard$age)
prop.table(table(ccard$owner))
mean(ccard$income)
summary(cc_ols)
sqrt(diag(vcovHC(cc_ols, type = "HC0")))
sqrt(diag(vcovHC(cc_ols, type = "HC2")))
sqrt(diag(vcovHC(cc_ols, type = "HC1")))
bptest(cc_ols, \sim (age + income + I(income^2) + owner)^2 + I(age^2) + I(income^4),
  data = ccard0gqtest(cc_ols)
bptest(cc_ols, \sim income + I(income^2), data = ccard0, studentize = FALSE)
bptest(cc_ols, \sim income + I(income^2), data = ccard0)
## Table 11.2, WLS and FGLS
cc_wls1 <- lm(expenditure \sim age + owner + income + I(income^2), weights = 1/income,
  data = ccard0cc_wls2 <- lm(expenditure ~ age ~ + owner ~ + income ~ + I(income^2), weights = 1/income<sup>2</sup>,
  data = ccard0auxreg1 <- lm(log(residuals(cc_ols)^2) ~ log(income), data = ccard0)
cc_fgls1 <- lm(expendature ~ age ~ + owner ~ + income ~ + I(income^2),weights = 1/exp(fitted(auxreg1)), data = ccard0)
auxreg2 \leftarrow lm(log(residuals(cc_ols)^2) ~ income + I(income^2), data = ccard0)
cc_fgls2 <- lm(expenditure \sim age + owner + income + I(income^2),
  weights = 1/exp(fitted(auxreg2)), data = ccard0)
alphai <- coef(lm(log(residuals(cc_ols)^2) ~ log(income), data = ccard0))[2]
alpha <-0while(abs((alphai - alpha)/alpha) > 1e-7) {
  alpha <- alphai
 cc_fgls3 <- lm(expenditure \sim age + owner + income + I(income^2), weights = 1/income^alpha,
```

```
data = ccard@alphai <- coef(lm(log(residuals(cc_fgls3)^2) ~ log(income), data = ccard0))[2]
}
alpha ## 1.7623 for Greene
cc_fgls3 <- lm(expenditure \sim age + owner + income + I(income^2), weights = 1/income^alpha,
 data = ccard0llik <- function(alpha)
  -logList(Im(expendature ~ age ~ + owner ~ + income ~ + I(income^2), weights = 1/income^allpha,data = ccard(0)plot(0:100/20, -sapply(0:100/20, 11ik), type = "1", xlab = "alpha", ylab = "logLik")alpha \leq optimize(llik, interval = c(0, 5))$minimum
cc_fgls4 \le lm(expenditure \sim age + owner + income + I(income^2), weights = 1/income^alpha,
  data = ccard0## Table 11.2
cc_fit <- list(cc_ols, cc_wls1, cc_wls2, cc_fgls2, cc_fgls1, cc_fgls3, cc_fgls4)
t(sapply(cc_fit, coef))
t(sapply(cc_fit, function(obj) sqrt(diag(vcov(obj)))))
## Table 21.21, Poisson and logit models
cc_pois \leq glm(reports \sim age + income + expenditure, data = CreditCard, family = poisson)
summary(cc_pois)
logLik(cc_pois)
xhat <- colMeans(CreditCard[, c("age", "income", "expenditure")])
xhat <- as.data.frame(t(xhat))
lambda <- predict(cc_pois, newdata = xhat, type = "response")
ppois(0, lambda) * nrow(CreditCard)
cc_logit <- glm(factor(reports > 0) ~ age + income + owner,
  data = CreditCard, family = binomial)
summary(cc_logit)
logLik(cc_logit)
## Table 21.21, "split population model"
library("pscl")
cc_zip \le - zeroinfl(reports \sim age + income + expenditure | age + income + owner,
  data = CreditCard)
summary(cc_zip)
sum(predict(cc_zip, type = "prob")[, 1])###################################
## DEM/GBP exchange rate returns ##
###################################
## data as given by Greene (2003)
data("MarkPound")
mp <- round(MarkPound, digits = 6)
## Figure 11.3 in Greene (2003)
plot(mp)
```

```
## Example 11.8 in Greene (2003), Table 11.5
library("tseries")
mp_garch <- garch(mp, grad = "numerical")
summary(mp_garch)
logLik(mp_garch)
## Greene (2003) also includes a constant and uses different
## standard errors (presumably computed from Hessian), here
## OPG standard errors are used. garchFit() in "fGarch"
## implements the approach used by Greene (2003).
## compare Errata to Greene (2003)
library("dynlm")
res <- residuals(dynlm(mp ~ 1))^2
mp\_ols \leq dynlm(res \sim L(res, 1:10)summary(mp_ols)
logLik(mp_ols)
summary(mp_ols)$r.squared * length(residuals(mp_ols))
################################
## Grunfeld's investment data ##
################################
## subset of data with mistakes
data("Grunfeld", package = "AER")
ggr <- subset(Grunfeld, firm %in% c("General Motors", "US Steel",
  "General Electric", "Chrysler", "Westinghouse"))
ggr[c(26, 38), 1] < -c(261.6, 645.2)ggr[32, 3] <- 232.6
## Tab. 13.4
fm\_pool \leq Im(invest \sim value + capital, data = ggr)summary(fm_pool)
logLik(fm_pool)
## White correction
sqrt(diag(vcovHC(fm_pool, type = "HC0")))
## heteroskedastic FGLS
auxreg1 <- lm(residuals(fm_pool)^2 ~ firm - 1, data = ggr)
fm_pfgls \leftarrow lm(invest \sim value + capital, data = ggr, weights = 1/fitted(auxreg1))summary(fm_pfgls)
## ML, computed as iterated FGLS
sigmasi <- fitted(lm(residuals(fm_pfgls)^2 ~ firm - 1, data = ggr))
sigmas <- 0
while(any(abs((sigmasi - sigmas)/sigmas) > 1e-7)) {
   sigmas <- sigmasi
   fm_pfgls_i \leftarrow lm(invest \sim value + capital, data = ggr, weights = 1/sigma)sigmasi <- fitted(lm(residuals(fm_pfgls_i)^2 ~ firm - 1 , data = ggr))
   }
fm\_pml <- lm(invest \sim value + capital, data = ggr, weights = 1/sigmas)
summary(fm_pmlh)
logLik(fm_pmlh)
```
```
## Tab. 13.5
auxreg2 <- lm(residuals(fm_pfgls)^2 ~ firm - 1, data = ggr)
auxreg3 <- lm(residuals(fm\_pmlh)^2 ~ firm - 1, data = ggr)
rbind(
  "OLS" = coef(auxreg1),
  "Het. FGLS" = coef(auxreg2),
  "Het. ML" = coef(auxreg3))
## Chapter 14: explicitly treat as panel data
library("plm")
pggr <- pdata.frame(ggr, c("firm", "year"))
## Tab. 14.1
library("systemfit")
fm_sur <- systemfit(invest \sim value + capital, data = pggr, method = "SUR",
  methodResidCov = "noDfCor")
fm_psur <- systemfit(invest ~ value + capital, data = pggr, method = "SUR", pooled = TRUE,
  methodResidCov = "noDfCor", residCovWeighted = TRUE)
## Tab 14.2
fm\_ols \leq systemfit(invest \sim value + capital, data = pggr, method = "OLS")fm_pols <- systemfit(invest ~ value + capital, data = pggr, method = "OLS", pooled = TRUE)
## or "by hand"
fm_gm <- lm(invest ~ value + capital, data = ggr, subset = firm == "General Motors")
mean(residuals(fm_gm)^2) ## Greene uses MLE
## etc.
fm\_pool \leq lm(invest \sim value + capital, data = ggr)## Tab. 14.3 (and Tab 13.4, cross-section ML)
## (not run due to long computation time)
## Not run:
fm_ml <- systemfit(invest \sim value + capital, data = pggr, method = "SUR",
  methodResidCov = "noDfCor", maxiter = 1000, tol = 1e-10)
fm_pml <- systemfit(invest ~ value + capital, data = pggr, method = "SUR", pooled = TRUE,
  methodResidCov = "noDfCor", residCovWeighted = TRUE, maxiter = 1000, tol = 1e-10)
## End(Not run)
## Fig. 14.2
plot(unlist(residuals(fm_sur)[, c(3, 1, 2, 5, 4)]),
  type = "1", ylab = "SUR residuals", ylim = c(-400, 400), xaxs = "i", yaxs = "i")
abline(v = c(20, 40, 60, 80), h = 0, lty = 2)###################
## Klein model I ##
###################
## data
data("KleinI", package = "AER")
```

```
## Tab. 15.3, OLS
library("dynlm")
fm_cons <- dynlm(consumption ~ cprofits + L(cprofits) + I(pwage + gwage), data = KleinI)
f_{m\_inv} <- dynlm(invest \sim cprofits + L(cprofits) + capital, data = KleinI)
fm_pwage <- dynlm(pwage \sim gnp + L(gnp) + I(time(gnp) - 1931), data = KleinI)
summary(fm_cons)
summary(fm_inv)
summary(fm_pwage)
## Notes:
## - capital refers to previous year's capital stock -> no lag needed!
## - trend used by Greene (p. 381, "time trend measured as years from 1931")
## Maddala uses years since 1919
## preparation of data frame for systemfit
KI <- ts.intersect(KleinI, lag(KleinI, k = -1), dframe = TRUE)
names(KI) <- c(colnames(KleinI), paste("L", colnames(KleinI), sep = ""))
KI$trend <- (1921:1941) - 1931
library("systemfit")
system <- list(
  consumption = consumption \sim cprofits + Lcprofits + I(pwage + gwage),
  invest = invest \sim cprofits + Lcprofits + capital,
  pwage = pwage ~ gnp + Lgnp + trend)
## Tab. 15.3 OLS again
fm_ols <- systemfit(system, method = "OLS", data = KI)
summary(fm_ols)
## Tab. 15.3 2SLS, 3SLS, I3SLS
inst \leq \sim Lcprofits + capital + Lgnp + gexpenditure + taxes + trend + gwage
fm_2sls <- systemfit(system, method = "2SLS", inst = inst,
 methodResidCov = "noDfCor", data = KI)
fm_3sls <- systemfit(system, method = "3SLS", inst = inst,
  methodResidCov = "noDfCor", data = KI)
fm_i3sls <- systemfit(system, method = "3SLS", inst = inst,
  methodResidCov = "noDfCor", maxiter = 100, data = KI)
############################################
## Transportation equipment manufacturing ##
############################################
## data
data("Equipment", package = "AER")
## Example 17.5
## Cobb-Douglas
fm_cd <- lm(log(valueadded/firms) ~ log(capital/firms) + log(labor/firms),
  data = Equipment)
## generalized Cobb-Douglas with Zellner-Revankar trafo
```

```
GCobbDouglas <- function(theta)
lm(I(log(valueadded/firms) + theta * valueadded/firms) ~ log(capital/firms) + log(labor/firms),
     data = Equipment)
## yields classical Cobb-Douglas for theta = 0
fm_cd0 <- GCobbDouglas(0)
## ML estimation of generalized model
## choose starting values from classical model
par0 <- as.vector(c(coef(fm_cd0), 0, mean(residuals(fm_cd0)^2)))
## set up likelihood function
nlogL <- function(par) {
  beta \le par[1:3]theta \leq par[4]
 sigma2 <- par[5]
  Y <- with(Equipment, valueadded/firms)
  K <- with(Equipment, capital/firms)
  L <- with(Equipment, labor/firms)
  rhs \le beta[1] + beta[2] \star log(K) + beta[3] \star log(L)
  lhs \leq -\log(Y) + theta * Y
  rval \le sum(log(1 + theta * Y) - log(Y) +
    dnorm(lhs, mean = rhs, sd = sqrt(sigma2), log = TRUE))
  return(-rval)
}
## optimization
opt <- optim(par0, nlogL, hessian = TRUE)
## Table 17.2
opt$par
sqrt(diag(solve(opt$hessian)))[1:4]
-opt$value
## re-fit ML model
fm_ml <- GCobbDouglas(opt$par[4])
deviance(fm_ml)
sqrt(diag(vcov(fm_ml)))
## fit NLS model
rss <- function(theta) deviance(GCobbDouglas(theta))
optim(0, rss)
opt2 <- optimize(\text{rss}, \text{c}(-1, 1))
fm_nls <- GCobbDouglas(opt2$minimum)
-nlogL(c(coef(fm_nls), opt2$minimum, mean(residuals(fm_nls)^2)))
```

```
############################
```
## Municipal expenditures ## ############################

```
## Table 18.2
data("Municipalities", package = "AER")
summary(Municipalities)
###########################
## Program effectiveness ##
###########################
## Table 21.1, col. "Probit"
data("ProgramEffectiveness", package = "AER")
fm_probit <- glm(grade ~ average + testscore + participation,
  data = ProgramEffectiveness, family = binomial(link = "probit"))
summary(fm_probit)
####################################
## Labor force participation data ##
####################################
## data and transformations
data("PSID1976", package = "AER")
PSID1976$kids <- with(PSID1976, factor((youngkids + oldkids) > 0,
  levels = c(FALSE, TRUE), labels = c("no", "yes")))
PSID1976$nwincome <- with(PSID1976, (fincome - hours * wage)/1000)
## Example 4.1, Table 4.2
## (reproduced in Example 7.1, Table 7.1)
gr_l m \leftarrow lm(log(hours * wage) ~ age + I(age^2) + education + kids,data = PSID1976, subset = participation == "yes")summary(gr_lm)
vcov(gr_lm)
## Example 4.5
summary(gr_lm)
## or equivalently
gr_l m1 \leftarrow lm(log(hours * wage) \sim 1, data = PSID1976, subset = participation == "yes")
anova(gr_lm1, gr_lm)
## Example 21.4, p. 681, and Tab. 21.3, p. 682
gr_probit1 <- glm(participation \sim age + I(age^2) + I(fincome/10000) + education + kids,
  data = PSID1976, family = binomial(link = "probit") )
gr_probit2 <- glm(participation \sim age + I(age^2) + I(fincome/10000) + education,
  data = PSID1976, family = binomial(link = "probit"))
gr_probit3 <- glm(participation ~ kids/(age + I(age^2) + I(fincome/10000) + education),
  data = PSID1976, family = binomial(link = "probability")## LR test of all coefficients
lrtest(gr_probit1)
## Chow-type test
lrtest(gr_probit2, gr_probit3)
## equivalently:
anova(gr_probit2, gr_probit3, test = "Chisq")
```
### Greene2003 77

```
## Table 21.3
summary(gr_probit1)
## Example 22.8, Table 22.7, p. 786
library("sampleSelection")
gr_2step <- selection(participation \sim age + I(age^2) + fincome + education + kids,
 wage \sim experience + I(experience^2) + education + city,
 data = PSD1976, method = "2step")
gr_ml <- selection(participation \sim age + I(age^2) + fincome + education + kids,
 wage \sim experience + I(experience\textdegree{2}) + education + city,
 data = PSD1976, method = "ml")
gr_ols <- lm(wage ~ experience + I(experience^2) + education + city,
 data = PSID1976, subset = participation == "yes")## NOTE: ML estimates agree with Greene, 5e errata.
## Standard errors are based on the Hessian (here), while Greene has BHHH/OPG.
####################
## Ship accidents ##
####################
## subset data
data("ShipAccidents", package = "AER")
sa <- subset(ShipAccidents, service > 0)
## Table 21.20
sa_full \leq glm(incidents \sim type + construction + operation, family = poisson,
 data = sa, offset = log(s)summary(sa_full)
sa_notype \leq glm(incidents \sim construction + operation, family = poisson,
 data = sa, offset = log(s)summary(sa_notype)
sa_noperiod \leq glm(incidents \sim type + operation, family = poisson,
 data = sa, offset = log(s)summary(sa_noperiod)
## model comparison
anova(sa_full, sa_notype, test = "Chisq")
anova(sa_full, sa_noperiod, test = "Chisq")
## test for overdispersion
dispersiontest(sa_full)
dispersiontest(sa_full, trafo = 2)
######################################
## Fair's extramarital affairs data ##
######################################
```
## data

```
data("Affairs", package = "AER")
## Tab. 22.3 and 22.4
fm_ols \le - lm(affairs \sim age + yearsmarried + religiousness + occupation + rating,
  data = Affairs)
fm_probit \leq glm(I(affairs > 0) \sim age + yearsmarried + religiousness + occupation + rating,
  data = Affairs, family = binomial(link = "probability")fm_tobit <- tobit(affairs \sim age + yearsmarried + religiousness + occupation + rating,
  data = Affairs)
fm_tobit2 <- tobit(affairs ~ age + yearsmarried + religiousness + occupation + rating,
  right = 4, data = Affairs)
fm_pois \leq glm(affairs \sim age + yearsmarried + religiousness + occupation + rating,
  data = Affairs, family = poisson)
library("MASS")
fm_{nb} < -glm_{nb} (affairs \sim age + yearsmarried + religiousness + occupation + rating,
  data = Affairs)
## Tab. 22.6
library("pscl")
fm_zip <- zeroinfl(affairs ~ age + yearsmarried + religiousness + occupation + rating | age +
  yearsmarried + religiousness + occupation + rating, data = Affairs)
######################
## Strike durations ##
######################
## data and package
data("StrikeDuration", package = "AER")
library("MASS")
## Table 22.10
fit_exp <- fitdistr(StrikeDuration$duration, "exponential")
fit_wei <- fitdistr(StrikeDuration$duration, "weibull")
fit_wei$estimate[2]^(-1)
fit_lnorm <- fitdistr(StrikeDuration$duration, "lognormal")
1/fit_lnorm$estimate[2]
exp(-fit_lnorm$estimate[1])
## Weibull and lognormal distribution have
## different parameterizations, see Greene p. 794
## Example 22.10
library("survival")
fm_wei <- survreg(Surv(duration) ~ uoutput, dist = "weibull", data = StrikeDuration)
summary(fm_wei)
```
<span id="page-77-0"></span>GrowthDJ *Determinants of Economic Growth*

### GrowthDJ 79

# Description

Growth regression data as provided by Durlauf & Johnson (1995).

### Usage

data("GrowthDJ")

# Format

A data frame containing 121 observations on 10 variables.

oil factor. Is the country an oil-producing country?

inter factor. Does the country have better quality data?

oecd factor. Is the country a member of the OECD?

gdp60 Per capita GDP in 1960.

gdp85 Per capita GDP in 1985.

**gdpgrowth** Average growth rate of per capita GDP from 1960 to 1985 (in percent).

popgrowth Average growth rate of working-age population 1960 to 1985 (in percent).

- invest Average ratio of investment (including Government Investment) to GDP from 1960 to 1985 (in percent).
- school Average fraction of working-age population enrolled in secondary school from 1960 to 1985 (in percent).
- literacy60 Fraction of the population over 15 years old that is able to read and write in 1960 (in percent).

# Details

The data are derived from the Penn World Table 4.0 and are given in Mankiw, Romer and Weil (1992), except literacy60 that is from the World Bank's World Development Report.

#### Source

Journal of Applied Econometrics Data Archive.

<http://qed.econ.queensu.ca/jae/1995-v10.4/durlauf-johnson/>

### References

Durlauf, S.N., and Johnson, P.A. (1995). Multiple Regimes and Cross-Country Growth Behavior. *Journal of Applied Econometrics*, 10, 365–384.

Koenker, R., and Zeileis, A. (2009). On Reproducible Econometric Research. *Journal of Applied Econometrics*, 24(5), 833–847.

Mankiw, N.G, Romer, D., and Weil, D.N. (1992). A Contribution to the Empirics of Economic Growth. *Quarterly Journal of Economics*, 107, 407–437.

Masanjala, W.H., and Papageorgiou, C. (2004). The Solow Model with CES Technology: Nonlinearities and Parameter Heterogeneity. *Journal of Applied Econometrics*, 19, 171–201.

# See Also

[OECDGrowth](#page-121-0), [GrowthSW](#page-79-0)

# Examples

```
## data for non-oil-producing countries
data("GrowthDJ")
dj \leftarrow subset(GrowthDJ, oil == "no")## Different scalings have been used by different authors,
## different types of standard errors, etc.,
## see Koenker & Zeileis (2009) for an overview
## Durlauf & Johnson (1995), Table II
mrw_model \leftarrow I(log(gdp85) - log(gdp60)) \sim log(gdp60) +log(invest/100) + log(popgrowth/100 + 0.05) + log(school/100)
dj_mrw <- lm(mrw_model, data = dj)
coeftest(dj_mrw)
dj_model <- I(log(gdp85) - log(gdp60)) \sim log(gdp60) +log(invest) + log(popgrowth/100 + 0.05) + log(school)dj_sub1 <- lm(dj_{mod}l, data = dj, subset = gdp60 < 1800 & literacy60 < 50)coeftest(dj_sub1, vcov = sandwich)
dj_sub2 <- lm(dj_model, data = dj, subset = gdp60 \ge 1800 \& literacy60 \ge 50)coeftest(dj_sub2, vcov = sandwich)
```
<span id="page-79-0"></span>

GrowthSW *Determinants of Economic Growth*

#### Description

Data on average growth rates over 1960–1995 for 65 countries, along with variables that are potentially related to growth.

# Usage

data("GrowthSW")

#### Format

A data frame containing 65 observations on 6 variables.

growth average annual percentage growth of real GDP from 1960 to 1995.

rgdp60 value of GDP per capita in 1960, converted to 1960 US dollars.

tradeshare average share of trade in the economy from 1960 to 1995, measured as the sum of exports  $(X)$  plus imports  $(M)$ , divided by GDP; that is, the average value of  $(X + M)/GDP$ from 1960 to 1995.

education average number of years of schooling of adult residents in that country in 1960.

### Grunfeld 81

- revolutions average annual number of revolutions, insurrections (successful or not) and coup d'etats in that country from 1960 to 1995.
- assassinations average annual number of political assassinations in that country from 1960 to 1995 (in per million population).

# Source

Online complements to Stock and Watson (2007).

## References

Beck, T., Levine, R., and Loayza, N. (2000). Finance and the Sources of Growth. *Journal of Financial Economics*, 58, 261–300.

Stock, J. H. and Watson, M. W. (2007). *Introduction to Econometrics*, 2nd ed. Boston: Addison Wesley.

#### See Also

[StockWatson2007](#page-149-0), [GrowthDJ](#page-77-0), [OECDGrowth](#page-121-0)

### Examples

data("GrowthSW") summary(GrowthSW)

Grunfeld *Grunfeld's Investment Data*

# Description

Panel data on 11 large US manufacturing firms over 20 years, for the years 1935–1954.

### Usage

data("Grunfeld")

#### Format

A data frame containing 20 annual observations on 3 variables for 11 firms.

- invest Gross investment, defined as additions to plant and equipment plus maintenance and repairs in millions of dollars deflated by the implicit price deflator of producers' durable equipment (base 1947).
- value Market value of the firm, defined as the price of common shares at December 31 (or, for WH, IBM and CH, the average price of December 31 and January 31 of the following year) times the number of common shares outstanding plus price of preferred shares at December 31 (or average price of December 31 and January 31 of the following year) times number of preferred shares plus total book value of debt at December 31 in millions of dollars deflated by the implicit GNP price deflator (base 1947).
- capital Stock of plant and equipment, defined as the accumulated sum of net additions to plant and equipment deflated by the implicit price deflator for producers' durable equipment (base 1947) minus depreciation allowance deflated by depreciation expense deflator (10 years moving average of wholesale price index of metals and metal products, base 1947).
- firm factor with 11 levels: "General Motors", "US Steel", "General Electric", "Chrysler", "Atlantic Refining", "IBM", "Union Oil", "Westinghouse", "Goodyear", "Diamond Match", "American Steel".

year Year.

### Details

This is a popular data set for teaching purposes. Unfortunately, there exist several different versions (see Kleiber and Zeileis, 2010, for a detailed discussion). In particular, the version provided by Greene (2003) has a couple of errors for "US Steel" (firm 2): investment in 1940 is 261.6 (instead of the correct 361.6), investment in 1952 is 645.2 (instead of the correct 645.5), capital in 1946 is 132.6 (instead of the correct 232.6).

Here, we provide the original data from Grunfeld (1958). The data for the first 10 firms are identical to those of Baltagi (2002) or Baltagi (2005), now also used by Greene (2008).

# Source

The data are taken from Grunfeld (1958, Appendix, Tables 2–9 and 11–13).

### References

Baltagi, B.H. (2002). *Econometrics*, 3rd ed., Berlin: Springer-Verlag.

Baltagi, B.H. (2005). *Econometric Analysis of Panel Data*, 3rd ed. Chichester, UK: John Wiley.

Greene, W.H. (2003). *Econometric Analysis*, 5th edition. Upper Saddle River, NJ: Prentice Hall.

Greene, W.H. (2008). *Econometric Analysis*, 6th edition. Upper Saddle River, NJ: Prentice Hall.

Grunfeld, Y. (1958). *The Determinants of Corporate Investment*. Unpublished Ph.D. Dissertation, University of Chicago.

Kleiber, C., and Zeileis, A. (2010). "The Grunfeld Data at 50." *German Economic Review*, 11(4), 404–417. [doi:10.1111/j.14680475.2010.00513.x](https://doi.org/10.1111/j.1468-0475.2010.00513.x)

### See Also

[Baltagi2002](#page-5-0), [Greene2003](#page-58-0)

# Examples

```
data("Grunfeld", package = "AER")
## Greene (2003)
## subset of data with mistakes
ggr <- subset(Grunfeld, firm %in% c("General Motors", "US Steel",
 "General Electric", "Chrysler", "Westinghouse"))
ggr[c(26, 38), 1] <- c(261.6, 645.2)
```
# Grunfeld 83

```
ggr[32, 3] <- 232.6
## Tab. 14.2, col. "GM"
fm_gm <- lm(invest \sim value + capital, data = ggr, subset = firm == "General Motors")
mean(residuals(fm_gm)^2) ## Greene uses MLE
## Tab. 14.2, col. "Pooled"
fm\_pool \leq lm(invest \sim value + capital, data = ggr)## equivalently
library("plm")
pggr <- pdata.frame(ggr, c("firm", "year"))
library("systemfit")
fm\_ols \leq systemfit(invest \sim value + capital, data = pggr, method = "OLS")fm\_pols \leq systemfit(invest \sim value + capital, data = pggr, method = "OLS",pooled = TRUE)
## Tab. 14.1
fm_sur <- systemfit(invest \sim value + capital, data = pggr, method = "SUR",
  methodResidCov = "noDfCor")
fm_psur <- systemfit(invest ~ value + capital, data = pggr, method = "SUR", pooled = TRUE,
 methodResidCov = "noDfCor", residCovWeighted = TRUE)
## Further examples:
## help("Greene2003")
## Panel models
library("plm")
pg <- pdata.frame(subset(Grunfeld, firm != "American Steel"), c("firm", "year"))
fm_fe <- plm(invest \sim value + capital, model = "within", data = pg)
summary(fm_fe)
coeftest(fm_fe, vcov = vcovHC)
fm_{reswar} <- plm(invest \sim value + capital, data = pg,
  model = "random", random.method = "swar")
summary(fm_reswar)
## testing for random effects
fm\_ols \leq plm(invest \sim value + capital, data = pg, model = "pooling")plmtest(fm_ols, type = "bp")
plmtest(fm_ols, type = "honda")
## Random effects models
fm_{mean} <- plm(invest \sim value + capital, data = pg, model = "random",
  random.method = "amemiya")
fm_rewh <- plm(invest \sim value + capital, data = pg, model = "random",
  random.method = "walhus")
fm_rener <- plm(invest \sim value + capital, data = pg, model = "random",
  random.method = "nerlove")
```

```
## Baltagi (2005), Tab. 2.1
rbind(
  "OLS(pooled)" = coef(fm_ols),
 "FE" = c(NA, coef(fm_f e)),"RE-SwAr" = coef(fm_reswar),
  "RE-Amemiya" = coef(fm_ream),
  "RE-WalHus" = coef(fm_rewh),
  "RE-Nerlove" = coef(fm_rener))
## Hausman test
phtest(fm_fe, fm_reswar)
## Further examples:
## help("Baltagi2002")
## help("Greene2003")
```
GSOEP9402 *German Socio-Economic Panel 1994–2002*

# Description

Cross-section data for 675 14-year old children born between 1980 and 1988. The sample is taken from the German Socio-Economic Panel (GSOEP) for the years 1994 to 2002 to investigate the determinants of secondary school choice.

#### Usage

data("GSOEP9402")

#### Format

A data frame containing 675 observations on 12 variables.

school factor. Child's secondary school level.

birthyear Year of child's birth.

gender factor indicating child's gender.

kids Total number of kids living in household.

parity Birth order.

income Household income.

size Household size

state factor indicating German federal state.

marital factor indicating mother's marital status.

meducation Mother's educational level in years.

memployment factor indicating mother's employment level: full-time, part-time, or not working.

year Year of GSOEP wave.

### $GSOEP9402$  85

### Details

This sample from the German Socio-Economic Panel (GSOEP) for the years between 1994 and 2002 has been selected by Winkelmann and Boes (2009) to investigate the determinants of secondary school choice.

In the German schooling system, students are separated relatively early into different school types, depending on their ability as perceived by the teachers after four years of primary school. After that, around the age of ten, students are placed into one of three types of secondary school: "Hauptschule" (lower secondary school), "Realschule" (middle secondary school), or "Gymnasium" (upper secondary school). Only a degree from the latter type of school (called Abitur) provides direct access to universities.

A frequent criticism of this system is that the tracking takes place too early, and that it cements inequalities in education across generations. Although the secondary school choice is based on the teachers' recommendations, it is typically also influenced by the parents; both indirectly through their own educational level and directly through influence on the teachers.

# Source

Online complements to Winkelmann and Boes (2009).

# References

Winkelmann, R., and Boes, S. (2009). *Analysis of Microdata*, 2nd ed. Berlin and Heidelberg: Springer-Verlag.

### See Also

[WinkelmannBoes2009](#page-194-0)

# Examples

```
## data
data("GSOEP9402", package = "AER")
## some convenience data transformations
gsoep <- GSOEP9402
gsoep$year2 <- factor(gsoep$year)
## visualization
plot(school \sim meducation, data = gsoep, breaks = c(7, 9, 10.5, 11.5, 12.5, 15, 18))
## Chapter 5, Table 5.1
library("nnet")
gsoep_mnl <- multinom(
 school \sim meducation + memployment + log(income) + log(size) + parity + year2,
 data = gsoepcoeftest(gsoep_mnl)[c(1:6, 1:6 + 14),]
## alternatively
```

```
library("mlogit")
gsoep_mnl2 <- mlogit(
  school \sim 0 | meducation + memployment + log(income) + log(size) + parity + year2,
  data = gsoep, shape = "wide", reflevel = "Hauptschule")
coeftest(gsoep_mnl2)[1:12,]
## Table 5.2
library("effects")
gsoep_eff <- effect("meducation", gsoep_mnl,
  xlevels = list(meducation = sort(unique(gsoep$meducation))))
gsoep_eff$prob
plot(gsoep_eff, confint = FALSE)
## omit year
gsoep_mnl1 <- multinom(
  school \sim meducation + memployment + log(income) + log(size) + parity,
  data = gsoep)
lrtest(gsoep_mnl, gsoep_mnl1)
## Chapter 6
## Table 6.1
library("MASS")
gsoep_pop <- polr(
 school \sim meducation + I(memployment != "none") + log(income) + log(size) + parity + year2,
  data = gsoep, method = "probit", Hess = TRUE)
gsoep_pol <- polr(
 school \sim meducation + I(memployment != "none") + log(income) + log(size) + parity + year2,
  data = gsoep, Hess = TRUE)
## compare polr and multinom via AIC
gsoep_pol1 <- polr(
  school \sim meducation + memployment + log(income) + log(size) + parity,
  data = gsoep, Hess = TRUE)
AIC(gsoep_pol1, gsoep_mnl)
## effects
eff_pol1 <- allEffects(gsoep_pol1)
plot(eff_pol1, ask = FALSE, confint = FALSE)
## More examples can be found in:
## help("WinkelmannBoes2009")
```
GSS7402 *US General Social Survey 1974–2002*

### Description

Cross-section data for 9120 women taken from every fourth year of the US General Social Survey between 1974 and 2002 to investigate the determinants of fertility.

### $GSS7402$  87

### Usage

data("GSS7402")

# Format

A data frame containing 9120 observations on 10 variables.

kids Number of children. This is coded as a numerical variable but note that the value 8 actually encompasses 8 or more children.

age Age of respondent.

education Highest year of school completed.

year GSS year for respondent.

siblings Number of brothers and sisters.

agefirstbirth Woman's age at birth of first child.

ethnicity factor indicating ethnicity. Is the individual Caucasian ("cauc") or not ("other")?

city16 factor. Did the respondent live in a city (with population  $> 50,000$ ) at age 16?

lowincome16 factor. Was the income below average at age 16?

immigrant factor. Was the respondent (or both parents) born abroad?

# Details

This subset of the US General Social Survey (GSS) for every fourth year between 1974 and 2002 has been selected by Winkelmann and Boes (2009) to investigate the determinants of fertility. To do so they typically restrict their empirical analysis to the women for which the completed fertility is (assumed to be) known, employing the common cutoff of 40 years. Both, the average number of children borne to a woman and the probability of being childless, are of interest.

# Source

Online complements to Winkelmann and Boes (2009).

# References

Winkelmann, R., and Boes, S. (2009). *Analysis of Microdata*, 2nd ed. Berlin and Heidelberg: Springer-Verlag.

# See Also

[WinkelmannBoes2009](#page-194-0)

# Examples

```
## completed fertility subset
data("GSS7402", package = "AER")
gss40 <- subset(GSS7402, age >= 40)
```

```
## Chapter 1
## exploratory statistics
gss_kids <- prop.table(table(gss40$kids))
names(gss_kids)[9] <- "8+"
gss_zoo <- as.matrix(with(gss40, cbind(
  tapply(kids, year, mean),
  tapply(kids, year, function(x) mean(x \le 0)),tapply(education, year, mean))))
colnames(gss_zoo) <- c("Number of children",
  "Proportion childless", "Years of schooling")
gss_zoo <- zoo(gss_zoo, sort(unique(gss40$year)))
## visualizations instead of tables
barplot(gss_kids,
  xlab = "Number of children ever borne to women (age 40+)",
  ylab = "Relative frequencies")
library("lattice")
trellis.par.set(theme = canonical.theme(color = FALSE))
print(xyplot(gss_zzoo[,3:1], type = "b", xlab = "Year")## Chapter 3, Example 3.14
## Table 3.1
gss40$nokids <- factor(gss40$kids <= 0, levels = c(FALSE, TRUE), labels = c("no", "yes"))
gss40$trend <- gss40$year - 1974
n \times 1 <- glm(nokids ~ 1, data = gss40, family = binomial(link = "probit"))
nokids_p2 <- glm(nokids ~ trend, data = gss40, family = binomial(link = "probit"))
nokids_p3 <- glm(nokids ~ trend + education + ethnicity + siblings,
  data = gss40, family = binomial(link = "probit"))
lrtest(nokids_p1, nokids_p2, nokids_p3)
## Chapter 4, Figure 4.4
library("effects")
nokids_p3_ef <- effect("education", nokids_p3, xlevels = list(education = 0:20))
plot(nokids_p3_ef, rescale.axis = FALSE, ylim = c(0, 0.3))
## Chapter 8, Example 8.11
kids_pois <- glm(kids \sim education + trend + ethnicity + immigrant + lowincome16 + city16,
  data = gss40, family = poisson)
library("MASS")
kids_nb <- glm.nb(kids \sim education + trend + ethnicity + immigrant + lowincome16 + city16,
  data = gss40lrtest(kids_pois, kids_nb)
## More examples can be found in:
```

```
## help("WinkelmannBoes2009")
```
### Description

Guns is a balanced panel of data on 50 US states, plus the District of Columbia (for a total of 51 states), by year for 1977–1999.

### Usage

data("Guns")

### Format

A data frame containing 1,173 observations on 13 variables.

state factor indicating state.

year factor indicating year.

violent violent crime rate (incidents per 100,000 members of the population).

murder murder rate (incidents per 100,000).

robbery robbery rate (incidents per 100,000).

prisoners incarceration rate in the state in the previous year (sentenced prisoners per 100,000 residents; value for the previous year).

afam percent of state population that is African-American, ages 10 to 64.

cauc percent of state population that is Caucasian, ages 10 to 64.

male percent of state population that is male, ages 10 to 29.

population state population, in millions of people.

income real per capita personal income in the state (US dollars).

density population per square mile of land area, divided by 1,000.

law factor. Does the state have a shall carry law in effect in that year?

# Details

Each observation is a given state in a given year. There are a total of 51 states times 23 years  $=$ 1,173 observations.

### Source

Online complements to Stock and Watson (2007).

# References

Ayres, I., and Donohue, J.J. (2003). Shooting Down the 'More Guns Less Crime' Hypothesis. *Stanford Law Review*, 55, 1193–1312.

Stock, J.H. and Watson, M.W. (2007). *Introduction to Econometrics*, 2nd ed. Boston: Addison Wesley.

# See Also

[StockWatson2007](#page-149-0)

# Examples

```
## data
data("Guns")
## visualization
library("lattice")
xyplot(log(violent) \sim as.numeric(as.character(year)) | state, data = Guns, type = "l")
## Stock & Watson (2007), Empirical Exercise 10.1, pp. 376--377
fm1 <- lm(log(violent) ~ law, data = Guns)
coeftest(fm1, vcov = sandwich)
fm2 \leq \ln(\log(\text{violent}) \sim \text{law} + \text{prisoners} + \text{density} + \text{income} +population + afam + cauc + male, data = Guns)
coeftest(fm2, vcov = sandwich)
fm3 \leq \ln(\log(\text{violent}) \approx \text{law} + \text{prisoners} + \text{density} + \text{income} + \text{f}population + afam + cauc + male + state, data = Guns)
printCoefmat(coeftest(fm3, vcov = sandwich)[1:9,])
fm4 \leq \text{lm(log(violet)} \approx \text{law} + \text{prisoners} + \text{density} + \text{income} +population + afam + cauc + male + state + year, data = Guns)
printCoefmat(coeftest(fm4, vcov = sandwich)[1:9,])
```
HealthInsurance *Medical Expenditure Panel Survey Data*

### **Description**

Cross-section data originating from the Medical Expenditure Panel Survey survey conducted in 1996.

# Usage

```
data("HealthInsurance")
```
# Format

A data frame containing 8,802 observations on 11 variables.

health factor. Is the self-reported health status "healthy"?.

age age in years.

limit factor. Is there any limitation?

### $HMDA$  91

gender factor indicating gender.

insurance factor. Does the individual have a health insurance?

married factor. Is the individual married?

selfemp factor. Is the individual self-employed?

family family size.

region factor indicating region.

ethnicity factor indicating ethnicity: African-American, Caucasian, other.

education factor indicating highest degree attained: no degree, GED (high school equivalent), high school, bachelor, master, PhD, other.

# Details

This is a subset of the data used in Perry and Rosen (2004).

### Source

Online complements to Stock and Watson (2007).

# References

Perry, C. and Rosen, H.S. (2004). "The Self-Employed are Less Likely than Wage-Earners to Have Health Insurance. So What?" in Holtz-Eakin, D. and Rosen, H.S. (eds.), *Entrepeneurship and Public Policy*, MIT Press.

Stock, J.H. and Watson, M.W. (2007). *Introduction to Econometrics*, 2nd ed. Boston: Addison Wesley.

# See Also

[StockWatson2007](#page-149-0)

### Examples

```
data("HealthInsurance")
summary(HealthInsurance)
prop.table(xtabs(~ selfemp + insurance, data = HealthInsurance), 1)
```
HMDA *Home Mortgage Disclosure Act Data*

# Description

Cross-section data on the Home Mortgage Disclosure Act (HMDA).

### Usage

data("HMDA")

### Format

A data frame containing 2,380 observations on 14 variables.

deny Factor. Was the mortgage denied?

pirat Payments to income ratio.

hirat Housing expense to income ratio.

lvrat Loan to value ratio.

chist Factor. Credit history: consumer payments.

mhist Factor. Credit history: mortgage payments.

phist Factor. Public bad credit record?

unemp 1989 Massachusetts unemployment rate in applicant's industry.

selfemp Factor. Is the individual self-employed?

insurance Factor. Was the individual denied mortgage insurance?

condomin Factor. Is the unit a condominium?

afam Factor. Is the individual African-American?

single Factor. Is the individual single?

hschool Factor. Does the individual have a high-school diploma?

# Details

Only includes variables used by Stock and Watson (2007), some of which had to be generated from the raw data.

# Source

Online complements to Stock and Watson (2007).

# References

Munnell, A. H., Tootell, G. M. B., Browne, L. E. and McEneaney, J. (1996). Mortgage Lending in Boston: Interpreting HMDA Data. *American Economic Review*, 86, 25–53.

Stock, J. H. and Watson, M. W. (2007). *Introduction to Econometrics*, 2nd ed. Boston: Addison Wesley.

# See Also

[StockWatson2007](#page-149-0)

#### Examples

```
data("HMDA")
```

```
## Stock and Watson (2007)
## Equations 11.1, 11.3, 11.7, 11.8 and 11.10, pp. 387--395
fm1 <- lm(I(as.numeric(deny) - 1) ~ pirat, data = HMDA)
fm2 <- lm(I(as.numeric(deny) - 1) ~ pirat + afam, data = HMDA)
```
### HousePrices 93

```
fm3 \leq glm(deny \sim pirat, family = binomial(link = "probit"), data = HMDA)
fm4 <- glm(deny ~ pirat + afam, family = binomial(link = "probit"), data = HMDA)
fm5 \le glm(deny \sim pirat + afam, family = binomial(link = "logit"), data = HMDA)
## More examples can be found in:
## help("StockWatson2007")
```

```
HousePrices House Prices in the City of Windsor, Canada
```
### Description

Sales prices of houses sold in the city of Windsor, Canada, during July, August and September, 1987.

### Usage

data("HousePrices")

# Format

A data frame containing 546 observations on 12 variables.

price Sale price of a house.

lotsize Lot size of a property in square feet.

bedrooms Number of bedrooms.

bathrooms Number of full bathrooms.

stories Number of stories excluding basement.

driveway Factor. Does the house have a driveway?

recreation Factor. Does the house have a recreational room?

fullbase Factor. Does the house have a full finished basement?

gasheat Factor. Does the house use gas for hot water heating?

aircon Factor. Is there central air conditioning?

**garage** Number of garage places.

prefer Factor. Is the house located in the preferred neighborhood of the city?

### Source

Journal of Applied Econometrics Data Archive. <http://qed.econ.queensu.ca/jae/1996-v11.6/anglin-gencay/>

### References

Anglin, P., and Gencay, R. (1996). Semiparametric Estimation of a Hedonic Price Function. *Journal of Applied Econometrics*, 11, 633–648.

Verbeek, M. (2004). *A Guide to Modern Econometrics*, 2nd ed. Chichester, UK: John Wiley.

# Examples

```
data("HousePrices")
### Anglin + Gencay (1996), Table II
fm\_\{ag} <- lm(log(price) \sim driveway + recreation + fullbase + gasheat +
 aircon + garage + prefer + log(lotsize) + log(bedrooms) +
 log(bathrooms) + log(stories), data = HousePrices)
### Anglin + Gencay (1996), Table III
fm\_\{ag2} <- lm(log(price) \sim driveway + recreation + fullbase + gasheat +
 aircon + garage + prefer + log(lotsize) + bedrooms +
 bathrooms + stories, data = HousePrices)
### Verbeek (2004), Table 3.1
fm \leq lm(log(price) \sim log(lotsize) + bedrooms + bathrooms + aircon, data = HousePrices)
summary(fm)
### Verbeek (2004), Table 3.2
fm_ext <- lmlog(price) ~ . - lotsize + log(lotsize), data = HousePrices)
summary(fm_ext)
### Verbeek (2004), Table 3.3
fm_lin <- lm(price ~ . , data = HousePrices)
summary(fm_lin)
```

```
ivreg Instrumental-Variable Regression
```
# Description

Fit instrumental-variable regression by two-stage least squares. This is equivalent to direct instrumentalvariables estimation when the number of instruments is equal to the number of predictors.

### Usage

```
ivreg(formula, instruments, data, subset, na.action, weights, offset,
  contrasts = NULL, model = TRUE, y = TRUE, x = FALSE, ...)
```
# Arguments

formula, instruments

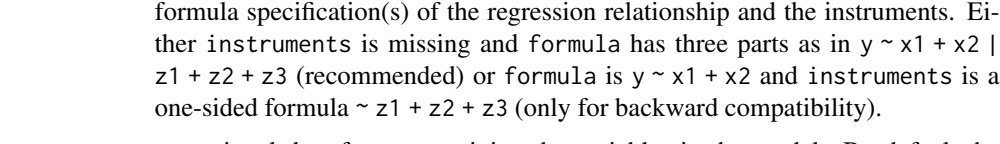

data an optional data frame containing the variables in the model. By default the variables are taken from the environment of the formula.

ivreg the state of the state of the state of the state of the state of the state of the state of the state of the state of the state of the state of the state of the state of the state of the state of the state of the stat

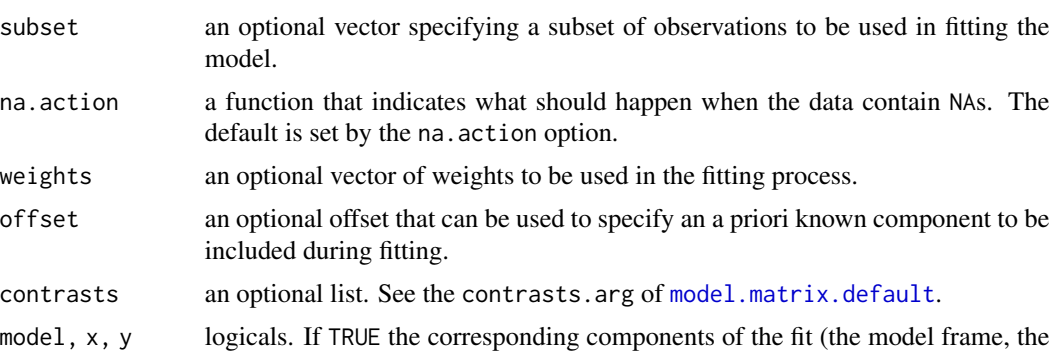

# Details

ivreg is the high-level interface to the work-horse function [ivreg.fit](#page-95-0), a set of standard methods (including print, summary, vcov, anova, hatvalues, predict, terms, model.matrix, bread, estfun) is available and described on [summary.ivreg](#page-162-0).

model matrices , the response) are returned.

... further arguments passed to [ivreg.fit](#page-95-0).

Regressors and instruments for ivreg are most easily specified in a formula with two parts on the right-hand side, e.g.,  $y \sim x1 + x2$  | z1 + z2 + z3, where x1 and x2 are the regressors and z1, z2, and z3 are the instruments. Note that exogenous regressors have to be included as instruments for themselves. For example, if there is one exogenous regressor ex and one endogenous regressor en with instrument in, the appropriate formula would be  $y \sim e^{i\phi} + e^{i\phi} + e^{i\phi}$ . Equivalently, this can be specified as  $y \sim ex + en \mid . - en + in, i.e., by providing an update formula with a . in the second$ part of the formula. The latter is typically more convenient, if there is a large number of exogenous regressors.

# Value

ivreg returns an object of class "ivreg", with the following components:

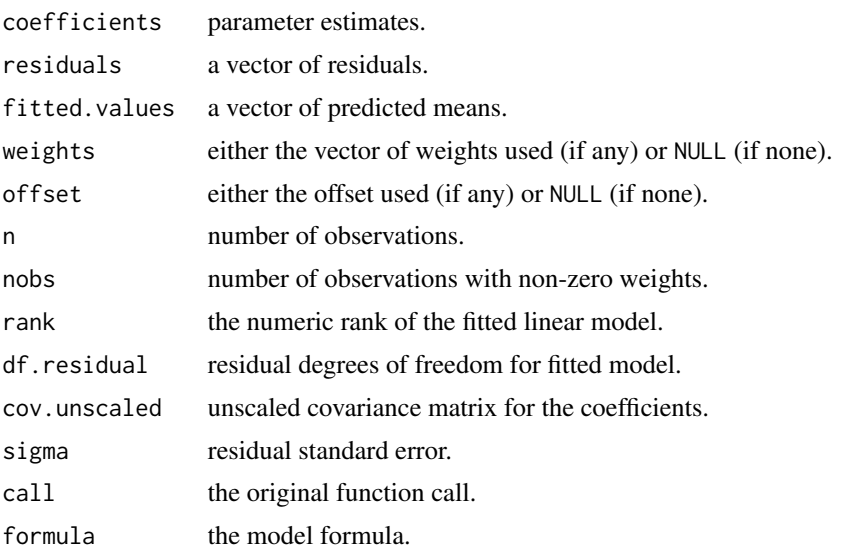

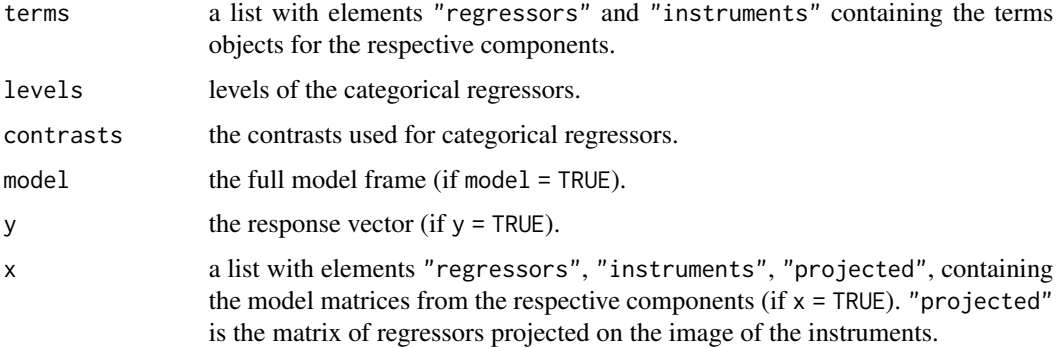

# References

Greene, W. H. (1993) *Econometric Analysis*, 2nd ed., Macmillan.

# See Also

[ivreg.fit](#page-95-0), [lm](#page-0-0), [lm.fit](#page-0-0)

# Examples

```
## data
data("CigarettesSW", package = "AER")
CigarettesSW <- transform(CigarettesSW,
 rprice = price/cpi,
 rincome = income/population/cpi,
  tdiff = (taxs - tax)/cpi\lambda## model
fm \le ivreg(log(packs) \sim log(rprice) + log(rincome) | log(rincome) + tdiff + I(tax/cpi),
  data = CigarettesSW, subset = year == "1995")
summary(fm)
summary(fm, vcov = sandwich, df = Inf, diagnostics = TRUE)
## ANOVA
fm2 <- ivreg(log(packs) ~ log(rprice) | tdiff, data = CigarettesSW, subset = year == "1995")
anova(fm, fm2)
```
<span id="page-95-0"></span>ivreg.fit *Fitting Instrumental-Variable Regressions*

# Description

Fit instrumental-variable regression by two-stage least squares. This is equivalent to direct instrumentalvariables estimation when the number of instruments is equal to the number of predictors.

### ivreg.fit 97

# Usage

ivreg.fit(x, y, z, weights, offset, ...)

# Arguments

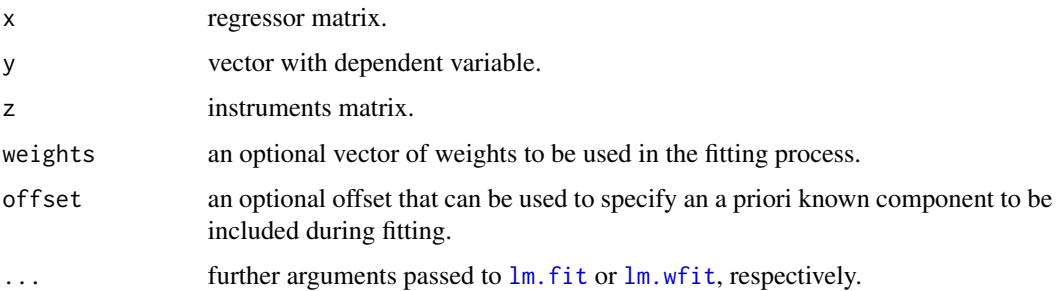

# Details

[ivreg](#page-93-0) is the high-level interface to the work-horse function ivreg.fit, a set of standard methods (including summary, vcov, anova, hatvalues, predict, terms, model.matrix, bread, estfun) is available and described on [summary.ivreg](#page-162-0).

ivreg.fit is a convenience interface to  $lm$ .fit (or  $lm$ .wfit) for first projecting x onto the image of z and the running a regression of y onto the projected x.

# Value

ivreg.fit returns an unclassed list with the following components:

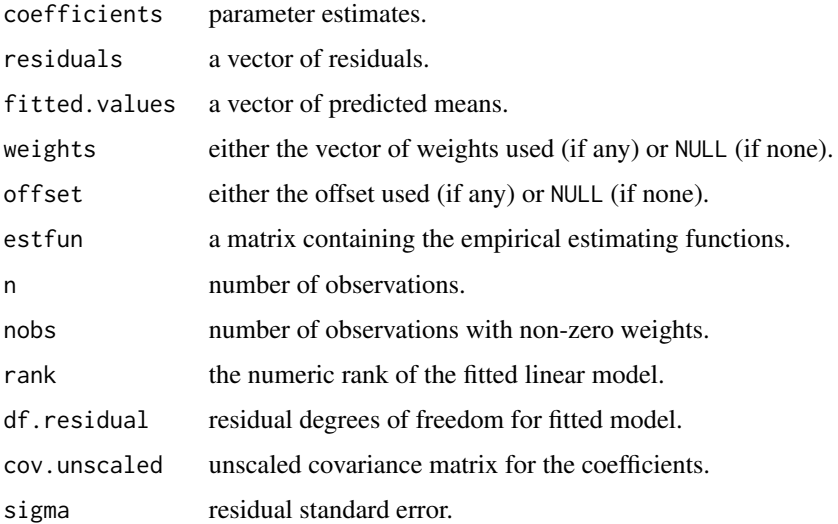

# See Also

[ivreg](#page-93-0), [lm.fit](#page-0-0)

# Examples

```
## data
data("CigarettesSW")
CigarettesSW <- transform(CigarettesSW,
  rprice = price/cpi,
 rincome = income/population/cpi,
  tdiff = (taxs - tax)/cpi\lambda## high-level interface
fm <- ivreg(log(packs) ~ log(rprice) + log(rincome) | log(rincome) + tdiff + I(tax/cpi),
 data = CigarettesSW, subset = year == "1995")
## low-level interface
y \le - fm$y
x \le - model.matrix(fm, component = "regressors")
z \le model.matrix(fm, component = "instruments")
ivreg.fit(x, y, z)$coefficients
```
Journals *Economics Journal Subscription Data*

### Description

Subscriptions to economics journals at US libraries, for the year 2000.

### Usage

data("Journals")

# Format

A data frame containing 180 observations on 10 variables.

title Journal title.

publisher factor with publisher name.

society factor. Is the journal published by a scholarly society?

price Library subscription price.

pages Number of pages.

charpp Characters per page.

citations Total number of citations.

foundingyear Year journal was founded.

subs Number of library subscriptions.

field factor with field description.

### Journals 99

### Details

Data on 180 economic journals, collected in particular for analyzing journal pricing. See also <https://econ.ucsb.edu/~tedb/Journals/jpricing.html> for general information on this topic as well as a more up-to-date version of the data set. This version is taken from Stock and Watson (2007).

The data as obtained from the online complements for Stock and Watson (2007) contained two journals with title "World Development". One of these (observation 80) seemed to be an error and was changed to "The World Economy".

### Source

Online complements to Stock and Watson (2007).

### References

Bergstrom, T. (2001). Free Labor for Costly Journals? *Journal of Economic Perspectives*, 15, 183–198.

Stock, J.H. and Watson, M.W. (2007). *Introduction to Econometrics*, 2nd ed. Boston: Addison Wesley.

#### See Also

[StockWatson2007](#page-149-0)

# Examples

```
## data and transformed variables
data("Journals")
journals <- Journals[, c("subs", "price")]
journals$citeprice <- Journals$price/Journals$citations
journals$age <- 2000 - Journals$foundingyear
journals$chars <- Journals$charpp*Journals$pages/10^6
## Stock and Watson (2007)
## Figure 8.9 (a) and (b)
plot(subs \sim citeprice, data = journals, pch = 19)
plot(log(subs) \sim log(citeprice), data = journals, pch = 19)
fm1 \leq \text{lm(log(subs)} \leq \log(\text{citerice}), data = journals)
abline(fm1)
## Table 8.2, use HC1 for comparability with Stata
fm2 \leq \text{lm}(\text{subs} \sim \text{citerice} + \text{age} + \text{chars}, \text{ data} = \log(\text{journals}))fm3 <- lm(subs ~ citeprice + I(citeprice^2) + I(citeprice^3) +age + I(age * citer) + chars, data = log(journals))fm4 \leq - lm(subs \sim citeprice + age + I(age \star citeprice) + chars, data = log(journals))
coeffest(fm1, vcov = vcovHC(fm1, type = "HC1"))coeftest(fm2, vcov = vcovHC(fm2, type = "HC1"))
coeffest(fm3, vcov = vcovHC(fm3, type = "HC1"))coeffest(fm4, vcov = vcovHC(fm4, type = "HC1"))
```

```
waldtest(fm3, fm4, vcov = vcovHC(fm3, type = "HC1"))
## changes with respect to age
library("strucchange")
## Nyblom-Hansen test
scus \leq gefp(subs \sim citeprice, data = log(journals), fit = lm, order.by = \sim age)
plot(scus, functional = meanL2BB)
## estimate breakpoint(s)
journals <- journals[order(journals$age),]
bp \leq- breakpoints(subs \sim citeprice, data = log(journals), h = 20)
plot(bp)
bp.age <- journals$age[bp$breakpoints]
## visualization
plot(subs \sim citeprice, data = log(journals), pch = 19, col = (age > log(bp.age)) + 1)
abline(coef(bp)[1,], col = 1)abline(coef(bp)[2,], col = 2)legend("bottomleft", legend = c("age > 18", "age < 18"), lty = 1, col = 2:1, bty = "n")
```
KleinI *Klein Model I*

# Description

Klein's Model I for the US economy.

# Usage

data("KleinI")

### Format

An annual multiple time series from 1920 to 1941 with 9 variables.

consumption Consumption.

cprofits Corporate profits.

pwage Private wage bill.

invest Investment.

capital Previous year's capital stock.

gnp Gross national product.

gwage Government wage bill.

gexpenditure Government spending.

taxes Taxes.

# Source

Online complements to Greene (2003). Table F15.1. <https://pages.stern.nyu.edu/~wgreene/Text/tables/tablelist5.htm>

### Longley 101

# References

Greene, W.H. (2003). *Econometric Analysis*, 5th edition. Upper Saddle River, NJ: Prentice Hall. Klein, L. (1950). *Economic Fluctuations in the United States, 1921–1941*. New York: John Wiley. Maddala, G.S. (1977). *Econometrics*. New York: McGraw-Hill.

# See Also

[Greene2003](#page-58-0)

# Examples

```
data("KleinI", package = "AER")
plot(KleinI)
## Greene (2003), Tab. 15.3, OLS
library("dynlm")
fm\_cons \leq dynlm(consumption \sim cprofits + L(cprofits) + I(pwage + gwage), data = KleinI)
fm\_inv \leq dynlm(invest \sim cprofits + L(cprofits) + capital, data = KleinI)fm_pwage <- dynlm(pwage \sim gnp + L(gnp) + I(time(gnp) - 1931), data = KleinI)
summary(fm_cons)
summary(fm_inv)
summary(fm_pwage)
## More examples can be found in:
## help("Greene2003")
```
Longley *Longley's Regression Data*

# Description

US macroeconomic time series, 1947–1962.

# Usage

data("Longley")

### Format

An annual multiple time series from 1947 to 1962 with 4 variables.

employment Number of people employed (in 1000s).

price GNP deflator.

gnp Gross national product.

armedforces Number of people in the armed forces.

# Details

An extended version of this data set, formatted as a "data.frame" is available as [longley](#page-0-0) in base R.

# Source

Online complements to Greene (2003). Table F4.2.

<https://pages.stern.nyu.edu/~wgreene/Text/tables/tablelist5.htm>

# References

Greene, W.H. (2003). *Econometric Analysis*, 5th edition. Upper Saddle River, NJ: Prentice Hall.

Longley, J.W. (1967). An Appraisal of Least-Squares Programs from the Point of View of the User. *Journal of the American Statistical Association*, 62, 819–841.

# See Also

[longley](#page-0-0), [Greene2003](#page-58-0)

# Examples

```
data("Longley")
library("dynlm")
## Example 4.6 in Greene (2003)
fm1 \leq - dynlm(employment \sim time(employment) + price + gnp + armedforces,
  data = Longley)
fm2 \leq update(fm1, end = 1961)cbind(coef(fm2), coef(fm1))
## Figure 4.3 in Greene (2003)
plot(rstandard(fm2), type = "b", ylim = c(-3, 3))abline(h = c(-2, 2), lty = 2)
```
ManufactCosts *Manufacturing Costs Data*

# Description

US time series data on prices and cost shares in manufacturing, 1947–1971.

# Usage

data("ManufactCosts")

### MarkDollar 2003 **MarkDollar** 2003 **MarkDollar** 2003 **MarkDollar** 2003

# Format

An annual multiple time series from 1947 to 1971 with 9 variables.

cost Cost index.

capitalcost Capital cost share.

laborcost Labor cost share.

energycost Energy cost share.

materialscost Materials cost share.

capitalprice Capital price.

laborprice Labor price.

energyprice Energy price.

materialsprice Materials price.

# Source

Online complements to Greene (2003).

<https://pages.stern.nyu.edu/~wgreene/Text/tables/tablelist5.htm>

# References

Berndt, E. and Wood, D. (1975). Technology, Prices, and the Derived Demand for Energy. *Review of Economics and Statistics*, 57, 376–384.

Greene, W.H. (2003). *Econometric Analysis*, 5th edition. Upper Saddle River, NJ: Prentice Hall.

# See Also

### [Greene2003](#page-58-0)

# Examples

```
data("ManufactCosts")
plot(ManufactCosts)
```
<span id="page-102-0"></span>MarkDollar *DEM/USD Exchange Rate Returns*

# Description

A time series of intra-day percentage returns of Deutsche mark/US dollar (DEM/USD) exchange rates, consisting of two observations per day from 1992-10-01 through 1993-09-29.

### Usage

data("MarkDollar")

# Format

A univariate time series of 518 returns (exact dates unknown) for the DEM/USD exchange rate.

#### Source

Journal of Business & Economic Statistics Data Archive. http://www.amstat.org/publications/jbes/upload/index.cfm?fuseaction=ViewArticles&pub=JBES&issue=96-2-APR

# References

Bollerslev, T., and Ghysels, E. (1996). Periodic Autoregressive Conditional Heteroskedasticity. *Journal of Business & Economic Statistics*, 14, 139–151.

# See Also

**[MarkPound](#page-103-0)** 

# Examples

```
library("tseries")
data("MarkDollar")
## GARCH(1,1)
fm <- garch(MarkDollar, grad = "numerical")
summary(fm)
logLik(fm)
```
<span id="page-103-0"></span>MarkPound *DEM/GBP Exchange Rate Returns*

# Description

A daily time series of percentage returns of Deutsche mark/British pound (DEM/GBP) exchange rates from 1984-01-03 through 1991-12-31.

# Usage

data("MarkPound")

#### Format

A univariate time series of 1974 returns (exact dates unknown) for the DEM/GBP exchange rate.

# Details

Greene (2003, Table F11.1) rounded the series to six digits while eight digits are given in Bollerslev and Ghysels (1996). Here, we provide the original data. Using [round](#page-0-0) a series can be produced that is virtually identical to that of Greene (2003) (except for eight observations where a slightly different rounding arithmetic was used).

### MASchools 105

# Source

Journal of Business & Economic Statistics Data Archive. http://www.amstat.org/publications/jbes/upload/index.cfm?fuseaction=ViewArticles&pub=JBES&issue=96-2-APR

### References

Bollerslev, T., and Ghysels, E. (1996). Periodic Autoregressive Conditional Heteroskedasticity. *Journal of Business & Economic Statistics*, 14, 139–151.

Greene, W.H. (2003). *Econometric Analysis*, 5th edition. Upper Saddle River, NJ: Prentice Hall.

# See Also

[Greene2003](#page-58-0), [MarkDollar](#page-102-0)

# Examples

```
## data as given by Greene (2003)
data("MarkPound")
mp <- round(MarkPound, digits = 6)
## Figure 11.3 in Greene (2003)
plot(mp)
## Example 11.8 in Greene (2003), Table 11.5
library("tseries")
mp_garch <- garch(mp, grad = "numerical")
summary(mp_garch)
logLik(mp_garch)
## Greene (2003) also includes a constant and uses different
## standard errors (presumably computed from Hessian), here
## OPG standard errors are used. garchFit() in "fGarch"
## implements the approach used by Greene (2003).
## compare Errata to Greene (2003)
library("dynlm")
res <- residuals(dynlm(mp ~ 1))^2
mp_ols <- dynlm(res ~ L(res, 1:10))
summary(mp_ols)
logLik(mp_ols)
summary(mp_ols)$r.squared * length(residuals(mp_ols))
```
MASchools *Massachusetts Test Score Data*

### Description

The dataset contains data on test performance, school characteristics and student demographic backgrounds for school districts in Massachusetts.

### Usage

data("MASchools")

### Format

A data frame containing 220 observations on 16 variables.

district character. District code.

municipality character. Municipality name.

expreg Expenditures per pupil, regular.

expspecial Expenditures per pupil, special needs.

expbil Expenditures per pupil, bilingual.

expocc Expenditures per pupil, occupational.

exptot Expenditures per pupil, total.

scratio Students per computer.

special Special education students (per cent).

lunch Percent qualifying for reduced-price lunch.

stratio Student-teacher ratio.

income Per capita income.

score4 4th grade score (math + English + science).

score8 8th grade score (math + English + science).

salary Average teacher salary.

english Percent of English learners.

#### Details

The Massachusetts data are district-wide averages for public elementary school districts in 1998. The test score is taken from the Massachusetts Comprehensive Assessment System (MCAS) test, administered to all fourth graders in Massachusetts public schools in the spring of 1998. The test is sponsored by the Massachusetts Department of Education and is mandatory for all public schools. The data analyzed here are the overall total score, which is the sum of the scores on the English, Math, and Science portions of the test. Data on the student-teacher ratio, the percent of students receiving a subsidized lunch and on the percent of students still learning english are averages for each elementary school district for the 1997–1998 school year and were obtained from the Massachusetts department of education. Data on average district income are from the 1990 US Census.

# Source

Online complements to Stock and Watson (2007).

#### References

Stock, J. H. and Watson, M. W. (2007). *Introduction to Econometrics*, 2nd ed. Boston: Addison Wesley.

# Medicaid 1986 107 and 107

# See Also

[StockWatson2007](#page-149-0), [CASchools](#page-17-0)

# Examples

```
## Massachusetts
data("MASchools")
## compare with California
data("CASchools")
CASchools$stratio <- with(CASchools, students/teachers)
CASchools$score4 <- with(CASchools, (math + read)/2)
## Stock and Watson, parts of Table 9.1, p. 330
vars <- c("score4", "stratio", "english", "lunch", "income")
cbind(
  CA_mean = sapply(CASchools[, vars], mean),
  CA_s = sapply(CASchools[, vars], sd),MA_mean = sapply(MASchools[, vars], mean),
  MA_sd = sapply(MASchools[, vars], sd))
## Stock and Watson, Table 9.2, p. 332, col. (1)
fm1 <- lm(score4 ~ stratio, data = MASchools)
coeftest(fm1, vcov = vcovHC(fm1, type = "HC1"))
## More examples, notably the entire Table 9.2, can be found in:
## help("StockWatson2007")
```
# Medicaid1986 *Medicaid Utilization Data*

# Description

Cross-section data originating from the 1986 Medicaid Consumer Survey. The data comprise two groups of Medicaid eligibles at two sites in California (Santa Barbara and Ventura counties): a group enrolled in a managed care demonstration program and a fee-for-service comparison group of non-enrollees.

### Usage

```
data("Medicaid1986")
```
### Format

A data frame containing 996 observations on 14 variables.

visits Number of doctor visits.

exposure Length of observation period for ambulatory care (days).

children Total number of children in the household.

age Age of the respondent.

income Annual household income (average of income range in million USD).

- health1 The first principal component (divided by 1000) of three health-status variables: functional limitations, acute conditions, and chronic conditions.
- health<sub>2</sub> The second principal component (divided by 1000) of three health-status variables: functional limitations, acute conditions, and chronic conditions.

access Availability of health services  $(0 = low access, 1 = high access)$ .

married Factor. Is the individual married?

gender Factor indicating gender.

ethnicity Factor indicating ethnicity ("cauc" or "other").

school Number of years completed in school.

enroll Factor. Is the individual enrolled in a demonstration program?

program Factor indicating the managed care demonstration program: Aid to Families with Dependent Children ("afdc") or non-institutionalized Supplementary Security Income ("ssi").

# Source

Journal of Applied Econometrics Data Archive.

<http://qed.econ.queensu.ca/jae/1997-v12.3/gurmu/>

#### References

Gurmu, S. (1997). Semi-Parametric Estimation of Hurdle Regression Models with an Application to Medicaid Utilization. *Journal of Applied Econometrics*, 12, 225–242.

# Examples

```
## data and packages
data("Medicaid1986")
library("MASS")
library("pscl")
## scale regressors
Medicaid1986$age2 <- Medicaid1986$age^2 / 100
Medicaid1986$school <- Medicaid1986$school / 10
Medicaid1986$income <- Medicaid1986$income / 10
## subsets
afdc <- subset(Medicaid1986, program == "afdc")[, c(1, 3:4, 15, 5:9, 11:13)]
ssi <- subset(Medicaid1986, program == "ssi")[, c(1, 3:4, 15, 5:13)]
## Gurmu (1997):
## Table VI., Poisson and negbin models
afdc_pois \leftarrow glm(visits \sim ., data = afdc, family = poisson)
summary(afdc_pois)
coeftest(afdc_pois, vcov = sandwich)
```
#### Mortgage the control of the control of the control of the control of the control of the control of the control of the control of the control of the control of the control of the control of the control of the control of the

```
afdc_nb \leftarrow glm.nb (visits \sim ., data = afdc)ssi_pois <- glm(visits ~ ., data = ssi, family = poisson)
ssi_nb \leq glm.nb(visits \sim ., data = ssi)
## Table VII., Hurdle models (without semi-parametric effects)
afdc_hurdle \le- hurdle(visits \sim . | . - access, data = afdc, dist = "negbin")
ssi_hurdle <- hurdle(visits \sim . | . - access, data = ssi, dist = "negbin")
## Table VIII., Observed and expected frequencies
round(cbind(
 Observed = table(afdc$visits)[1:8],
 Poisson = sapply(0:7, function(x) sum(dpois(x, fitted(afdc_pois)))),
 Negbin = sapply(0:7, function(x) sum(dnbinom(x, mu = fitted(afdc_nb), size = afdc_nb$theta))),
 Hurdle = colSums(predict(afdc_hurdle, type = "prob")[,1:8])
 )/nrow(afdc), digits = 3) * 100
round(cbind(
 Observed = table(ssi$visits)[1:8],
 Poisson = sapply(0:7, function(x) sum(dpois(x, fitted(ssi_pois)))),
 Negbin = sapply(0:7, function(x) sum(dnbinom(x, mu = fitted(ssi_nb), size = ssi_nb$theta))),
 Hurdle = colSums(predict(ssi_hurdle, type = "prob")[,1:8])
 )/nrow(ssi), digits = 3) * 100
```
Mortgage *Fixed versus Adjustable Mortgages*

# Description

Cross-section data about fixed versus adjustable mortgages for 78 households.

#### Usage

data("Mortgage")

# Format

A data frame containing 78 observations on 16 variables.

rate Factor with levels "fixed" and "adjustable".

age Age of the borrower.

school Years of schooling for the borrower.

networth Net worth of the borrower.

interest Fixed interest rate.

points Ratio of points paid on adjustable to fixed rate mortgages.

maturities Ratio of maturities on adjustable to fixed rate mortgages.

years Years at the present address.

married Factor. Is the borrower married?

first Factor. Is the borrower a first-time home buyer? selfemp Factor. Is the borrower self-employed? tdiff The difference between the 10-year treasury rate less the 1-year treasury rate. margin The margin on the adjustable rate mortgage. coborrower Factor. Is there a co-borrower? liability Short-term liabilities. liquid Liquid assets.

## Source

The data is from Baltagi (2002).

# References

Baltagi, B.H. (2002). *Econometrics*, 3rd ed. Berlin, Springer.

Dhillon, U.S., Shilling, J.D. and Sirmans, C.F. (1987). Choosing Between Fixed and Adjustable Rate Mortgages. *Journal of Money, Credit and Banking*, 19, 260–267.

#### See Also

[Baltagi2002](#page-5-0)

#### Examples

```
data("Mortgage")
plot(rate ~ interest, data = Mortgage, breaks = fivenum(Mortgage$interest))
plot(rate ~ margin, data = Mortgage, breaks = fivenum(Mortgage$margin))
plot(rate ~ coborrower, data = Mortgage)
```
<span id="page-109-0"></span>

MotorCycles *Motor Cycles in The Netherlands*

# Description

Time series of stock of motor cycles (two wheels) in The Netherlands (in thousands).

# Usage

```
data("MotorCycles")
```
#### Format

An annual univariate time series from 1946 to 1993.

# MotorCycles2 111

# Details

An updated version is available under the name MotorCycles2. However, the values for the years 1992 and 1993 differ there.

#### Source

Online complements to Franses (1998).

# References

Franses, P.H. (1998). *Time Series Models for Business and Economic Forecasting*. Cambridge, UK: Cambridge University Press.

## See Also

[Franses1998](#page-52-0), [MotorCycles2](#page-110-0)

## Examples

```
data("MotorCycles")
plot(MotorCycles)
```
<span id="page-110-0"></span>MotorCycles2 *Motor Cycles in The Netherlands*

# Description

Time series of stock of motor cycles (two wheels) in The Netherlands (in thousands).

# Usage

```
data("MotorCycles2")
```
## Format

An annual univariate time series from 1946 to 2012.

#### Details

This is an update of the series that was available with Franses (1998). However, the values for the years 1992 and 1993 differ.

#### Source

Online complements to Franses, van Dijk and Opschoor (2014).

[https://www.cambridge.org/us/academic/subjects/economics/econometrics-statistics](https://www.cambridge.org/us/academic/subjects/economics/econometrics-statistics-and-mathematical-economics/time-series-models-business-and-economic-forecasting-2nd-edition)-and-mathematical-economics/ [time-series-models-business-and-economic-forecasting-2nd-edition](https://www.cambridge.org/us/academic/subjects/economics/econometrics-statistics-and-mathematical-economics/time-series-models-business-and-economic-forecasting-2nd-edition)

## References

Franses, P.H. (1998). *Time Series Models for Business and Economic Forecasting*. Cambridge, UK: Cambridge University Press.

Franses, P.H., van Dijk, D. and Opschoor, A. (2014). *Time Series Models for Business and Economic Forecasting*, 2nd ed. Cambridge, UK: Cambridge University Press.

# See Also

[Franses1998](#page-52-0), [MotorCycles](#page-109-0)

## Examples

data("MotorCycles2") plot(MotorCycles2)

MSCISwitzerland *MSCI Switzerland Index*

#### Description

Time series of the MSCI Switzerland index.

#### Usage

```
data("MSCISwitzerland")
```
# Format

A daily univariate time series from 1994-12-30 to 2012-12-31 (of class "zoo" with "Date" index).

## Source

Online complements to Franses, van Dijk and Opschoor (2014).

[https://www.cambridge.org/us/academic/subjects/economics/econometrics-statistics](https://www.cambridge.org/us/academic/subjects/economics/econometrics-statistics-and-mathematical-economics/time-series-models-business-and-economic-forecasting-2nd-edition)-and-mathematical-economics/ [time-series-models-business-and-economic-forecasting-2nd-edition](https://www.cambridge.org/us/academic/subjects/economics/econometrics-statistics-and-mathematical-economics/time-series-models-business-and-economic-forecasting-2nd-edition)

# References

Ding, Z., Granger, C. W. J. and Engle, R. F. (1993). A Long Memory Property of Stock Market Returns and a New Model. *Journal of Empirical Finance*, 1(1), 83–106.

Franses, P.H., van Dijk, D. and Opschoor, A. (2014). *Time Series Models for Business and Economic Forecasting*, 2nd ed. Cambridge, UK: Cambridge University Press.

# MSCISwitzerland 113

```
data("MSCISwitzerland", package = "AER")
## p.190, Fig. 7.6
dlmsci <- 100 * diff(log(MSCISwitzerland))
plot(dlmsci)
dlmsci9501 <- window(dlmsci, end = as.Date("2001-12-31"))
## Figure 7.7
plot(acf(dlmsci9501^2, lag.max = 200, na.action = na.exclude),
  ylim = c(-0.1, 0.3), type = "1")## GARCH(1,1) model, p.190, eq. (7.60)
## standard errors using first derivatives (as apparently used by Franses et al.)
library("tseries")
msci9501_g11 <- garch(zooreg(dlmsci9501), trace = FALSE)
summary(msci9501_g11)
## standard errors using second derivatives
library("fGarch")
msci9501_g11a <- garchFit( ~ garch(1,1), include.mean = FALSE,
  data = dlmsci9501, trace = FALSE)
summary(msci9501_g11a)
round(msci9501_g11a@fit$coef, 3)
round(msci9501_g11a@fit$se.coef, 3)
## Fig. 7.8, p.192
plot(msci9501_g11a, which = 2)
abline(h = sd(dlmsci9501))## TGARCH model (also known as GJR-GARCH model), p. 191, eq. (7.61)
msci9501_tg11 \leftarrow garchFit( ~ aparch(1,1), include.mean = FALSE,include.delta = FALSE, delta = 2, data = dlmsci9501, trace = FALSE)
summary(msci9501_tg11)
## GJR form using reparameterization as given by Ding et al. (1993, pp. 100-101)
coef(msci9501_tg11)["alpha1"] * (1 - coef(msci9501_tg11)["gamma1"])^2 ## alpha*
4 * coef(msci9501_tg11)["alpha1"] * coef(msci9501_tg11)["gamma1"] ## gamma*
## GARCH and GJR-GARCH with rugarch
library("rugarch")
spec_g11 <- ugarchspec(variance.model = list(model = "sGARCH"),
  mean.model = list(armaOrder = c(0,0), includemean = FALSE))msci9501_g11b <- ugarchfit(spec_g11, data = dlmsci9501)
msci9501_g11b
```

```
spec_{gj}rg11 \leftarrow ugarchspec(variance.model = list(model = "gjrGARCH", garchOrder = c(1,1)),mean.model = list(armaOrder = c(\emptyset, \emptyset), include.mean = FALSE))
msci9501_gjrg11 <- ugarchfit(spec_gjrg11, data = dlmsci9501)
msci9501_gjrg11
round(coef(msci9501_gjrg11), 3)
```
Municipalities *Municipal Expenditure Data*

#### Description

Panel data set for 265 Swedish municipalities covering 9 years (1979-1987).

#### Usage

data("Municipalities")

# Format

A data frame containing 2,385 observations on 5 variables.

municipality factor with ID number for municipality.

year factor coding year.

expenditures total expenditures.

revenues total own-source revenues.

grants intergovernmental grants received by the municipality.

#### Details

Total expenditures contains both capital and current expenditures.

Expenditures, revenues, and grants are expressed in million SEK. The series are deflated and in per capita form. The implicit deflator is a municipality-specific price index obtained by dividing total local consumption expenditures at current prices by total local consumption expenditures at fixed (1985) prices.

The data are gathered by Statistics Sweden and obtained from Financial Accounts for the Municipalities (Kommunernas Finanser).

# Source

Journal of Applied Econometrics Data Archive. <http://qed.econ.queensu.ca/jae/2000-v15.4/dahlberg-johansson/>

#### References

Dahlberg, M., and Johansson, E. (2000). An Examination of the Dynamic Behavior of Local Governments Using GMM Bootstrapping Methods. *Journal of Applied Econometrics*, 15, 401–416. Greene, W.H. (2003). *Econometric Analysis*, 5th edition. Upper Saddle River, NJ: Prentice Hall.

#### MurderRates 115

# See Also

[Greene2003](#page-58-0)

#### Examples

```
## Greene (2003), Table 18.2
data("Municipalities")
summary(Municipalities)
```
MurderRates *Determinants of Murder Rates in the United States*

## Description

Cross-section data on states in 1950.

#### Usage

data("MurderRates")

# Format

A data frame containing 44 observations on 8 variables.

rate Murder rate per 100,000 (FBI estimate, 1950).

convictions Number of convictions divided by number of murders in 1950.

executions Average number of executions during 1946–1950 divided by convictions in 1950.

time Median time served (in months) of convicted murderers released in 1951.

income Median family income in 1949 (in 1,000 USD).

lfp Labor force participation rate in 1950 (in percent).

noncauc Proportion of population that is non-Caucasian in 1950.

southern Factor indicating region.

# Source

Maddala (2001), Table 8.4, p. 330

## References

Maddala, G.S. (2001). *Introduction to Econometrics*, 3rd ed. New York: John Wiley.

McManus, W.S. (1985). Estimates of the Deterrent Effect of Capital Punishment: The Importance of the Researcher's Prior Beliefs. *Journal of Political Economy*, 93, 417–425.

Stokes, H. (2004). On the Advantage of Using Two or More Econometric Software Systems to Solve the Same Problem. *Journal of Economic and Social Measurement*, 29, 307–320.

## Examples

```
data("MurderRates")
## Maddala (2001, pp. 331)
fm\_lm < - lm(rate ~ - ~ + I(exections ~ > 0), data = Murder Rates)summary(fm_lm)
model \leq I(executions > 0) \sim time + income + noncauc + lfp + southern
fm_lpm <- lm(model, data = MurderRates)
summary(fm_lpm)
## Binomial models. Note: southern coefficient
fm_logit <- glm(model, data = MurderRates, family = binomial)
summary(fm_logit)
fm\_logit2 \leq glm(model, data = MurderRates, family = binomial,control = list(epsilon = 16 - 15, maxit = 50, trace = FALSE))summary(fm_logit2)
fm_probit <- glm(model, data = MurderRates, family = binomial(link = "probit"))
summary(fm_probit)
fm_probit2 <- glm(model, data = MurderRates , family = binomial(link = "probit"),
 control = list(epsilon = 16 - 15, maxit = 50, trace = FALSE))summary(fm_probit2)
## Explanation: quasi-complete separation
with(MurderRates, table(executions > 0, southern))
```
NaturalGas *Natural Gas Data*

#### Description

Panel data originating from 6 US states over the period 1967–1989.

## Usage

```
data("NaturalGas")
```
# Format

A data frame containing 138 observations on 10 variables.

state factor. State abbreviation.

statecode factor. State Code.

year factor coding year.

consumption Consumption of natural gas by the residential sector.

#### $NMES1988$  117

price Price of natural gas eprice Price of electricity. oprice Price of distillate fuel oil. lprice Price of liquefied petroleum gas. heating Heating degree days. income Real per-capita personal income.

## Source

The data are from Baltagi (2002).

#### References

Baltagi, B.H. (2002). *Econometrics*, 3rd ed. Berlin, Springer.

# See Also

[Baltagi2002](#page-5-0)

#### Examples

data("NaturalGas") summary(NaturalGas)

NMES1988 *Demand for Medical Care in NMES 1988*

#### Description

Cross-section data originating from the US National Medical Expenditure Survey (NMES) conducted in 1987 and 1988. The NMES is based upon a representative, national probability sample of the civilian non-institutionalized population and individuals admitted to long-term care facilities during 1987. The data are a subsample of individuals ages 66 and over all of whom are covered by Medicare (a public insurance program providing substantial protection against health-care costs).

# Usage

data("NMES1988")

#### Format

A data frame containing 4,406 observations on 19 variables.

visits Number of physician office visits.

nvisits Number of non-physician office visits.

ovisits Number of physician hospital outpatient visits.

- novisits Number of non-physician hospital outpatient visits.
- emergency Emergency room visits.
- hospital Number of hospital stays.
- health Factor indicating self-perceived health status, levels are "poor", "average" (reference category), "excellent".
- chronic Number of chronic conditions.
- adl Factor indicating whether the individual has a condition that limits activities of daily living ("limited") or not ("normal").
- region Factor indicating region, levels are northeast, midwest, west, other (reference category).
- age Age in years (divided by 10).
- afam Factor. Is the individual African-American?
- gender Factor indicating gender.
- married Factor. is the individual married?
- school Number of years of education.
- income Family income in USD 10,000.
- employed Factor. Is the individual employed?
- insurance Factor. Is the individual covered by private insurance?
- medicaid Factor. Is the individual covered by Medicaid?

## Source

Journal of Applied Econometrics Data Archive for Deb and Trivedi (1997).

<http://qed.econ.queensu.ca/jae/1997-v12.3/deb-trivedi/>

#### References

Cameron, A.C. and Trivedi, P.K. (1998). *Regression Analysis of Count Data*. Cambridge: Cambridge University Press.

Deb, P., and Trivedi, P.K. (1997). Demand for Medical Care by the Elderly: A Finite Mixture Approach. *Journal of Applied Econometrics*, 12, 313–336.

Zeileis, A., Kleiber, C., and Jackman, S. (2008). Regression Models for Count Data in R. *Journal of Statistical Software*, 27(8). [doi:10.18637/jss.v027.i08.](https://doi.org/10.18637/jss.v027.i08)

#### See Also

[CameronTrivedi1998](#page-12-0)

# Examples

## packages library("MASS") library("pscl")

#### $NMES1988$  119

```
## select variables for analysis
data("NMES1988")
nmes <- NMES1988[, c(1, 7:8, 13, 15, 18)]
## dependent variable
hist(nmes$visits, breaks = 0:(max(nmes$visits)+1) - 0.5)
plot(table(nmes$visits))
## convenience transformations for exploratory graphics
clog \le function(x) log(x + 0.5)
cfac \le function(x, breaks = NULL) {
  if(is.null(breaks)) breaks <- unique(quantile(x, 0:10/10))
  x \le -\text{cut}(x, \text{breaks}, \text{include}, \text{lowest} = \text{TRUE}, \text{right} = \text{FALSE})levels(x) <- paste(breaks[-length(breaks)], ifelse(diff(breaks) > 1,
    c(paste("-", breaks[-c(1, length(breaks))] - 1, sep = ""), "+"), ""), sep = "")return(x)
}
## bivariate visualization
par(mfrow = c(3, 2))plot(clog(visits) ~ health, data = nmes, varwidth = TRUE)
plot(clog(visits) ~ cfac(chronic), data = nmes)plot(clog(visits) ~' insurance, data = nmes, varwidth = TRUE)
plot(clog(visits) ~ gender, data = nmes, varwidth = TRUE)
plot(cfac(visits, c(0:2, 4, 6, 10, 100)) \sim school, data = nmes, breaks = 9)par(mfrow = c(1, 1))## Poisson regression
nmes_pois <- glm(visits ~ ., data = nmes, family = poisson)
summary(nmes_pois)
## LM test for overdispersion
dispersiontest(nmes_pois)
dispersiontest(nmes_pois, trafo = 2)
## sandwich covariance matrix
coeftest(nmes_pois, vcov = sandwich)
## quasipoisson model
nmes_qpois \leq glm(visits \sim ., data = nmes, family = quasipoisson)
## NegBin regression
nmes_nb <- glm.nb(visits ~ ., data = nmes)
## hurdle regression
nmes_hurdle <- hurdle(visits ~ . | chronic + insurance + school + gender,
  data = nmes, dist = "negbin")
## zero-inflated regression model
nmes_zinb <- zeroinfl(visits ~ . | chronic + insurance + school + gender,
  data = nmes, dist = "negbin")## compare estimated coefficients
```

```
fm <- list("ML-Pois" = nmes_pois, "Quasi-Pois" = nmes_qpois, "NB" = nmes_nb,
  "Hurdle-NB" = nmes_hurdle, "ZINB" = nmes_zinb)
round(sapply(fm, function(x) coef(x)[1:7]), digits = 3)
## associated standard errors
round(cbind("ML-Pois" = sqrt(diag(vcov(nmes_pois))),
  "Adj-Pois" = sqrt(diag(sandwich(nmes_pois))),
 sapply(fm[-1], function(x) sqrt(diag(vcov(x)))[1:7])),
 digits = 3)
## log-likelihoods and number of estimated parameters
rbind(logLik = sapply(fm, function(x) round(logLik(x), digits = \emptyset)),
 Df = sapply(fm, function(x) attr(logLik(x), "df"))## predicted number of zeros
round(c("Obs" = sum(mmessvisits < 1)),"ML-Pois" = sum(dpois(0, fitted(nmes_pois))),
  "Adj-Pois" = NA,
  "Quasi-Pois" = NA,
  "NB" = sum(dnbinom(0, mu = fitted(nmes_nb), size = nmes_nb$theta)),"NB-Hurdle" = sum(predict(nmes_hurdle, type = "prob")[,1]),
  "ZINB" = sum(predict(mes_zinh, type = "prob")[, 1])## coefficients of zero-augmentation models
t(sapply(fm[4:5], function(x) round(x$coefficients$zero, digits = 3)))
```
NYSESW *Daily NYSE Composite Index*

# Description

A daily time series from 1990 to 2005 of the New York Stock Exchange composite index.

## Usage

```
data("NYSESW")
```
#### Format

A daily univariate time series from 1990-01-02 to 2005-11-11 (of class "zoo" with "Date" index).

# Source

Online complements to Stock and Watson (2007).

#### References

Stock, J.H. and Watson, M.W. (2007). *Introduction to Econometrics*, 2nd ed. Boston: Addison Wesley.

#### OECDGas 121

# See Also

[StockWatson2007](#page-149-0)

## Examples

```
## returns
data("NYSESW")
ret <- 100 * diff(log(NYSESW))
plot(ret)
## Stock and Watson (2007), p. 667, GARCH(1,1) model
library("tseries")
fm <- garch(coredata(ret))
summary(fm)
```
OECDGas *Gasoline Consumption Data*

# Description

Panel data on gasoline consumption in 18 OECD countries over 19 years, 1960–1978.

#### Usage

data("OECDGas")

#### Format

A data frame containing 342 observations on 6 variables.

country Factor indicating country.

year Year.

gas Logarithm of motor gasoline consumption per car.

income Logarithm of real per-capita income.

price Logarithm of real motor gasoline price.

cars Logarithm of the stock of cars per-capita.

#### Source

The data is from Baltagi (2002).

#### References

Baltagi, B.H. (2002). *Econometrics*, 3rd ed. Berlin, Springer.

Baltagi, B.H. and Griffin, J.M. (1983). Gasoline Demand in the OECD: An Application of Pooling and Testing Procedures. *European Economic Review*, 22, 117–137.

# See Also

[Baltagi2002](#page-5-0)

# Examples

data("OECDGas")

```
library("lattice")
xyplot(exp(cars) ~ ~ year ~ | ~ country, data = OECDGas, type = "l")xyplot(exp(gas) \sim year \mid country, data = OECDGas, type = "l")
```
OECDGrowth *OECD Macroeconomic Data*

#### Description

Cross-section data on OECD countries, used for growth regressions.

#### Usage

data("OECDGrowth")

#### Format

A data frame with 22 observations on the following 6 variables.

- gdp85 real GDP in 1985 (per person of working age, i.e., age 15 to 65), in 1985 international prices.
- gdp60 real GDP in 1960 (per person of working age, i.e., age 15 to 65), in 1985 international prices.
- invest average of annual ratios of real domestic investment to real GDP (1960–1985).
- school percentage of the working-age population that is in secondary school.
- randd average of annual ratios of gross domestic expenditure on research and development to nominal GDP (of available observations during 1960–1985).

popgrowth annual population growth 1960–1985, computed as log(pop85/pop60)/25.

#### Source

Appendix 1 Nonneman and Vanhoudt (1996), except for one bad misprint: The value of school for Norway is given as 0.01, the correct value is 0.1 (see Mankiw, Romer and Weil, 1992). OECDGrowth contains the corrected data.

## OECDGrowth 123

#### References

Mankiw, N.G., Romer, D., and Weil, D.N. (1992). A Contribution to the Empirics of Economic Growth. *Quarterly Journal of Economics*, 107, 407–437.

Nonneman, W., and Vanhoudt, P. (1996). A Further Augmentation of the Solow Model and the Empirics of Economic Growth. *Quarterly Journal of Economics*, 111, 943–953.

Zaman, A., Rousseeuw, P.J., and Orhan, M. (2001). Econometric Applications of High-Breakdown Robust Regression Techniques. *Economics Letters*, 71, 1–8.

#### See Also

[GrowthDJ](#page-77-0), [GrowthSW](#page-79-0)

```
data("OECDGrowth")
## Nonneman and Vanhoudt (1996), Table II
cor(OECDGrowth[, 3:6])
cor(log(OECDGrowth[, 3:6]))
## textbook Solow model
## Nonneman and Vanhoudt (1996), Table IV, and
## Zaman, Rousseeuw and Orhan (2001), Table 2
so_ols <- lm(log(gdp85/gdp60) ~ log(gdp60) + log(invest) + log(popgrowth+.05),
 data = OECDGrowth)
summary(so_ols)
## augmented and extended Solow growth model
## Nonneman and Vanhoudt (1996), Table IV
aso_ols <- lm(log(gdp85/gdp60) ~ log(gdp60) + log(invest) +
  log(school) + log(popgrowth+.05), data = OECDGrowth)
eso_ols <- lm(log(gdp85/gdp60) \sim log(gdp60) + log(invest) +log(school) + log(randd) + log(popgrowth+.05), data = OECDGrowth)
## determine unusual observations using LTS
library("MASS")
so_lts <- \log(\log(\log 85/\text{gdp60}) \sim \log(\text{gdp60}) + \log(\text{invest}) + \log(\text{popgrowth} + .05),
  data = OECDGrowth, psamp = 13, nsamp = "exact")## large residuals
nok1 <- abs(residuals(so_lts))/so_lts$scale[2] > 2.5
residuals(so_lts)[nok1]/so_lts$scale[2]
## high leverage
X <- model.matrix(so_ols)[,-1]
cv \leq cov.rob(X, nsamp = "exact")mh <- sqrt(mahalanobis(X, cv$center, cv$cov))
nok2 < -mh > 2.5mh[nok2]
```
# 124 OlympicTV

```
## bad leverage
nok <- which(nok1 & nok2)
nok
## robust results without bad leverage points
so_rob <- update(so_ols, subset = -nok)
summary(so_rob)
## This is similar to Zaman, Rousseeuw and Orhan (2001), Table 2
## but uses exact computations (and not sub-optimal results
## for the robust functions lqs and cov.rob)
```
OlympicTV *Television Rights for Olympic Games*

#### Description

Television rights for Olympic Games for US networks (in millions USD).

# Usage

data("OlympicTV")

# Format

A data frame with 10 observations and 2 variables.

rights time series of television rights (in million USD), network factor coding television network.

# Source

Online complements to Franses (1998).

# References

Franses, P.H. (1998). *Time Series Models for Business and Economic Forecasting*. Cambridge, UK: Cambridge University Press.

## See Also

[Franses1998](#page-52-0)

```
data("OlympicTV")
plot(OlympicTV$rights)
```
# Description

Quarterly time series data on employment in Orange county, 1965–1983.

# Usage

```
data("OrangeCounty")
```
# Format

A quarterly multiple time series from 1965 to 1983 with 2 variables.

employment Quarterly employment in Orange county.

gnp Quarterly real GNP.

## Source

The data is from Baltagi (2002).

# References

Baltagi, B.H. (2002). *Econometrics*, 3rd ed. Berlin, Springer.

## See Also

## [Baltagi2002](#page-5-0)

# Examples

```
data("OrangeCounty")
plot(OrangeCounty)
```
Parade2005 *Parade Magazine 2005 Earnings Data*

# Description

US earnings data, as provided in an annual survey of Parade (here from 2005), the Sunday newspaper magazine supplementing the Sunday (or Weekend) edition of many daily newspapers in the USA.

#### Usage

data("Parade2005")

#### Format

A data frame containing 130 observations on 5 variables.

earnings Annual personal earnings.

age Age in years.

gender Factor indicating gender.

state Factor indicating state.

celebrity Factor. Is the individual a celebrity?

#### Details

In addition to the four variables provided by Parade (earnings, age, gender, and state), a fifth variable was introduced, the "celebrity factor" (here actors, athletes, TV personalities, politicians, and CEOs are considered celebrities). The data are quite far from a simple random sample, there being substantial oversampling of celebrities.

# Source

Parade (2005). What People Earn. Issue March 13, 2005.

```
## data
data("Parade2005")
attach(Parade2005)
summary(Parade2005)
## bivariate visualizations
plot(density(log(earnings), bw = "SJ"), type = "l", main = "log(earnings)")
rug(log(earnings))
plot(log(earnings) ~ gender, main = "log(earnings)")
## celebrity vs. non-celebrity earnings
noncel <- subset(Parade2005, celebrity == "no")
cel <- subset(Parade2005, celebrity == "yes")
library("ineq")
plot(Lc(noncel$earnings), main = "log(earnings)")
lines(Lc(cel$earnings), lty = 2)
lines(Lc(earnings), lty = 3)
Gini(noncel$earnings)
Gini(cel$earnings)
Gini(earnings)
## detach data
detach(Parade2005)
```
#### Description

Time series of average monthly European spot prices for black and white pepper (fair average quality) in US dollars per ton.

## Usage

```
data("PepperPrice")
```
# Format

A monthly multiple time series from 1973(10) to 1996(4) with 2 variables.

black spot price for black pepper,

white spot price for white pepper.

# Source

Originally available as an online supplement to Franses (1998). Now available via online complements to Franses, van Dijk and Opschoor (2014).

[https://www.cambridge.org/us/academic/subjects/economics/econometrics-statistics](https://www.cambridge.org/us/academic/subjects/economics/econometrics-statistics-and-mathematical-economics/time-series-models-business-and-economic-forecasting-2nd-edition)-and-mathematical-economics/ [time-series-models-business-and-economic-forecasting-2nd-edition](https://www.cambridge.org/us/academic/subjects/economics/econometrics-statistics-and-mathematical-economics/time-series-models-business-and-economic-forecasting-2nd-edition)

## References

Franses, P.H. (1998). *Time Series Models for Business and Economic Forecasting*. Cambridge, UK: Cambridge University Press.

Franses, P.H., van Dijk, D. and Opschoor, A. (2014). *Time Series Models for Business and Economic Forecasting*, 2nd ed. Cambridge, UK: Cambridge University Press.

```
## data
data("PepperPrice", package = "AER")
plot(PepperPrice, plot.type = "single", col = 1:2)
## package
library("tseries")
library("urca")
## unit root tests
adf.test(log(PepperPrice[, "white"]))
adf.test(diff(log(PepperPrice[, "white"])))
pp.test(log(PepperPrice[, "white"]), type = "Z(t_alpha)")
```

```
pepper_ers <- ur.ers(log(PepperPrice[, "white"]),
 type = "DF-GLS", model = "const", lag.max = 4)
summary(pepper_ers)
## stationarity tests
kpss.test(log(PepperPrice[, "white"]))
## cointegration
po.test(log(PepperPrice))
pepper_jo <- ca.jo(log(PepperPrice), ecdet = "const", type = "trace")
summary(pepper_jo)
pepper_jo2 <- ca.jo(log(PepperPrice), ecdet = "const", type = "eigen")
summary(pepper_jo2)
```
PhDPublications *Doctoral Publications*

#### Description

Cross-section data on the scientific productivity of PhD students in biochemistry.

## Usage

```
data("PhDPublications")
```
# Format

A data frame containing 915 observations on 6 variables.

articles Number of articles published during last 3 years of PhD.

gender factor indicating gender.

married factor. Is the PhD student married?

kids Number of children less than 6 years old.

prestige Prestige of the graduate program.

mentor Number of articles published by student's mentor.

## Source

Online complements to Long (1997).

## References

Long, J.S. (1990). *Regression Models for Categorical and Limited Dependent Variables*. Thousand Oaks: Sage Publications.

Long, J.S. (1997). The Origin of Sex Differences in Science. *Social Forces*, 68, 1297–1315.

# ProgramEffectiveness 129

## Examples

```
## from Long (1997)
data("PhDPublications")
## Table 8.1, p. 227
summary(PhDPublications)
## Figure 8.2, p. 220
plot(0:10, dpois(0:10, mean(PhDPublications$articles)), type = "b", col = 2,
  xlab = "Number of articles", ylab = "Probability")
lines(0:10, prop.table(table(PhDPublications$articles))[1:11], type = "b")
legend("topright", c("observed", "predicted"), col = 1:2, lty = rep(1, 2), bty = "n")## Table 8.2, p. 228
fm_lrm <- lm(log(articles + 0.5) ~ ~ ., data = PhDPublications)
summary(fm_lrm)
-2 * logLik(fm_lrm)
fm_prm <- glm(articles ~ ., data = PhDPublications, family = poisson)
library("MASS")
fm\_nbrm < -glm.nb (articles \sim., data = PhDPublications)
## Table 8.3, p. 246
library("pscl")
fm_zip <- zeroinfl(articles ~ . | ., data = PhDPublications)
fm_zinb \le zeroinfl(articles \le . | ., data = PhDPublications, dist = "negbin")
```
ProgramEffectiveness *Program Effectiveness Data*

## Description

Data used to study the effectiveness of a program.

#### Usage

```
data("ProgramEffectiveness")
```
#### Format

A data frame containing 32 cross-section observations on 4 variables.

grade Factor with levels "increase" and "decrease".

average Grade-point average.

testscore Test score on economics test.

participation Factor. Did the individual participate in the program?

# Details

The data are taken form Spencer and Mazzeo (1980) who examined whether a new method of teaching economics significantly influenced performance in later economics courses.

#### Source

Online complements to Greene (2003).

<https://pages.stern.nyu.edu/~wgreene/Text/tables/tablelist5.htm>

# References

Greene, W.H. (2003). *Econometric Analysis*, 5th edition. Upper Saddle River, NJ: Prentice Hall.

Spector, L. and Mazzeo, M. (1980). Probit Analysis and Economic Education. *Journal of Economic Education*, 11, 37–44.

#### See Also

[Greene2003](#page-58-0)

## Examples

data("ProgramEffectiveness")

```
## Greene (2003), Table 21.1, col. "Probit"
fm_probit <- glm(grade ~ average + testscore + participation,
 data = ProgramEffectiveness, family = binomial(link = "probit"))
summary(fm_probit)
```
PSID1976 *Labor Force Participation Data*

#### Description

Cross-section data originating from the 1976 Panel Study of Income Dynamics (PSID), based on data for the previous year, 1975.

#### Usage

data("PSID1976")

# Format

A data frame containing 753 observations on 21 variables.

participation Factor. Did the individual participate in the labor force in 1975? (This is essentially wage  $> 0$  or hours  $> 0$ .)

hours Wife's hours of work in 1975.

youngkids Number of children less than 6 years old in household.

oldkids Number of children between ages 6 and 18 in household.

age Wife's age in years.

education Wife's education in years.

wage Wife's average hourly wage, in 1975 dollars.

- repwage Wife's wage reported at the time of the 1976 interview (not the same as the 1975 estimated wage). To use the subsample with this wage, one needs to select 1975 workers with participation == "yes", then select only those women with non-zero wage. Only 325 women work in 1975 and have a non-zero wage in 1976.
- hhours Husband's hours worked in 1975.

hage Husband's age in years.

heducation Husband's education in years.

hwage Husband's wage, in 1975 dollars.

- fincome Family income, in 1975 dollars. (This variable is used to construct the property income variable.)
- tax Marginal tax rate facing the wife, and is taken from published federal tax tables (state and local income taxes are excluded). The taxable income on which this tax rate is calculated includes Social Security, if applicable to wife.
- meducation Wife's mother's educational attainment, in years.

feducation Wife's father's educational attainment, in years.

unemp Unemployment rate in county of residence, in percentage points. (This is taken from bracketed ranges.)

city Factor. Does the individual live in a large city?

experience Actual years of wife's previous labor market experience.

college Factor. Did the individual attend college?

hcollege Factor. Did the individual's husband attend college?

## Details

This data set is also known as the Mroz (1987) data.

Warning: Typical applications using these data employ the variable wage (aka earnings in previous versions of the data) as the dependent variable. The variable repwage is the reported wage in a 1976 interview, named RPWG by Greene (2003).

#### Source

Online complements to Greene (2003). Table F4.1.

<https://pages.stern.nyu.edu/~wgreene/Text/tables/tablelist5.htm>

## References

Greene, W.H. (2003). *Econometric Analysis*, 5th edition. Upper Saddle River, NJ: Prentice Hall.

McCullough, B.D. (2004). Some Details of Nonlinear Estimation. In: Altman, M., Gill, J., and McDonald, M.P.: *Numerical Issues in Statistical Computing for the Social Scientist*. Hoboken, NJ: John Wiley, Ch. 8, 199–218.

Mroz, T.A. (1987). The Sensitivity of an Empirical Model of Married Women's Hours of Work to Economic and Statistical Assumptions. *Econometrica*, 55, 765–799.

Winkelmann, R., and Boes, S. (2009). *Analysis of Microdata*, 2nd ed. Berlin and Heidelberg: Springer-Verlag.

Wooldridge, J.M. (2002). *Econometric Analysis of Cross-Section and Panel Data*. Cambridge, MA: MIT Press.

#### See Also

[Greene2003](#page-58-0), [WinkelmannBoes2009](#page-194-0)

```
## data and transformations
data("PSID1976")
PSID1976$kids <- with(PSID1976, factor((youngkids + oldkids) > 0,
  levels = c(FALSE, TRUE), labels = c("no", "yes"))PSID1976$nwincome <- with(PSID1976, (fincome - hours * wage)/1000)
PSID1976$partnum <- as.numeric(PSID1976$participation) - 1
###################
## Greene (2003) ##
###################
## Example 4.1, Table 4.2
## (reproduced in Example 7.1, Table 7.1)
gr_l m \leftarrow lm(log(hours * wage) ~ age + I(age^2) + education + kids,data = PSID1976, subset = participation == "yes")
summary(gr_lm)
vcov(gr_lm)
## Example 4.5
summary(gr_lm)
## or equivalently
gr_l m1 \leftarrow lm(log(hours * wage) \sim 1, data = PSID1976, subset = participation == "yes")
anova(gr_lm1, gr_lm)
## Example 21.4, p. 681, and Tab. 21.3, p. 682
gr_probit1 <- glm(participation ~ age + I(age^2) + I(fincome/10000) + education + kids,
  data = PSID1976, family = binomial(link = "probit")gr_probit2 <- glm(participation ~ age + I(age^2) + I(fincome/10000) + education,
  data = PSID1976, family = binomial(link = "probability")gr_probit3 <- glm(participation \sim kids/(age + I(age^2) + I(fincome/10000) + education),
  data = PSID1976, family = binomial(link = "probability")
```
#### **PSID**1976 133

```
## LR test of all coefficients
lrtest(gr_probit1)
## Chow-type test
lrtest(gr_probit2, gr_probit3)
## equivalently:
anova(gr_probit2, gr_probit3, test = "Chisq")
## Table 21.3
summary(gr_probit1)
## Example 22.8, Table 22.7, p. 786
library("sampleSelection")
gr_2step <- selection(participation \sim age + I(age^2) + fincome + education + kids,
  wage \sim experience + I(experience^2) + education + city,
  data = PSD1976, method = "2step")
gr_ml <- selection(participation \sim age + I(age^2) + fincome + education + kids,
  wage \sim experience + I(experience^2) + education + city,
  data = PSD1976, method = "ml")gr_ols <- lm(wage ~ experience + I(experience^2) + education + city,
  data = PSID1976, subset = participation == "yes")## NOTE: ML estimates agree with Greene, 5e errata.
## Standard errors are based on the Hessian (here), while Greene has BHHH/OPG.
#######################
## Wooldridge (2002) ##
#######################
## Table 15.1, p. 468
wl_lpm <- lm(partnum ~ nwincome + education + experience + I(experience^2) +
  age + youngkids + oldkids, data = PSID1976)
wl_logit <- glm(participation \sim nwincome + education + experience + I(experience^2) +
  age + youngkids + oldkids, family = binomial, data = PSID1976)
wl_probit <- glm(participation ~ nwincome + education + experience + I(experience^2) +
  age + youngkids + oldkids, family = binomial(link = "probit"), data = PSID1976)
## (same as Altman et al.)
## convenience functions
pseudoR2 <- function(obj) 1 - as.vector(logLik(obj)/logLik(update(obj, . ~ 1)))
misclass <- function(obj) 1 - sum(diag(prop.table(table(
  model.response(model.frame(obj)), round(fitted(obj))))))
coeftest(wl_logit)
logLik(wl_logit)
misclass(wl_logit)
pseudoR2(wl_logit)
coeftest(wl_probit)
logLik(wl_probit)
misclass(wl_probit)
pseudoR2(wl_probit)
## Table 16.2, p. 528
form <- hours ~ nwincome + education + experience + I(experience^2) + age + youngkids + oldkids
```

```
wl_ols <- lm(form, data = PSID1976)
wl_tobit <- tobit(form, data = PSID1976)
summary(wl_ols)
summary(wl_tobit)
#######################
## McCullough (2004) ##
#######################
## p. 203
mc_probit <- glm(participation \sim nwincome + education + experience + I(experience^2) +
  age + youngkids + oldkids, family = binomial(link = "probit"), data = PSID1976)
mc\_tobit <- tobit(hours \sim nwincome + education + experience + I(experience^2) + age +
  youngkids + oldkids, data = PSID1976)
coeftest(mc_probit)
coeftest(mc_tobit)
coeftest(mc_tobit, vcov = vcovOPG)
```
<span id="page-133-0"></span>PSID1982 *PSID Earnings Data 1982*

## **Description**

Cross-section data originating from the Panel Study on Income Dynamics, 1982.

#### Usage

```
data("PSID1982")
```
## Format

A data frame containing 595 observations on 12 variables.

experience Years of full-time work experience.

weeks Weeks worked.

occupation factor. Is the individual a white-collar ("white") or blue-collar ("blue") worker?

industry factor. Does the individual work in a manufacturing industry?

south factor. Does the individual reside in the South?

smsa factor. Does the individual reside in a SMSA (standard metropolitan statistical area)?

married factor. Is the individual married?

gender factor indicating gender.

union factor. Is the individual's wage set by a union contract?

education Years of education.

ethnicity factor indicating ethnicity. Is the individual African-American ("afam") or not ("other")? wage Wage.

#### **PSID7682** 135

# Details

PSID1982 is the cross-section for the year 1982 taken from a larger panel data set [PSID7682](#page-134-0) for the years 1976–1982, originating from Cornwell and Rupert (1988). Baltagi (2002) just uses the 1982 cross-section; hence PSID1982 is available as a standalone data set because it was included in AER prior to the availability of the full PSID7682 panel version.

## Source

The data is from Baltagi (2002).

#### References

Baltagi, B.H. (2002). *Econometrics*, 3rd ed. Berlin, Springer.

Cornwell, C., and Rupert, P. (1988). Efficient Estimation with Panel Data: An Empirical Comparison of Instrumental Variables Estimators. *Journal of Applied Econometrics*, 3, 149–155.

## See Also

[PSID7682](#page-134-0), [Baltagi2002](#page-5-0)

#### Examples

```
data("PSID1982")
plot(density(PSID1982$wage, bw = "SJ"))
## Baltagi (2002), Table 4.1
earn_lm <- lm(log(wage) ~ . + I(experience^2), data = PSID1982)
summary(earn_lm)
## Baltagi (2002), Table 13.1
union_lpm <- lm(I(as.numeric(union) - 1) ~ . - wage, data = PSID1982)
union_probit <- glm(union ~ . - wage, data = PSID1982, family = binomial(link = "probit"))
union_logit <- glm(union \sim . - wage, data = PSID1982, family = binomial)
## probit OK, logit and LPM rather different.
```
<span id="page-134-0"></span>PSID7682 *PSID Earnings Panel Data (1976–1982)*

#### Description

Panel data on earnings of 595 individuals for the years 1976–1982, originating from the Panel Study of Income Dynamics.

#### Usage

data("PSID7682")

#### Format

A data frame containing 7 annual observations on 12 variables for 595 individuals.

experience Years of full-time work experience.

weeks Weeks worked.

occupation factor. Is the individual a white-collar ("white") or blue-collar ("blue") worker?

industry factor. Does the individual work in a manufacturing industry?

south factor. Does the individual reside in the South?

smsa factor. Does the individual reside in a SMSA (standard metropolitan statistical area)?

married factor. Is the individual married?

gender factor indicating gender.

union factor. Is the individual's wage set by a union contract?

education Years of education.

ethnicity factor indicating ethnicity. Is the individual African-American ("afam") or not ("other")? wage Wage.

year factor indicating year.

id factor indicating individual subject ID.

#### Details

The data were originally analyzed by Cornwell and Rupert (1988) and employed for assessing various instrumental-variable estimators for panel models (including the Hausman-Taylor model). Baltagi and Khanti-Akom (1990) reanalyzed the data, made corrections to the data and also suggest modeling with a different set of instruments.

PSID7682 is the version of the data as provided by Baltagi (2005), or Greene (2008).

Baltagi (2002) just uses the cross-section for the year 1982, i.e., subset (PSID7682, year == "1982"). This is also available as a standalone data set [PSID1982](#page-133-0) because it was included in AER prior to the availability of the full PSID7682 panel version.

#### Source

Online complements to Baltagi (2005).

[http://www.wiley.com/legacy/wileychi/baltagi3e/data\\_sets.html](http://www.wiley.com/legacy/wileychi/baltagi3e/data_sets.html)

Also provided in the online complements to Greene (2008), Table F9.1.

<https://pages.stern.nyu.edu/~wgreene/Text/Edition6/tablelist6.htm>

# References

Baltagi, B.H., and Khanti-Akom, S. (1990). On Efficient Estimation with Panel Data: An Empirical Comparison of Instrumental Variables Estimators. *Journal of Applied Econometrics*, 5, 401–406.

Baltagi, B.H. (2001). *Econometric Analysis of Panel Data*, 2nd ed. Chichester, UK: John Wiley.

Baltagi, B.H. (2002). *Econometrics*, 3rd ed. Berlin, Springer.

Baltagi, B.H. (2005). *Econometric Analysis of Panel Data*, 3rd ed. Chichester, UK: John Wiley. Cornwell, C., and Rupert, P. (1988). Efficient Estimation with Panel Data: An Empirical Comparison of Instrumental Variables Estimators. *Journal of Applied Econometrics*, 3, 149–155.

Greene, W.H. (2008). *Econometric Analysis*, 6th ed. Upper Saddle River, NJ: Prentice Hall.

#### See Also

[PSID1982](#page-133-0), [Baltagi2002](#page-5-0)

#### Examples

```
data("PSID7682")
library("plm")
psid <- pdata.frame(PSID7682, c("id", "year"))
## Baltagi & Khanti-Akom, Table I, column "HT"
## original Cornwell & Rupert choice of exogenous variables
psid_ht1 <- plm(log(wage) ~ weeks + south + smsa + married +
 experience + I(experience^2) + occupation + industry + union + gender + ethnicity + education |
 weeks + south + smsa + married + gender + ethnicity,
 data = psid, model = "ht")## Baltagi & Khanti-Akom, Table II, column "HT"
## alternative choice of exogenous variables
psid_ht2 <- plm(log(wage) ~ occupation + south + smsa + industry +
 experience + I(experience^2) + weeks + married + union + gender + ethnicity + education |
 occupation + south + smsa + industry + gender + ethnicity,
 data = psid, model = "ht")## Baltagi & Khanti-Akom, Table III, column "HT"
## original choice of exogenous variables + time dummies
## (see also Baltagi, 2001, Table 7.1)
psid$time <- psid$year
psid_ht3 <- plm(log(wage) ~ weeks + south + smsa + married + experience + I(experience^2) +
 occupation + industry + union + gender + ethnicity + education + time |
 weeks + south + smsa + married + gender + ethnicity + time,
 data = psid, model = "ht")
```
RecreationDemand *Recreation Demand Data*

#### Description

Cross-section data on the number of recreational boating trips to Lake Somerville, Texas, in 1980, based on a survey administered to 2,000 registered leisure boat owners in 23 counties in eastern Texas.

## Usage

data("RecreationDemand")

#### Format

A data frame containing 659 observations on 8 variables.

trips Number of recreational boating trips.

quality Facility's subjective quality ranking on a scale of 1 to 5.

ski factor. Was the individual engaged in water-skiing at the lake?

income Annual household income of the respondent (in 1,000 USD).

userfee factor. Did the individual pay an annual user fee at Lake Somerville?

costC Expenditure when visiting Lake Conroe (in USD).

costS Expenditure when visiting Lake Somerville (in USD).

costH Expenditure when visiting Lake Houston (in USD).

#### Details

According to the original source (Seller, Stoll and Chavas, 1985, p. 168), the quality rating is on a scale from 1 to 5 and gives 0 for those who had not visited the lake. This explains the remarkably low mean for this variable, but also suggests that its treatment in various more recent publications is far from ideal. For consistency with other sources we handle the variable as a numerical variable, including the zeros.

#### Source

Journal of Business & Economic Statistics Data Archive. http://www.amstat.org/publications/jbes/upload/index.cfm?fuseaction=ViewArticles&pub=JBES&issue=96-4-OCT

## References

Cameron, A.C. and Trivedi, P.K. (1998). *Regression Analysis of Count Data*. Cambridge: Cambridge University Press.

Gurmu, S. and Trivedi, P.K. (1996). Excess Zeros in Count Models for Recreational Trips. *Journal of Business & Economic Statistics*, 14, 469–477.

Ozuna, T. and Gomez, I.A. (1995). Specification and Testing of Count Data Recreation Demand Functions. *Empirical Economics*, 20, 543–550.

Seller, C., Stoll, J.R. and Chavas, J.-P. (1985). Validation of Empirical Measures of Welfare Change: A Comparison of Nonmarket Techniques. *Land Economics*, 61, 156–175.

#### See Also

[CameronTrivedi1998](#page-12-0)

# ResumeNames 139

## Examples

```
data("RecreationDemand")
## Poisson model:
## Cameron and Trivedi (1998), Table 6.11
## Ozuna and Gomez (1995), Table 2, col. 3
fm_pois <- glm(trips ~ ., data = RecreationDemand, family = poisson)
summary(fm_pois)
logLik(fm_pois)
coeftest(fm_pois, vcov = sandwich)
## Negbin model:
## Cameron and Trivedi (1998), Table 6.11
## Ozuna and Gomez (1995), Table 2, col. 5
library("MASS")
fm_{nb} < -glm.nb (trips ~ ., data = RecreactionDemand)coeftest(fm_nb, vcov = vcovOPG)
## ZIP model:
## Cameron and Trivedi (1998), Table 6.11
library("pscl")
fm\_zip \leq zeroinfl(trips \leq . \mid quality + income, data = RecreactionDemand)summary(fm_zip)
## Hurdle models
## Cameron and Trivedi (1998), Table 6.13
## poisson-poisson
fm_hp <- hurdle(trips ~ ., data = RecreationDemand, dist = "poisson", zero = "poisson")
## negbin-negbin
fm_hnb <- hurdle(trips ~ ., data = RecreationDemand, dist = "negbin", zero = "negbin")
## binom-negbin == geo-negbin
fm_hgnb \leq hurdle(trips \sim ., data = RecreactionDemand, dist = "negbin")## Note: quasi-complete separation
with(RecreationDemand, table(trips > 0, userfee))
```
ResumeNames *Are Emily and Greg More Employable Than Lakisha and Jamal?*

#### **Description**

Cross-section data about resume, call-back and employer information for 4,870 fictitious resumes.

#### Usage

data("ResumeNames")

140 ResumeNames

# Format

A data frame containing 4,870 observations on 27 variables.

name factor indicating applicant's first name.

gender factor indicating gender.

ethnicity factor indicating ethnicity (i.e., Caucasian-sounding vs. African-American sounding first name).

quality factor indicating quality of resume.

call factor. Was the applicant called back?

city factor indicating city: Boston or Chicago.

jobs number of jobs listed on resume.

experience number of years of work experience on the resume.

honors factor. Did the resume mention some honors?

volunteer factor. Did the resume mention some volunteering experience?

military factor. Does the applicant have military experience?

holes factor. Does the resume have some employment holes?

school factor. Does the resume mention some work experience while at school?

email factor. Was the e-mail address on the applicant's resume?

computer factor. Does the resume mention some computer skills?

special factor. Does the resume mention some special skills?

college factor. Does the applicant have a college degree or more?

minimum factor indicating minimum experience requirement of the employer.

equal factor. Is the employer EOE (equal opportunity employment)?

wanted factor indicating type of position wanted by employer.

requirements factor. Does the ad mention some requirement for the job?

reqexp factor. Does the ad mention some experience requirement?

reqcomm factor. Does the ad mention some communication skills requirement?

requeduc factor. Does the ad mention some educational requirement?

**regcomp** factor. Does the ad mention some computer skills requirement?

reqorg factor. Does the ad mention some organizational skills requirement?

industry factor indicating type of employer industry.

## Details

Cross-section data about resume, call-back and employer information for 4,870 fictitious resumes sent in response to employment advertisements in Chicago and Boston in 2001, in a randomized controlled experiment conducted by Bertrand and Mullainathan (2004). The resumes contained information concerning the ethnicity of the applicant. Because ethnicity is not typically included on a resume, resumes were differentiated on the basis of so-called "Caucasian sounding names" (such as Emily Walsh or Gregory Baker) and "African American sounding names" (such as Lakisha Washington or Jamal Jones). A large collection of fictitious resumes were created and the presupposed ethnicity (based on the sound of the name) was randomly assigned to each resume. These resumes were sent to prospective employers to see which resumes generated a phone call from the prospective employer.

# ShipAccidents 141

# Source

Online complements to Stock and Watson (2007).

# References

Bertrand, M. and Mullainathan, S. (2004). Are Emily and Greg More Employable Than Lakisha and Jamal? A Field Experiment on Labor Market Discrimination. *American Economic Review*, 94, 991–1013.

Stock, J.H. and Watson, M.W. (2007). *Introduction to Econometrics*, 2nd ed. Boston: Addison Wesley.

# See Also

[StockWatson2007](#page-149-0)

# Examples

```
data("ResumeNames")
summary(ResumeNames)
prop.table(xtabs(~ethnicity + call, data = Resumelames), 1)
```
ShipAccidents *Ship Accidents*

## Description

Data on ship accidents.

#### Usage

```
data("ShipAccidents")
```
#### Format

A data frame containing 40 observations on 5 ship types in 4 vintages and 2 service periods.

type factor with levels "A" to "E" for the different ship types,

construction factor with levels "1960-64", "1965-69", "1970-74", "1975-79" for the periods of construction,

operation factor with levels "1960-74", "1975-79" for the periods of operation,

service aggregate months of service,

incidents number of damage incidents.

#### Details

The data are from McCullagh and Nelder (1989, p. 205, Table 6.2) and were also used by Greene (2003, Ch. 21), see below.

There are five ships (observations 7, 15, 23, 31, 39) with an operation period *before* the construction period, hence the variables service and incidents are necessarily 0. An additional observation (34) has entries representing *accidentally empty cells* (see McCullagh and Nelder, 1989, p. 205).

It is a bit unclear what exactly the above means. In any case, the models are fit only to those observations with service > 0.

# Source

Online complements to Greene (2003).

<https://pages.stern.nyu.edu/~wgreene/Text/tables/tablelist5.htm>

## References

Greene, W.H. (2003). *Econometric Analysis*, 5th edition. Upper Saddle River, NJ: Prentice Hall. McCullagh, P. and Nelder, J.A. (1989). *Generalized Linear Models*, 2nd edition. London: Chapman & Hall.

# See Also

[Greene2003](#page-58-0)

```
data("ShipAccidents")
sa <- subset(ShipAccidents, service > 0)
## Greene (2003), Table 21.20
## (see also McCullagh and Nelder, 1989, Table 6.3)
sa_full \leq glm(incidents \sim type + construction + operation, family = poisson,
 data = sa, offset = log(s)summary(sa_full)
sa_notype \leq glm(incidents \sim construction + operation, family = poisson,
 data = sa, offset = log(s)summary(sa_notype)
sa_noperiod \leq glm(incidents \sim type + operation, family = poisson,
 data = sa, offset = log(service))
summary(sa_noperiod)
## model comparison
anova(sa_full, sa_notype, test = "Chisq")
anova(sa_full, sa_noperiod, test = "Chisq")
## test for overdispersion
dispersiontest(sa_full)
dispersiontest(sa_full, trafo = 2)
```
## Description

Statewide production data for primary metals industry (SIC 33).

## Usage

data("SIC33")

# Format

A data frame containing 27 observations on 3 variables.

output Value added. labor Labor input. capital Capital stock.

#### Source

Online complements to Greene (2003). Table F6.1.

<https://pages.stern.nyu.edu/~wgreene/Text/tables/tablelist5.htm>

## References

Greene, W.H. (2003). *Econometric Analysis*, 5th edition. Upper Saddle River, NJ: Prentice Hall.

# See Also

[Greene2003](#page-58-0)

```
data("SIC33", package = "AER")
## Example 6.2 in Greene (2003)
## Translog model
fm_tl <- lm(output ~ labor + capital + I(0.5 * labor^2) + I(0.5 * capital^2) + I(labor * capital),
 data = log(SIC33))## Cobb-Douglas model
fm\_cb \leq lm(output \sim labor + capital, data = log(SIC33))## Table 6.2 in Greene (2003)
deviance(fm_tl)
deviance(fm_cb)
summary(fm_tl)
summary(fm_cb)
```

```
vcov(fm_tl)
vcov(fm_cb)
## Cobb-Douglas vs. Translog model
anova(fm_cb, fm_tl)
## hypothesis of constant returns
linearHypothesis(fm_cb, "labor + capital = 1")
## 3D Visualization
library("scatterplot3d")
  s3d <- scatterplot3d(log(SIC33)[,c(2, 3, 1)], pch = 16)
  s3d$plane3d(fm_cb, lty.box = "solid", col = 4)
## Interactive 3D Visualization
if(require("rgl")) {
  x <- log(SIC33)[,2]
  y <- log(SIC33)[,3]
  z <- log(SIC33)[,1]
  rgl.open()
  rgl.bbox()
  rgl.spheres(x, y, z, radius = 0.15)
  x \leq -\text{seq}(4.5, 7.5, \text{ by } = 0.5)y \le - seq(5.5, 10, by = 0.5)
  z \le outer(x, y, function(x, y) predict(fm_cb, data.frame(labor = x, capital = y)))
  rgl.surface(x, y, z, color = "blue", alpha = 0.5, shininess = 128)
}
```
SmokeBan *Do Workplace Smoking Bans Reduce Smoking?*

# Description

Estimation of the effect of workplace smoking bans on smoking of indoor workers.

# Usage

data("SmokeBan")

# Format

A data frame containing 10,000 observations on 7 variables.

smoker factor. Is the individual a current smoker?

ban factor. Is there a work area smoking ban?

age age in years.

education factor indicating highest education level attained: high school (hs) drop out, high school graduate, some college, college graduate, master's degree (or higher).
# SportsCards 145

afam factor. Is the individual African-American?

hispanic factor. Is the individual Hispanic?

gender factor indicating gender.

# Details

SmokeBank is a cross-sectional data set with observations on 10,000 indoor workers, which is a subset of a 18,090-observation data set collected as part of the National Health Interview Survey in 1991 and then again (with different respondents) in 1993. The data set contains information on whether individuals were, or were not, subject to a workplace smoking ban, whether or not the individuals smoked and other individual characteristics.

#### Source

Online complements to Stock and Watson (2007).

## References

Evans, W. N., Farrelly, M.C., and Montgomery, E. (1999). Do Workplace Smoking Bans Reduce Smoking? *American Economic Review*, 89, 728–747.

Stock, J.H. and Watson, M.W. (2007). *Introduction to Econometrics*, 2nd ed. Boston: Addison Wesley.

#### See Also

[StockWatson2007](#page-149-0)

#### Examples

data("SmokeBan")

## proportion of non-smokers increases with education  $plot(smoker ~ ~ ~$ education, data = SmokeBan)

## proportion of non-smokers constant over age  $plot(smoker ~ ~ ~ age, data = SmokeBan)$ 

<span id="page-144-0"></span>SportsCards *Endowment Effect for Sports Cards*

## Description

Trading sports cards: Does ownership increase the value of goods to consumers?

## Usage

data("SportsCards")

# 146 SportsCards

#### Format

A data frame containing 148 observations on 9 variables.

good factor. Was the individual given good A or B (see below)?

dealer factor. Was the individual a dealer?

permonth number of trades per month reported by the individual.

years number of years that the individual has been trading.

income factor indicating income group (in 1000 USD).

gender factor indicating gender.

education factor indicating highest level of education (8th grade or less, high school, 2-year college, other post-high school, 4-year college or graduate school).

age age in years.

trade factor. Did the individual trade the good he was given for the other good?

#### Details

SportsCards contains data from 148 randomly selected traders who attended a trading card show in Orlando, Florida, in 1998. Traders were randomly given one of two sports collectables, say good A or good B, that had approximately equal market value. Those receiving good A were then given the option of trading good A for good B with the experimenter; those receiving good B were given the option of trading good B for good A with the experimenter. Good A was a ticket stub from the game that Cal Ripken Jr. set the record for consecutive games played, and Good B was a souvenir from the game that Nolan Ryan won his 300th game.

## Source

Online complements to Stock and Watson (2007).

## References

List, J.A. (2003). Does Market Experience Eliminate Market Anomalies? *Quarterly Journal of Economcis*, 118, 41–71.

Stock, J.H. and Watson, M.W. (2007). *Introduction to Econometrics*, 2nd ed. Boston: Addison Wesley.

# See Also

[StockWatson2007](#page-149-0)

```
data("SportsCards")
summary(SportsCards)
```

```
plot(trade \sim permonth, data = SportsCards, breaks = c(\theta, 5, 1\theta, 2\theta, 3\theta, 7\theta))
plot(trade \sim years, data = SportsCards, breaks = c(0, 5, 10, 20, 60))
```
<span id="page-146-0"></span>The Project STAR public access data set, assessing the effect of reducing class size on test scores in the early grades.

## Usage

data("STAR")

#### Format

A data frame containing 11,598 observations on 47 variables.

gender factor indicating student's gender.

ethnicity factor indicating student's ethnicity with levels "cauc" (Caucasian), "afam" (African-American), "asian" (Asian), "hispanic" (Hispanic), "amindian" (American-Indian) or "other".

birth student's birth quarter (of class [yearqtr](#page-0-0)).

- stark factor indicating the STAR class type in kindergarten: regular, small, or regular-with-aide. NA indicates that no STAR class was attended.
- star1 factor indicating the STAR class type in 1st grade: regular, small, or regular-with-aide. NA indicates that no STAR class was attended.
- star2 factor indicating the STAR class type in 2nd grade: regular, small, or regular-with-aide. NA indicates that no STAR class was attended.
- star3 factor indicating the STAR class type in 3rd grade: regular, small, or regular-with-aide. NA indicates that no STAR class was attended.
- readk total reading scaled score in kindergarten.
- read1 total reading scaled score in 1st grade.
- read2 total reading scaled score in 2nd grade.
- read3 total reading scaled score in 3rd grade.
- mathk total math scaled score in kindergarten.
- math1 total math scaled score in 1st grade.
- math2 total math scaled score in 2nd grade.
- math3 total math scaled score in 3rd grade.
- lunchk factor indicating whether the student qualified for free lunch in kindergarten.
- lunch1 factor indicating whether the student qualified for free lunch in 1st grade.
- lunch2 factor indicating whether the student qualified for free lunch in 2nd grade.
- lunch3 factor indicating whether the student qualified for free lunch in 3rd grade.
- schoolk factor indicating school type in kindergarten: "inner-city", "suburban", "rural" or "urban".

- school1 factor indicating school type in 1st grade: "inner-city", "suburban", "rural" or "urban".
- school2 factor indicating school type in 2nd grade: "inner-city", "suburban", "rural" or "urban".
- school3 factor indicating school type in 3rd grade: "inner-city", "suburban", "rural" or "urban".
- degreek factor indicating highest degree of kindergarten teacher: "bachelor", "master", "specialist", or "master+".
- degree1 factor indicating highest degree of 1st grade teacher: "bachelor", "master", "specialist", or "phd".
- degree2 factor indicating highest degree of 2nd grade teacher: "bachelor", "master", "specialist", or "phd".
- degree3 factor indicating highest degree of 3rd grade teacher: "bachelor", "master", "specialist", or "phd".
- ladderk factor indicating teacher's career ladder level in kindergarten: "level1", "level2", "level3", "apprentice", "probation" or "pending".
- ladder1 factor indicating teacher's career ladder level in 1st grade: "level1", "level2", "level3", "apprentice", "probation" or "noladder".
- ladder2 factor indicating teacher's career ladder level in 2nd grade: "level1", "level2", "level3", "apprentice", "probation" or "noladder".
- ladder3 factor indicating teacher's career ladder level in 3rd grade: "level1", "level2", "level3", "apprentice", "probation" or "noladder".
- experiencek years of teacher's total teaching experience in kindergarten.
- experience1 years of teacher's total teaching experience in 1st grade.
- **experience2** years of teacher's total teaching experience in 2nd grade.
- experience3 years of teacher's total teaching experience in 3rd grade.
- tethnicityk factor indicating teacher's ethnicity in kindergarten with levels "cauc" (Caucasian) or "afam" (African-American).
- tethnicity1 factor indicating teacher's ethnicity in 1st grade with levels "cauc" (Caucasian) or "afam" (African-American).
- tethnicity2 factor indicating teacher's ethnicity in 2nd grade with levels "cauc" (Caucasian) or "afam" (African-American).
- tethnicity3 factor indicating teacher's ethnicity in 3rd grade with levels "cauc" (Caucasian), "afam" (African-American), or "asian" (Asian).
- systemk factor indicating school system ID in kindergarten.
- system1 factor indicating school system ID in 1st grade.
- system2 factor indicating school system ID in 2nd grade.
- system3 factor indicating school system ID in 3rd grade.
- schoolidk factor indicating school ID in kindergarten.
- schoolid1 factor indicating school ID in 1st grade.
- schoolid<sub>2</sub> factor indicating school ID in 2nd grade.
- schoolid3 factor indicating school ID in 3rd grade.

#### $STAR$  and the state of the state of the state of the state of the state of the state of the state of the state of the state of the state of the state of the state of the state of the state of the state of the state of the s

## Details

Project STAR (Student/Teacher Achievement Ratio) was a four-year longitudinal class-size study funded by the Tennessee General Assembly and conducted in the late 1980s by the State Department of Education. Over 7,000 students in 79 schools were randomly assigned into one of three interventions: small class (13 to 17 students per teacher), regular class (22 to 25 students per teacher), and regular-with-aide class (22 to 25 students with a full-time teacher's aide). Classroom teachers were also randomly assigned to the classes they would teach. The interventions were initiated as the students entered school in kindergarten and continued through third grade.

The Project STAR public access data set contains data on test scores, treatment groups, and student and teacher characteristics for the four years of the experiment, from academic year 1985–1986 to academic year 1988–1989. The test score data analyzed in this chapter are the sum of the scores on the math and reading portion of the Stanford Achievement Test.

Stock and Watson (2007) obtained the data set from the Project STAR Web site.

The data is provided in wide format. Reshaping it into long format is illustrated below. Note that the levels of the degree, ladder and tethnicity variables differ slightly between kindergarten and higher grades.

#### Source

Online complements to Stock and Watson (2007).

# References

Stock, J.H. and Watson, M.W. (2007). *Introduction to Econometrics*, 2nd ed. Boston: Addison Wesley.

#### See Also

[StockWatson2007](#page-149-0)

```
data("STAR")
```

```
## Stock and Watson, p. 488
fmk \leq lm(I(readk + mathk) \sim stark, data = STAR)
fm1 <- lm(I(read1 + math1) \sim start1, data = STAR)
fm2 \leq Im(I(read2 + math2) \approx star2, data = STAR)
fm3 \leq \text{lm}(I(\text{read3 + math3}) \approx \text{star3}, \text{data = STAR})coeftest(fm3, vcov = sandwich)
plot(I(read3 + math3) \sim star3, data = STAR)## Stock and Watson, p. 489
fmke \leq lm(I(readk + mathk) \sim stark + experiencek, data = STAR)
coeftest(fmke, vcov = sandwich)
## reshape data from wide into long format
```

```
## 1. variables and their levels
nam <- c("star", "read", "math", "lunch", "school", "degree", "ladder",
  "experience", "tethnicity", "system", "schoolid")
lev <- c("k", "1", "2", "3")
## 2. reshaping
star <- reshape(STAR, idvar = "id", ids = row.names(STAR),
  times = lev, timevar = "grade", direction = "long",
  varying = lapply(nam, function(x) paste(x, lev, sep = "")))
## 3. improve variable names and type
names(star)[5:15] <- nam
star$id <- factor(star$id)
star$grade <- factor(star$grade, levels = lev, labels = c("kindergarten", "1st", "2nd", "3rd"))
rm(nam, lev)
## fit a single model nested in grade (equivalent to fmk, fm1, fm2, fmk)
fm <- lm(I(read + math) ~ 0 + grade/star, data = star)coeftest(fm, vcov = sandwich)
## visualization
library("lattice")
bwplot(I(read + math) \sim star | grade, data = star)
```
<span id="page-149-0"></span>StockWatson2007 *Data and Examples from Stock and Watson (2007)*

# Description

This manual page collects a list of examples from the book. Some solutions might not be exact and the list is certainly not complete. If you have suggestions for improvement (preferably in the form of code), please contact the package maintainer.

## References

Stock, J.H. and Watson, M.W. (2007). *Introduction to Econometrics*, 2nd ed. Boston: Addison Wesley.

#### See Also

```
CartelStability, CASchools, CigarettesSW, CollegeDistance, CPSSW04, CPSSW3, CPSSW8,
CPSSW9298, CPSSW9204, CPSSWEducation, Fatalities, Fertility, Fertility2, FrozenJuice,
GrowthSW, Guns, HealthInsurance, HMDA, Journals, MASchools, NYSESW, ResumeNames, SmokeBan,
SportsCards, STAR, TeachingRatings, USMacroSW, USMacroSWM, USMacroSWQ, USSeatBelts, USStocksSW,
WeakInstrument
```

```
###############################
## Current Population Survey ##
```

```
###############################
## p. 165
data("CPSSWEducation", package = "AER")
plot(earnings ~ education, data = CPSSWEduction)fm \leq \ln(\text{earnings} \geq \text{eduction}, \text{ data} = \text{CPSSWE}ducation)
coeftest(fm, vcov = sandwich)
abline(fm)
############################
## California test scores ##
############################
## data and transformations
data("CASchools", package = "AER")
CASchools <- transform(CASchools,
  stratio = students/teachers,
 score = (math + read)/2\lambda## p. 152
fm1 <- lm(score ~ stratio, data = CASchools)
coeftest(fm1, vcov = sandwich)
## p. 159
fm2 \leq Im(score \sim I(stratio \leq 20), data = CASchools)
## p. 199
fm3 <- lm(score ~ stratio + english, data = CASchools)
## p. 224
fm4 \leq \text{lm}(\text{score} \geq \text{stratio} + \text{expenditure} + \text{english}, \text{data} = \text{CASchools})## Table 7.1, p. 242 (numbers refer to columns)
fmc3 \leq Im(score \sim stratio + english + lunch, data = CASchools)fmc4 \leq lm(score \sim stratio + english + calworks, data = CASchools)
fmc5 <- lm(score ~ stratio + english + lunch + calworks, data = CASchools)
## Equation 8.2, p. 258
fmquad \leq lm(score \sim income + I(income^2), data = CASchools)
## Equation 8.11, p. 266
fmcub <- lm(score ~ income + I(income^2) + I(income^3), data = CASchools)
## Equation 8.23, p. 272
fmloglog <- lm(log(score) ~ log(income), data = CASchools)
## Equation 8.24, p. 274
fmloglin <- lm(log(score) ~ income, data = CASchools)
## Equation 8.26, p. 275
fmlinlogcub <- lm(score ~ log(income) + I(log(income)^2) + I(log(income)^3),
  data = CASchools)
## Table 8.3, p. 292 (numbers refer to columns)
fmc2 <- lm(score ~ stratio + english + lunch + log(income), data = CASchools)
fmc7 <- lm(score \sim stratio + I(stratio^2) + I(stratio^3) + english + lunch + log(income),
  data = CASchools)
```

```
#####################################
## Economics journal Subscriptions ##
#####################################
## data and transformed variables
data("Journals", package = "AER")
journals <- Journals[, c("subs", "price")]
journals$citeprice <- Journals$price/Journals$citations
journals$age <- 2000 - Journals$foundingyear
journals$chars <- Journals$charpp*Journals$pages/10^6
## Figure 8.9 (a) and (b)
plot(subs ~ citerrice, data = journals, pch = 19)plot(log(subs) ~ log(citeprice), data = journals, pch = 19)
fm1 <- lm(log(subs) \sim log(citer), data = journals)
abline(fm1)
## Table 8.2, use HC1 for comparability with Stata
fm1 \leftarrow lm(subs \sim citeprice, data = log(journals))
fm2 \leq \text{lm}(\text{subs} \sim \text{citerice} + \text{age} + \text{chars}, \text{ data} = \log(\text{journals}))fm3 <- lm(subs ~ citeprice + I(citeprice^2) + I(citeprice^3) +
 age + I(age * citer) + chars, data = log(journals))fm4 \leftarrow lm(subs \sim citeprice + age + I(age \star citeprice) + chars, data = log(journals))
coeffest(fm1, vcov = vcovHC(fm1, type = "HC1"))coeffest(fm2, vcov = vcovHC(fm2, type = "HC1"))coeftest(fm3, vcov = vcovHC(fm3, type = "HC1"))
coeftest(fm4, vcov = vcovHC(fm4, type = "HC1"))
waldtest(fm3, fm4, vcov = vcovHC(fm3, type = "HC1"))
###############################
## Massachusetts test scores ##
###############################
## compare Massachusetts with California
data("MASchools", package = "AER")
data("CASchools", package = "AER")
CASchools <- transform(CASchools,
 stratio = students/teachers,
 score4 = (math + read)/2\lambda## parts of Table 9.1, p. 330
vars <- c("score4", "stratio", "english", "lunch", "income")
cbind(
 CA_mean = sapply(CASchools[, vars], mean),
 CA_sd = sapply(CASchools[, vars], sd),
 MA_mean = sapply(MASchools[, vars], mean),
 MA_sd = sapply(MASchools[, vars], sd))
## Table 9.2, pp. 332--333, numbers refer to columns
```

```
MASchools <- transform(MASchools, higheng = english > median(english))
fm1 <- lm(score4 ~ stratio, data = MASchools)
fm2 <- lm(score4 ~ stratio + english + lunch + log(income), data = MASchools)
fm3 <- lm(score4 \sim stratio + english + lunch + income + I(income^2) + I(income^3),data = MASchools)
fm4 <- lm(score4 \sim stratio + I(stratio^2) + I(stratio^3) + english + lunch +
 income + I(income^2) + I(income^3), data = MASchools)fm5 \le - lm(score4 \sim stratio + higheng + I(higheng * stratio) + lunch +
 income + I(income^2) + I(income^3), data = MASchools)fm6 <- lm(score4 \sim stratio + lunch + income + I(income^2) + I(income^3),data = MASchools)
## for comparability with Stata use HC1 below
coeffest(fm1, vcov = vcovHC(fm1, type = "HC1"))coeftest(fm2, vcov = vcovHC(fm2, type = "HC1"))
coeftest(fm3, vcov = vcovHC(fm3, type = "HC1"))
coeftest(fm4, vcov = vcovHC(fm4, type = "HC1"))
coeftest(fm5, vcov = vcovHC(fm5, type = "HC1"))
coeffest(fm6, vcov = vcovHC(fm6, type = "HC1"))## Testing exclusion of groups of variables
fm3r <- update(fm3, \cdot \sim \cdot - I(income^2) - I(income^3))
waldtest(fm3, fm3r, vcov = vcovHC(fm3, type = "HC1"))
fm4r_str1 <- update(fm4, . \sim . - stratio - I(stratio^2) - I(stratio^3))
waldtest(fm4, fm4r_str1, vcov = vcovHC(fm4, type = "HC1"))
fm4r_str2 \leftarrow update(fm4, . \leftarrow . - I(stratio^2) - I(stratio^3))waldtest(fm4, fm4r_str2, vcov = vcovHC(fm4, type = "HC1"))
fm4r_inc <- update(fm4, . ~ . - I(income^2) - I(income^3))
waldtest(fm4, fm4r_inc, vcov = vcovHC(fm4, type = "HC1"))
fm5r_str <- update(fm5, . ~ . - stratio - I(higheng * stratio))
waldtest(fm5, fm5r_str, vcov = vcovHC(fm5, type = "HC1"))
fm5r_inc <- update(fm5, . ~ . - I(income^2) - I(income^3))
waldtest(fm5, fm5r_inc, vcov = vcovHC(fm5, type = "HC1"))
fm5r_high <- update(fm5, \ldots - higheng - I(higheng * stratio))
waldtest(fm5, fm5r_high, vcov = vcovHC(fm5, type = "HC1"))
f m6r\_inc \le - update(f m6, . ~ . - I(income^2) - I(income^3))
waldtest(fm6, fm6r_inc, vcov = vcovHC(fm6, type = "HC1"))
##################################
## Home mortgage disclosure act ##
##################################
## data
data("HMDA", package = "AER")
## 11.1, 11.3, 11.7, 11.8 and 11.10, pp. 387--395
fm1 <- lm(I(as.numeric(deny) - 1) ~ pirat, data = HMDA)
fm2 \leq \text{lm}(I(as.numeric(deny) - 1) \approx pirat + afam, data = HMDA)fm3 \le glm(deny \sim pirat, family = binomial(link = "probit"), data = HMDA)
```

```
fm4 \leq glm(deny \sim pirat + afam, family = binomial(link = "probit"), data = HMDA)
fm5 \le glm(deny \sim pirat + afam, family = binomial(link = "logit"), data = HMDA)
## Table 11.1, p. 401
mean(HMDA$pirat)
mean(HMDA$hirat)
mean(HMDA$lvrat)
mean(as.numeric(HMDA$chist))
mean(as.numeric(HMDA$mhist))
mean(as.numeric(HMDA$phist)-1)
prop.table(table(HMDA$insurance))
prop.table(table(HMDA$selfemp))
prop.table(table(HMDA$single))
prop.table(table(HMDA$hschool))
mean(HMDA$unemp)
prop.table(table(HMDA$condomin))
prop.table(table(HMDA$afam))
prop.table(table(HMDA$deny))
## Table 11.2, pp. 403--404, numbers refer to columns
HMDA$lvrat <- factor(ifelse(HMDA$lvrat < 0.8, "low",
 ifelse(HMDA$lvrat >= 0.8 & HMDA$lvrat <= 0.95, "medium", "high")),
 levels = c("low", "medium", "high"))
HMDA$mhist <- as.numeric(HMDA$mhist)
HMDA$chist <- as.numeric(HMDA$chist)
fm1 <- lm(I(as.numeric(deny) - 1) ~ afam + pirat + hirat + lvrat + chist + mhist +
 phist + insurance + selfemp, data = HMDA)
fm2 <- glm(deny ~ afam + pirat + hirat + lvrat + chist + mhist + phist + insurance +
 selfemp, family = binomial, data = HMDA)
fm3 <- glm(deny ~ afam + pirat + hirat + lvrat + chist + mhist + phist + insurance +
 selfemp, family = binomial(link = "probit"), data = HMDA)
fm4 \leq glm(deny \sim afam + pirat + hirat + lvrat + chist + mhist + phist + insurance +
 selfemp + single + hschool + unemp, family = binomial(link = "probit"), data = HMDA)
fm5 <- glm(deny ~ afam + pirat + hirat + lvrat + chist + mhist + phist + insurance +
 selfemp + single + hschool + unemp + condomin +
 I(mhist==3) + I(mhist==4) + I(chist==3) + I(chist==4) + I(chist==5) + I(chist==6),family = binomial(link = "probit"), data = HMDA)fm6 \leq glm(deny \sim afam \star (pirat + hirat) + lvrat + chist + mhist + phist + insurance +
  selfemp + single + hschool + unemp, family = binomial(link = "probit"), data = HMDA)
coeftest(fm1, vcov = sandwich)
fm4r \leftarrow update(fm4, . \sim . - single - hschool - unemp)
waldtest(fm4, fm4r, vcov = sandwich)
fm5r <- update(fm5, . ~ . - single - hschool - unemp)
waldtest(fm5, fm5r, vcov = sandwich)
f m6r <- update(f m6, . ~ . - single - hschool - unemp)
waldtest(fm6, fm6r, vcov = sandwich)
fm5r2 <- update(fm5, . ~ . - I(mhist==3) - I(mhist==4) - I(chist==3) - I(chist==4) -
 I(chist==5) - I(chist==6))waldtest(fm5, fm5r2, vcov = sandwich)
```
## StockWatson2007 155

```
fm6r2 \leq update(fm6, . \sim . - afam * (pirat + hirat) + pirat + hirat)
waldtest(fm6, fm6r2, vcov = sandwich)
fm6r3 <- update(fm6, \ldots - afam * (pirat + hirat) + pirat + hirat + afam)
waldtest(fm6, fm6r3, vcov = sandwich)
#########################################################
## Shooting down the "More Guns Less Crime" hypothesis ##
#########################################################
## data
data("Guns", package = "AER")
## Empirical Exercise 10.1
fm1 <- lm(log(violent) \sim law, data = Guns)
fm2 \leq \text{lm(log(violent)} \approx \text{law} + \text{prisoners} + \text{density} + \text{income} +population + afam + cauc + male, data = Guns)
f \text{m3} \leq \text{lm(log(violent)} \approx \text{law} + \text{prisoners} + \text{density} + \text{income} + \text{m}population + afam + cauc + male + state, data = Guns)
fm4 \leftarrow lm(log(violent) \sim law + prisoners + density + income +
  population + afam + cauc + male + state + year, data = Guns)
coeftest(fm1, vcov = sandwich)
coeftest(fm2, vcov = sandwich)
printCoefmat(coeftest(fm3, vcov = sandwich)[1:9,])
printCoefmat(coeftest(fm4, vcov = sandwich)[1:9,])
###########################
## US traffic fatalities ##
###########################
## data from Stock and Watson (2007)
data("Fatalities", package = "AER")
Fatalities <- transform(Fatalities,
 ## fatality rate (number of traffic deaths per 10,000 people living in that state in that year)
 frate = fatal/pop * 10000,
  ## add discretized version of minimum legal drinking age
 drinkagec = relevel(cut(drinkage, breaks = 18:22, include.lowest = TRUE, right = FALSE), ref = 4),
  ## any punishment?
  punish = factor(jail == "yes" | service == "yes", labels = c("no", "yes"))
)
## plm package
library("plm")
## for comparability with Stata we use HC1 below
## p. 351, Eq. (10.2)
f1982 <- subset(Fatalities, year == "1982")
fm_1982 <- lm(frate ~ beertax, data = f1982)
coeftest(fm_1982, vcov = vcovHC(fm_1982, type = "HC1"))
## p. 353, Eq. (10.3)
```

```
f1988 <- subset(Fatalities, year == "1988")
fm_1988 <- lm(frate ~ beertax, data = f1988)
coeftest(fm_1988, vcov = vcovHC(fm_1988, type = "HC1"))
## pp. 355, Eq. (10.8)
fm_diff <- lm(I(f1988$frate - f1982$frate) ~ I(f1988$beertax - f1982$beertax))
coeftest(fm_diff, vcov = vcovHC(fm_diff, type = "HC1"))
## pp. 360, Eq. (10.15)
## (1) via formula
fm\_sfe \leq lm(frate \sim beertax + state - 1, data = Fatalities)\# (2) by hand
fat <- with(Fatalities,
  data.frame(frates = frate - ave(frate, state),
  beertaxs = beertax - ave(beertax, state)))
fm_sfe2 \leq Im(frates \sim beertaxs - 1, data = fat)## (3) via plm()
fm_sfe3 <- plm(frate ~ beertax, data = Fatalities,
  index = c("state", "year"), model = "within")coeftest(fm_sfe, vcov = vcovHC(fm_sfe, type = "HC1"))[1,]
## uses different df in sd and p-value
coeftest(fm_sfe2, vcov = vcovHC(fm_sfe2, type = "HC1"))[1,]
## uses different df in p-value
coeffest(fm_sfe3, vcov = vcovHC(fm_sfe3, type = "HCl", method = "white1"))[1, ]## pp. 363, Eq. (10.21)
## via lm()
fm\_stfe \leq lm(frate \sim beertax + state + year - 1, data = Fatalities)coeftest(fm_stfe, vcov = vcovHC(fm_stfe, type = "HC1"))[1,]
## via plm()
fm\_stfe2 \leq plm(frate \sim beertax, data = Fatalities,index = c("state", "year"), model = "within", effect = "twoways")coeftest(fm_stfe2, vcov = vcovHC) ## different
## p. 368, Table 10.1, numbers refer to cols.
fm1 <- plm(frate ~ beertax, data = Fatalities, index = c("state", "year"),
  model = "pooling")
fm2 <- plm(frate ~ beertax, data = Fatalities, index = c("state", "year"),
  model = "within")
fm3 <- plm(frate ~ beertax, data = Fatalities, index = c("state", "year"),
  model = "within", effect = "twoways")fm4 \le plm(frate \sim beertax + drinkagec + jail + service + miles + unemp + log(income),
  data = Fatalities, index = c("state", "year"), model = "within", effect = "twoways")
fm5 <- plm(frate ~ beertax + drinkagec + jail + service + miles,
  data = Fatalities, index = c("state", "year"), model = "within", effect = "twoways")
fm6 \le plm(frate \sim beertax + drinkage + punish + miles + unemp + log(income),
  data = Fatalities, index = c("state", "year"), \text{ model} = "within", \text{ effect} = "twoways")fm7 <- plm(frate ~ beertax + drinkagec + jail + service + miles + unemp + log(income),
```

```
data = Fatalities, index = c("state", "year"), \text{ model} = "within", \text{ effect} = "twoways")## summaries not too close, s.e.s generally too small
coeftest(fm1, vcov = vcovHC)
coeftest(fm2, vcov = vcovHC)
coeftest(fm3, vcov = vcovHC)
coeftest(fm4, vcov = vcovHC)
coeftest(fm5, vcov = vcovHC)
coeftest(fm6, vcov = vcovHC)
coeftest(fm7, vcov = vcovHC)
######################################
## Cigarette consumption panel data ##
######################################
## data and transformations
data("CigarettesSW", package = "AER")
CigarettesSW <- transform(CigarettesSW,
  rprice = price/cpi,
  rincome = income/population/cpi,
 rtax = tax/cpi,rtdiff = (taxs - tax)/cpi
\lambdac1985 <- subset(CigarettesSW, year == "1985")
c1995 <- subset(CigarettesSW, year == "1995")
## convenience function: HC1 covariances
hc1 <- function(x) vcovHC(x, type = "HC1")
## Equations 12.9--12.11
fm\_s1 \leq \text{lm(log(rprice)} \approx \text{rtdiff}, \text{data} = \text{c1995})coeftest(fm_s1, vcov = hc1)
fm_s2 <- lm(log(packs) ~ fitted(fm_s1), data = c1995)
fm_ivreg <- ivreg(log(packs) ~ log(rprice) | rtdiff, data = c1995)
coeftest(fm_ivreg, vcov = hc1)
## Equation 12.15
fm_ivreg2 <- ivreg(log(packs) ~ log(rprice) + log(rincome) | log(rincome) + rtdiff, data = c1995)
coeftest(fm_ivreg2, vcov = hc1)
## Equation 12.16
fm_ivreg3 <- ivreg(log(packs) ~ log(rprice) + log(rincome) | log(rincome) + rtdiff + rtax,
  data = c1995coeftest(fm_ivreg3, vcov = hc1)
## Table 12.1, p. 448
ydiff <- log(c1995$packs) - log(c1985$packs)
pricediff <- log(c1995$price/c1995$cpi) - log(c1985$price/c1985$cpi)
incdiff <- log(c1995$income/c1995$population/c1995$cpi) -
  log(c1985$income/c1985$population/c1985$cpi)
taxsdiff <- (c1995$taxs - c1995$tax)/c1995$cpi - (c1985$taxs - c1985$tax)/c1985$cpi
taxdiff <- c1995$tax/c1995$cpi - c1985$tax/c1985$cpi
fm_diff1 <- ivreg(ydiff \sim pricediff + incdiff | incdiff + taxsdiff)
```

```
fm\_diff2 \leq 1 ivreg(ydiff \sim pricediff + incdiff | incdiff + taxdiff)
fm_diff3 <- ivreg(ydiff ~ pricediff + incdiff | incdiff + taxsdiff + taxdiff)
coeftest(fm_diff1, vcov = hc1)
coeftest(fm_diff2, vcov = hc1)
coeftest(fm_diff3, vcov = hc1)
## checking instrument relevance
fm_{rel1} \leftarrow lm(pricediff \sim taskdiff + incdiff)fm_{rel2} < - \ln(pricediff ~ taxdiff + incdiff)fm_{rel3} \leftarrow lm(pricediff \sim incdiff + taxsdiff + taxdiff)linearHypothesis(fm_rel1, "taxsdiff = 0", vcov = hc1)
linearHypothesis(fm_rel2, "taxdiff = 0", vcov = hc1)
linearHypothesis(fm_rel3, c("taxsdiff = 0", "taxdiff = 0"), vcov = hc1)
## testing overidentifying restrictions (J test)
fm\_or \leftarrow lm(residuals(fm\_diff3) \sim incdff + taxsdiff + taxdiff)(fm_or_test <- linearHypothesis(fm_or, c("taxsdiff = 0", "taxdiff = 0"), test = "Chisq"))
## warning: df (and hence p-value) invalid above.
## correct df: # instruments - # endogenous variables
pchisq(fm_or_test[2,5], df.residual(fm_diff3) - df.residual(fm_or), lower.tail = FALSE)
#####################################################
## Project STAR: Student-teacher achievement ratio ##
#####################################################
## data
data("STAR", package = "AER")
## p. 488
fmk \leq lm(I(readk + mathk) \sim stark, data = STAR)
fm1 <- lm(I(read1 + math1) \sim start1, data = STAR)
fm2 \leq Im(I(\text{read2 + math2}) \approx \text{star2}, \text{data = STAR})fm3 \leftarrow lm(I(read3 + math3) \sim star3, data = STAR)
coeftest(fm3, vcov = sandwich)
## p. 489
fmke \leq - \ln(I(\text{readk} + \text{math})) \geq \text{stark} + \text{experiment} ata = STAR)
coeftest(fmke, vcov = sandwich)
## equivalently:
## - reshape data from wide into long format
## - fit a single model nested in grade
## (a) variables and their levels
nam <- c("star", "read", "math", "lunch", "school", "degree", "ladder",
  "experience", "tethnicity", "system", "schoolid")
lev <- c("k", "1", "2", "3")
## (b) reshaping
star <- reshape(STAR, idvar = "id", ids = row.names(STAR),
  times = lev, timevar = "grade", direction = "long",
  varying = lapply(nam, function(x) paste(x, lev, sep = "")))
## (c) improve variable names and type
names(star)[5:15] <- nam
```
## StockWatson2007 159

```
star$id <- factor(star$id)
star$grade <- factor(star$grade, levels = lev,
 labels = c("kindergarten", "1st", "2nd", "3rd"))
rm(nam, lev)
## (d) model fitting
fm \leftarrow lm(I(read + math) \sim 0 + grade/star, data = star)
#################################################
## Quarterly US macroeconomic data (1957-2005) ##
#################################################
## data
data("USMacroSW", package = "AER")
library("dynlm")
usm <- ts.intersect(USMacroSW, 4 * 100 * diff(log(USMacroSW[, "cpi"])))
colnames(usm) <- c(colnames(USMacroSW), "infl")
## Equation 14.7, p. 536
fm\_ar1 \leq dynlm(d(infl) \sim L(d(infl)),data = usm, start = c(1962,1), end = c(2004,4))
coeftest(fm_ar1, vcov = sandwich)
## Equation 14.13, p. 538
fm\_ar4 \leq dynlm(d(infl) \sim L(d(infl), 1:4),data = usm, start = c(1962,1), end = c(2004,4))
coeftest(fm_ar4, vcov = sandwich)
## Equation 14.16, p. 542
fm\_ad141 \leftarrow dynlm(d(infl) \sim L(d(infl), 1:4) + L(unemp),data = usm, start = c(1962,1), end = c(2004,4))
coeftest(fm_adl41, vcov = sandwich)
## Equation 14.17, p. 542
fm\_ad144 \leq dynlm(d(infl) \sim L(d(infl), 1:4) + L(unemp, 1:4),data = usm, start = c(1962,1), end = c(2004,4))
coeftest(fm_adl44, vcov = sandwich)
## Granger causality test mentioned on p. 547
waldtest(fm_ar4, fm_adl44, vcov = sandwich)
## Equation 14.28, p. 559
fm_sp1 <- dynlm(infl ~ log(gdpjp), start = c(1965,1), end = c(1981,4), data = usm)
coeftest(fm_sp1, vcov = sandwich)
## Equation 14.29, p. 559
fm\_sp2 \le - dynlm(infl \sim log(gdpjp), start = c(1982,1), end = c(2004,4), data = usm)
coeftest(fm_sp2, vcov = sandwich)
## Equation 14.34, p. 563: ADF by hand
fm\_adf \leftarrow dynlm(d(infl) \sim L(infl) + L(d(infl), 1:4),data = usm, start = c(1962,1), end = c(2004,4))
coeftest(fm_adf)
```

```
## Figure 14.5, p. 570
## SW perform partial break test of unemp coefs
## here full model is used
library("strucchange")
infl <- usm[, "infl"]
unemp <- usm[, "unemp"]
usm <- ts.intersect(diff(infl), lag(diff(infl), k = -1), lag(diff(infl), k = -2),
  lag(diff(infl), k = -3), lag(diff(infl), k = -4), lag(unemp, k = -1),
  lag(unemp, k = -2), lag(unemp, k = -3), lag(unemp, k = -4))
colnames(usm) \leq c("dinfl", paste("dinfl", 1:4, sep = ""), paste("unemp", 1:4, sep = ""))
usm \le window(usm, start = c(1962, 1), end = c(2004, 4))
fs \leq Fstats(dinfl \sim ., data = usm)
sctest(fs, type = "supF")
plot(fs)
## alternatively: re-use fm_adl44
mf <- model.frame(fm_adl44)
mf \le ts(as.matrix(mf), start = c(1962, 1), freq = 4)
colnames(mf) <- c("y", paste("x", 1:8, sep = ""))
ff \leq as.formula(paste("y", "\sim", paste("x", 1:8, sep = "", collapse = " + ")))
fs \le Fstats(ff, data = mf, from = 0.1)
plot(fs)
lines(boundary(fs, alpha = 0.01), lty = 2, col = 2)
lines(boundary(fs, alpha = 0.1), lty = 3, col = 2)
##########################################
## Monthly US stock returns (1931-2002) ##
##########################################
## package and data
library("dynlm")
data("USStocksSW", package = "AER")
## Table 14.3, p. 540
fm1 <- dynlm(returns ~ L(returns), data = USStocksSW, start = c(1960,1))
coeftest(fm1, vcov = sandwich)
fm2 \leq - dynlm(returns \sim L(\text{returns}, 1:2), data = USStocksSW, start = c(1960,1))
waldtest(fm2, vcov = sandwich)
fm3 <- dynlm(returns ~ L(returns, 1:4), data = USStocksSW, start = c(1960,1))
waldtest(fm3, vcov = sandwich)
## Table 14.7, p. 574
fm4 \leftarrow dynlm(returns \sim L(returns) + L(d(dividend)),
  data = USStocksSW, start = c(1960, 1))
fm5 <- dynlm(returns \sim L(returns, 1:2) + L(d(dividend), 1:2),
  data = USStocksSW, start = c(1960, 1))
fm6 <- dynlm(returns ~ L(returns) + L(dividend),
  data = USStocksSW, start = c(1960, 1))
```
##################################

```
## Price of frozen orange juice ##
##################################
## load data
data("FrozenJuice")
## Stock and Watson, p. 594
library("dynlm")
fm_dyn \leq -\frac{dynlm(d(100 \times log(price/ppi)) \times fdd, data = FrozenJuice)coeftest(fm_dyn, vcov = vcovHC(fm_dyn, type = "HC1"))
## equivalently, returns can be computed 'by hand'
## (reducing the complexity of the formula notation)
fj <- ts.union(fdd = FrozenJuice[, "fdd"],
  ret = 100 * diff(log(FrozenJuice[,"price"]/FrozenJuice[,"ppi"])))
fm_dyn <- dynlm(ret \sim fdd, data = fj)
## Stock and Watson, p. 595
fm_dl <- dynlm(ret \sim L(fdd, 0:6), data = fj)
coeftest(fm_dl, vcov = vcovHC(fm_dl, type = "HC1"))
## Stock and Watson, Table 15.1, p. 620, numbers refer to columns
## (1) Dynamic Multipliers
fm1 <- dynlm(ret \sim L(fdd, 0:18), data = fj)
coeftest(fm1, vcov = NeweyWest(fm1, lag = 7, prewhite = FALSE))
## (2) Cumulative Multipliers
fm2 \leq dynlm(ret \sim L(d(fdd), 0:17) + L(fdd, 18), data = fj)
coeftest(fm2, vcov = NeweyWest(fm2, lag = 7, prewhite = FALSE))
## (3) Cumulative Multipliers, more lags in NW
coeftest(fm2, vcov = NeweyWest(fm2, lag = 14, prewhite = FALSE))
## (4) Cumulative Multipliers with monthly indicators
fm4 <- dynlm(ret ~ L(d(fdd), 0:17) + L(fdd, 18) + season(fdd), data = fj)
coeftest(fm4, vcov = NeweyWest(fm4, lag = 7, prewhite = FALSE))
## monthly indicators needed?
fm4r <- update(fm4, . ~ . - season(fdd))
waldtest(fm4, fm4r, vcov= NeweyWest(fm4, lag = 7, prewhite = FALSE)) ## close ...
#############################################
## New York Stock Exchange composite index ##
#############################################
## returns
data("NYSESW", package = "AER")
ret <- 100 * diff(log(NYSESW))
plot(ret)
## fit GARCH(1,1)
library("tseries")
fm <- garch(coredata(ret))
```
StrikeDuration *Strike Durations*

#### Description

Data on the duration of strikes in US manufacturing industries, 1968–1976.

## Usage

```
data("StrikeDuration")
```
# Format

A data frame containing 62 observations on 2 variables for the period 1968–1976.

duration strike duration in days.

uoutput unanticipated output (a measure of unanticipated aggregate industrial production net of seasonal and trend components).

#### Details

The original data provided by Kennan (1985) are on a monthly basis, for the period 1968(1) through 1976(12). Greene (2003) only provides the June data for each year. Also, the duration for observation 36 is given as 3 by Greene while Kennan has 2. Here we use Greene's version.

uoutput is the residual from a regression of the logarithm of industrial production in manufacturing on time, time squared, and monthly dummy variables.

#### Source

Online complements to Greene (2003).

<https://pages.stern.nyu.edu/~wgreene/Text/tables/tablelist5.htm>

## References

Greene, W.H. (2003). *Econometric Analysis*, 5th edition. Upper Saddle River, NJ: Prentice Hall.

Kennan, J. (1985). The Duration of Contract Strikes in US Manufacturing. *Journal of Econometrics*, 28, 5–28.

## See Also

[Greene2003](#page-58-0)

# summary.ivreg 163

## Examples

```
data("StrikeDuration")
library("MASS")
## Greene (2003), Table 22.10
fit_exp <- fitdistr(StrikeDuration$duration, "exponential")
fit_wei <- fitdistr(StrikeDuration$duration, "weibull")
fit_wei$estimate[2]^(-1)
fit_lnorm <- fitdistr(StrikeDuration$duration, "lognormal")
1/fit_lnorm$estimate[2]
exp(-fit_lnorm$estimate[1])
## Weibull and lognormal distribution have
## different parameterizations, see Greene p. 794
## Greene (2003), Example 22.10
library("survival")
fm_wei <- survreg(Surv(duration) ~ uoutput, dist = "weibull", data = StrikeDuration)
summary(fm_wei)
```
summary.ivreg *Methods for Instrumental-Variable Regression*

#### Description

Methods to standard generics for instrumental-variable regressions fitted by [ivreg](#page-93-0).

## Usage

```
## S3 method for class 'ivreg'
summary(object, vcov. = NULL, df = NULL, diagnostics = FALSE, ...)
## S3 method for class 'ivreg'
anova(object, object2, test = "F", vcov = NULL, ...)## S3 method for class 'ivreg'
terms(x, component = c("regressors", "instruments"), ...)## S3 method for class 'ivreg'
model.matrix(object, component = c("projected", "regressors", "instruments"), ...)
```
## Arguments

```
object, object2, x
                   an object of class "ivreg" as fitted by ivreg.
vcov., vcov a specification of the covariance matrix of the estimated coefficients. This can
                   be specified as a matrix or as a function yielding a matrix when applied to the
                   fitted model. If it is a function it is also employed in the two diagnostic F tests
                   (if diagrams <math>=</math> TRUE in the summary() method).
```
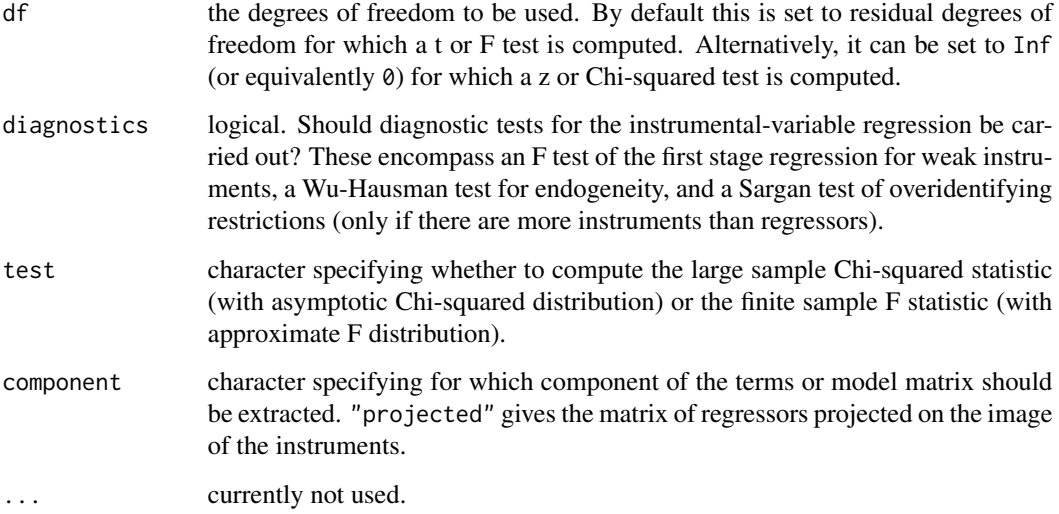

# Details

[ivreg](#page-93-0) is the high-level interface to the work-horse function [ivreg.fit](#page-95-0), a set of standard methods (including summary, vcov, anova, hatvalues, predict, terms, model.matrix, update, bread, estfun) is available.

## See Also

[ivreg](#page-93-0), [lm.fit](#page-0-0)

```
## data
data("CigarettesSW")
CigarettesSW <- transform(CigarettesSW,
  rprice = price/cpi,
 rincome = income/population/cpi,
  tdiff = (taxs - tax)/cpi\lambda## model
fm <- ivreg(log(packs) ~ log(rprice) + log(rincome) | log(rincome) + tdiff + I(tax/cpi),
 data = CigarettesSW, subset = year == "1995")
summary(fm)
summary(fm, vcov = sandwich, df = Inf, diagnostics = TRUE)
## ANOVA
fm2 <- ivreg(log(packs) ~ log(rprice) | tdiff, data = CigarettesSW, subset = year == "1995")
anova(fm, fm2, vcov = sandwich, test = "Chisq")
```
Cross-section data originating from the health survey SOMIPOPS for Switzerland in 1981.

### Usage

```
data("SwissLabor")
```
## Format

A data frame containing 872 observations on 7 variables.

participation Factor. Did the individual participate in the labor force?

income Logarithm of nonlabor income.

age Age in decades (years divided by 10).

education Years of formal education.

youngkids Number of young children (under 7 years of age).

oldkids Number of older children (over 7 years of age).

foreign Factor. Is the individual a foreigner (i.e., not Swiss)?

#### Source

Journal of Applied Econometrics Data Archive.

<http://qed.econ.queensu.ca/jae/1996-v11.3/gerfin/>

## References

Gerfin, M. (1996). Parametric and Semi-Parametric Estimation of the Binary Response Model of Labour Market Participation. *Journal of Applied Econometrics*, 11, 321–339.

```
data("SwissLabor")
### Gerfin (1996), Table I.
fm_probit <- glm(participation \sim . + I(age^2), data = SwissLabor,
 family = binomial(link = "probit"))
summary(fm_probit)
### alternatively
fm_logit <- glm(participation \sim . + I(age^2), data = SwissLabor,
 family = binomial)
summary(fm_logit)
```
<span id="page-165-0"></span>Data on course evaluations, course characteristics, and professor characteristics for 463 courses for the academic years 2000–2002 at the University of Texas at Austin.

## Usage

```
data("TeachingRatings")
```
#### Format

A data frame containing 463 observations on 13 variables.

minority factor. Does the instructor belong to a minority (non-Caucasian)?

age the professor's age.

gender factor indicating instructor's gender.

credits factor. Is the course a single-credit elective (e.g., yoga, aerobics, dance)?

- beauty rating of the instructor's physical appearance by a panel of six students, averaged across the six panelists, shifted to have a mean of zero.
- eval course overall teaching evaluation score, on a scale of 1 (very unsatisfactory) to 5 (excellent).
- division factor. Is the course an upper or lower division course? (Lower division courses are mainly large freshman and sophomore courses)?
- native factor. Is the instructor a native English speaker?
- tenure factor. Is the instructor on tenure track?

students number of students that participated in the evaluation.

allstudents number of students enrolled in the course.

prof factor indicating instructor identifier.

#### Details

A sample of student instructional ratings for a group of university teachers along with beauty rating (average from six independent judges) and a number of other characteristics.

#### Source

The data were provided by Prof. Hamermesh. The first 8 variables are also available in the online complements to Stock and Watson (2007) at

# TechChange 167

# References

Hamermesh, D.S., and Parker, A. (2005). Beauty in the Classroom: Instructors' Pulchritude and Putative Pedagogical Productivity. *Economics of Education Review*, 24, 369–376.

Stock, J.H. and Watson, M.W. (2007). *Introduction to Econometrics*, 2nd ed. Boston: Addison Wesley.

## See Also

[StockWatson2007](#page-149-0)

## Examples

```
data("TeachingRatings", package = "AER")
```

```
## evaluation score vs. beauty
plot(eval ~ beauty, data = TeachingRatings)
fm \leq Im(eval \sim beauty, data = TeachingRatings)abline(fm)
summary(fm)
## prediction of Stock & Watson's evaluation score
```

```
sw \le with(TeachingRatings, mean(beauty) + c(0, 1) * sd(beauty))
names(sw) <- c("Watson", "Stock")
predict(fm, newdata = data.frame(beauty = sw))
```

```
## Hamermesh and Parker, 2005, Table 3
fmw \leq lm(eval \sim beauty + gender + minority + native + tenure + division + credits,
 weights = students, data = TeachingRatings)
coeftest(fmw, vcov = vcovCL, cluster = TeachingRatings$prof)
```
TechChange *Technological Change Data*

# **Description**

US time series data, 1909–1949.

#### Usage

data("TechChange")

## Format

An annual multiple time series from 1909 to 1949 with 3 variables.

output Output.

clr Capital/labor ratio.

technology Index of technology.

# Source

Online complements to Greene (2003), Table F7.2.

<https://pages.stern.nyu.edu/~wgreene/Text/tables/tablelist5.htm>

#### References

Greene, W.H. (2003). *Econometric Analysis*, 5th edition. Upper Saddle River, NJ: Prentice Hall.

Solow, R. (1957). Technical Change and the Aggregate Production Function. *Review of Economics and Statistics*, 39, 312–320.

#### See Also

[Greene2003](#page-58-0)

## Examples

```
data("TechChange")
```

```
## Greene (2003)
## Exercise 7.1
fm1 <- lm(I(output/technology) \sim log(clr), data = TechChange)
fm2 <- lm(I(output/technology) ~ I(1/clr), data = TechChange)
fm3 <- lm(log(output/technology) ~ log(clr), data = TechChange)
fm4 <- lm(log(output/technology) ~ I(1/clr), data = TechChange)
## Exercise 7.2 (a) and (c)
plot(I(output/technology) ~ clr, data = TechChange)library("strucchange")
```
 $stest(I(output/technology) \sim log(clr)$ , data = TechChange, type = "Chow", point = c(1942, 1))

tobit *Tobit Regression*

# Description

Fitting and testing tobit regression models for censored data.

## Usage

```
tobit(formula, left = 0, right = Inf, dist = "gaussian",
 subset = NULL, data = list(), ...)
```
#### tobit to the contract of the contract of the contract of the contract of the contract of the contract of the contract of the contract of the contract of the contract of the contract of the contract of the contract of the c

## Arguments

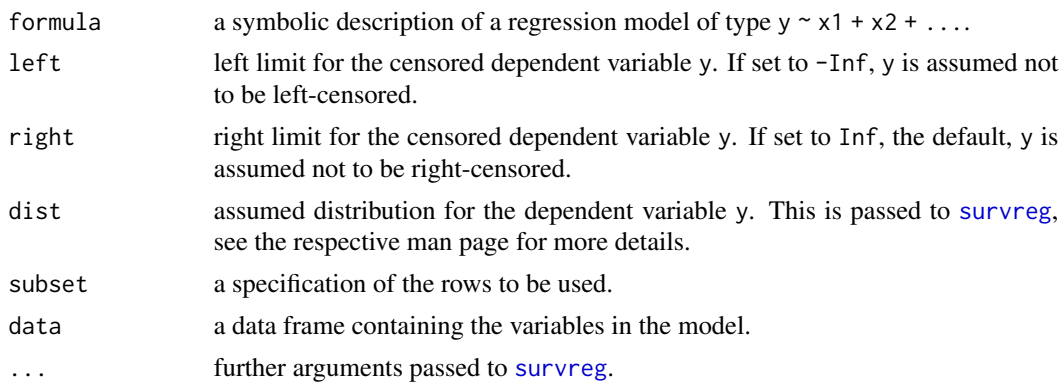

# Details

The function tobit is a convenience interface to [survreg](#page-0-0) (for survival regression, including censored regression) setting different defaults and providing a more convenient interface for specification of the censoring information.

The default is the classical tobit model (Tobin 1958, Greene 2003) assuming a normal distribution for the dependent variable with left-censoring at 0.

Technically, the formula of type  $y \sim x1 + x2 + ...$  passed to tobit is simply transformed into a formula suitable for [survreg](#page-0-0): This means the dependent variable is first censored and then wrapped into a [Surv](#page-0-0) object containing the censoring information which is subsequently passed to [survreg](#page-0-0), e.g., Surv(ifelse(y <= 0, 0, y), y > 0, type = "left")  $\sim x1 + x2 + ...$  for the default settings.

## Value

An object of class "tobit" inheriting from class "survreg".

# References

Greene, W.H. (2003). *Econometric Analysis*, 5th edition. Upper Saddle River, NJ: Prentice Hall.

Tobin, J. (1958). Estimation of Relationships for Limited Dependent Variables. *Econometrica*, 26, 24–36.

```
data("Affairs")
```

```
## from Table 22.4 in Greene (2003)
fm.tobit \le tobit(affairs \sim age + yearsmarried + religiousness + occupation + rating,
 data = Affairs)
fm.tobit2 <- tobit(affairs \sim age + yearsmarried + religiousness + occupation + rating,
 right = 4, data = Affairs)
summary(fm.tobit)
summary(fm.tobit2)
```
Macroeconomic time series data from 1946 to 1966 on trade credit and the money market.

#### Usage

data("TradeCredit")

## Format

An annual multiple time series from 1946 to 1966 on 7 variables.

trade Nominal total trade money.

reserve Nominal effective reserve money.

gnp GNP in current dollars.

utilization Degree of market utilization.

interest Short-term rate of interest.

size Mean real size of the representative economic unit (1939 = 100).

**price** GNP price deflator  $(1958 = 100)$ .

## Source

The data are from Baltagi (2002).

## References

Baltagi, B.H. (2002). *Econometrics*, 3rd ed. Berlin, Springer.

Laffer, A.B. (1970). Trade Credit and the Money Market. *Journal of Political Economy*, 78, 239– 267.

## See Also

[Baltagi2002](#page-5-0)

## Examples

data("TradeCredit") plot(TradeCredit)

Data on travel mode choice for travel between Sydney and Melbourne, Australia.

## Usage

data("TravelMode")

## Format

A data frame containing 840 observations on 4 modes for 210 individuals.

individual Factor indicating individual with levels 1 to 210.

mode Factor indicating travel mode with levels "car", "air", "train", or "bus".

choice Factor indicating choice with levels "no" and "yes".

wait Terminal waiting time, 0 for car.

vcost Vehicle cost component.

travel Travel time in the vehicle.

gcost Generalized cost measure.

income Household income.

size Party size.

## Source

Online complements to Greene (2003).

<https://pages.stern.nyu.edu/~wgreene/Text/tables/tablelist5.htm>

# References

Greene, W.H. (2003). *Econometric Analysis*, 5th edition. Upper Saddle River, NJ: Prentice Hall.

# See Also

[Greene2003](#page-58-0)

## Examples

```
data("TravelMode", package = "AER")
## overall proportions for chosen mode
with(TravelMode, prop.table(table(mode[choice == "yes"])))
## travel vs. waiting time for different travel modes
library("lattice")
xyplot(travel ~ wait | mode, data = TravelMode)
## Greene (2003), Table 21.11, conditional logit model
library("mlogit")
TravelMode$incair <- with(TravelMode, income * (mode == "air"))
tm_cl <- mlogit(choice \sim gcost + wait + incair, data = TravelMode,
 shape = "long", alt.var = "mode", reflevel = "car")
summary(tm_cl)
```
UKInflation *UK Manufacturing Inflation Data*

## Description

Time series of observed and expected price changes in British manufacturing.

#### Usage

data("UKInflation")

#### Format

A quarterly multiple time series from 1972(1) to 1985(2) with 2 variables.

actual Actual inflation.

expected Expected inflation.

#### Source

Online complements to Greene (2003), Table F8.1.

<https://pages.stern.nyu.edu/~wgreene/Text/tables/tablelist5.htm>

# References

Greene, W.H. (2003). *Econometric Analysis*, 5th edition. Upper Saddle River, NJ: Prentice Hall. Pesaran, M.H., and Hall, A.D. (1988). Tests of Non-nested Linear Regression Models Subject To Linear Restrictions. *Economics Letters*, 27, 341–348.

## UKNonDurables 173

# See Also

[Greene2003](#page-58-0)

#### Examples

```
data("UKInflation")
plot(UKInflation)
```
UKNonDurables *Consumption of Non-Durables in the UK*

# Description

Time series of consumption of non-durables in the UK (in 1985 prices).

## Usage

data("UKNonDurables")

# Format

A quarterly univariate time series from 1955(1) to 1988(4).

#### Source

Online complements to Franses (1998).

# References

Osborn, D.R. (1988). A Survey of Seasonality in UK Macroeconomic Variables. *International Journal of Forecasting*, 6, 327–336.

Franses, P.H. (1998). *Time Series Models for Business and Economic Forecasting*. Cambridge, UK: Cambridge University Press.

## See Also

[Franses1998](#page-52-0)

```
data("UKNonDurables")
plot(UKNonDurables)
## EACF tables (Franses 1998, p. 99)
ctrafo <- function(x) residuals(lm(x ~ factor(cycle(x))))
ddiff \leq function(x) diff(diff(x, frequency(x)), 1)
eacf \leq function(y, lag = 12) {
  stopifnot(all(lag > 0))
```

```
if(length(lag) < 2) lag \leftarrow 1:lag
 rval <- sapply(
   list(y = y, dy = diff(y), cdy = ctrafo(diff(y)),Dy = diff(y, frequency(y)), dDy = ddiff(y)),
    function(x) acf(x, plot = FALSE, lag.max = max(log))$acf[lag + 1])
 rownames(rval) <- lag
 return(rval)
}
## Franses (1998), Table 5.2
round(eacf(log(UKNonDurables)), digits = 3)
## Franses (1998), Equation 5.51
## (Franses: sma1 = -0.632 (0.069))
arima(log(UKNonDurables), c(0, 1, 0), c(0, 1, 1))
```
USAirlines *Cost Data for US Airlines*

# Description

Cost data for six US airlines in 1970–1984.

#### Usage

data("USAirlines")

#### Format

A data frame containing 90 observations on 6 variables.

firm factor indicating airline firm.

year factor indicating year.

output output revenue passenger miles index number.

cost total cost (in USD 1000).

price fuel price.

load average capacity utilization of the fleet.

# Source

Online complements to Greene (2003). Table F7.1.

<https://pages.stern.nyu.edu/~wgreene/Text/tables/tablelist5.htm>

# References

Greene, W.H. (2003). *Econometric Analysis*, 5th edition. Upper Saddle River, NJ: Prentice Hall.

## USConsump1950 175

#### See Also

[Greene2003](#page-58-0)

#### Examples

```
data("USAirlines")
## Example 7.2 in Greene (2003)
fm_full <- lm(log(cost) \sim log(output) + I(log(output)^2) + log(price) + load + year + firm,data = USAirlines)
fm_time <- lm(log(cost) \sim log(outout) + I(log(outout)^2) + log(price) + load + year,data = USAirlines)
fm_firm <- lm(log(cost) \sim log(outout) + I(log(outout)^2) + log(price) + load + firm,data = USAirlines)
fm_no <- lm\log(\text{cost}) \sim log(\text{output}) + I(\log(\text{output})^2) + log(\text{price}) + load, data = USAirlines)
## Table 7.2
anova(fm_full, fm_time)
anova(fm_full, fm_firm)
anova(fm_full, fm_no)
## alternatively, use plm()
library("plm")
usair <- pdata.frame(USAirlines, c("firm", "year"))
fm_full2 <- plm(log(cost) ~ log(output) + I(log(\text{output})^2) + log(price) + load,
 data = usair, model = "within", effect = "twoways")
fm_time2 <- plm(log(cost) \sim log(output) + I(log(output)^2) + log(price) + load,data = usair, model = "within", effect = "time")
fm\_firm2 \leftarrow plm(log(cost) \sim log(output) + I(log(output)^2) + log(price) + load,data = usair, model = "within", effect = "individual")
fm_no2 <- plm(log(cost) ~ log(output) + I(log(output)^2) + log(price) + load,
 data = usair, model = "pooling")
pFtest(fm_full2, fm_time2)
pFtest(fm_full2, fm_firm2)
pFtest(fm_full2, fm_no2)
## More examples can be found in:
## help("Greene2003")
```
<span id="page-174-0"></span>USConsump1950 *US Consumption Data (1940–1950)*

## **Description**

Time series data on US income and consumption expenditure, 1940–1950.

## Usage

data("USConsump1950")

# Format

An annual multiple time series from 1940 to 1950 with 3 variables.

income Disposable income.

expenditure Consumption expenditure.

war Indicator variable: Was the year a year of war?

## Source

Online complements to Greene (2003). Table F2.1.

<https://pages.stern.nyu.edu/~wgreene/Text/tables/tablelist5.htm>

# References

Greene, W.H. (2003). *Econometric Analysis*, 5th edition. Upper Saddle River, NJ: Prentice Hall.

# See Also

[Greene2003](#page-58-0), [USConsump1979](#page-176-0), [USConsump1993](#page-177-0)

```
## Greene (2003)
## data
data("USConsump1950")
usc <- as.data.frame(USConsump1950)
usc$war <- factor(usc$war, labels = c("no", "yes"))
## Example 2.1
plot(expenditure \sim income, data = usc, type = "n", xlim = c(225, 375), ylim = c(225, 350))
with(usc, text(income, expenditure, time(USConsump1950)))
## single model
fm \leq \ln(\text{expenditive} \geq \text{income}, \text{ data} = \text{usc})summary(fm)
## different intercepts for war yes/no
fm2 \leq Im(expenditive \sim income + war, data = usc)summary(fm2)
## compare
anova(fm, fm2)
## visualize
abline(fm, lty = 3)
abline(coef(fm2)[1:2])
abline(sum(coeffm2)[c(1, 3)]), coef(fm2)[2], lty = 2)## Example 3.2
summary(fm)$r.squared
summary(lm(expenditure ~ income, data = usc, subset = war == "no"))$r.squared
```
## USConsump1979 177

summary(fm2)\$r.squared

<span id="page-176-0"></span>USConsump1979 *US Consumption Data (1970–1979)*

#### Description

Time series data on US income and consumption expenditure, 1970–1979.

## Usage

```
data("USConsump1979")
```
#### Format

An annual multiple time series from 1970 to 1979 with 2 variables.

income Disposable income.

expenditure Consumption expenditure.

## Source

Online complements to Greene (2003). Table F1.1.

<https://pages.stern.nyu.edu/~wgreene/Text/tables/tablelist5.htm>

# References

Greene, W.H. (2003). *Econometric Analysis*, 5th edition. Upper Saddle River, NJ: Prentice Hall.

## See Also

[Greene2003](#page-58-0), [USConsump1950](#page-174-0), [USConsump1993](#page-177-0)

```
data("USConsump1979")
plot(USConsump1979)
## Example 1.1 in Greene (2003)
plot(expenditure ~ income, data = as.data.frame(USConsump1979), pch = 19)
fm <- lm(expenditure ~ income, data = as.data.frame(USConsump1979))
summary(fm)
abline(fm)
```
<span id="page-177-0"></span>

Time series data on US income and consumption expenditure, 1950–1993.

#### Usage

```
data("USConsump1993")
```
## Format

An annual multiple time series from 1950 to 1993 with 2 variables.

income Disposable personal income (in 1987 USD).

expenditure Personal consumption expenditures (in 1987 USD).

# Source

The data is from Baltagi (2002).

## References

Baltagi, B.H. (2002). *Econometrics*, 3rd ed. Berlin, Springer.

## See Also

[Baltagi2002](#page-5-0), [USConsump1950](#page-174-0), [USConsump1979](#page-176-0)

```
## data from Baltagi (2002)
data("USConsump1993", package = "AER")
plot(USConsump1993, plot.type = "single", col = 1:2)
## Chapter 5 (p. 122-125)
fm \leq - lm(expenditure \sim income, data = USConsump1993)
summary(fm)
## Durbin-Watson test (p. 122)
dwtest(fm)
## Breusch-Godfrey test (Table 5.4, p. 124)
bgtest(fm)
## Newey-West standard errors (Table 5.5, p. 125)
coeftest(fm, vcov = NeweyWest(fm, lag = 3, prewhite = FALSE, adjust = TRUE))
## Chapter 8
library("strucchange")
```
#### USCrudes 179

```
## Recursive residuals
rr <- recresid(fm)
rr
## Recursive CUSUM test
rcus <- efp(expenditure ~ income, data = USConsump1993)
plot(rcus)
sctest(rcus)
## Harvey-Collier test
harvtest(fm)
## NOTE" Mistake in Baltagi (2002) who computes
## the t-statistic incorrectly as 0.0733 via
mean(rr)/sd(rr)/sqrt(length(rr))
## whereas it should be (as in harvtest)
mean(rr)/sd(rr) * sqrt(length(rr))
## Rainbow test
raintest(fm, center = 23)
## J test for non-nested models
library("dynlm")
fm1 \leftarrow dynlm(expenditure \sim income + L(income), data = USConsump1993)
fm2 <- dynlm(expenditure \sim income + L(expenditure), data = USConsump1993)
jtest(fm1, fm2)
## Chapter 14
## ACF and PACF for expenditures and first differences
exps <- USConsump1993[, "expenditure"]
(acf(exps))
(pacf(exps))
(acf(diff(exps)))
(pacf(diff(exps)))
## dynamic regressions, eq. (14.8)
fm <- dynlm(d(exps) ~ I(time(exps) - 1949) + L(exps))
summary(fm)
```
USCrudes *US Crudes Data*

# Description

Cross-section data originating from 99 US oil field postings.

# Usage

data("USCrudes")

# Format

A data frame containing 99 observations on 3 variables.

price Crude prices (USD/barrel). gravity Gravity (degree API). sulphur Sulphur (in %).

# Source

The data is from Baltagi (2002).

# References

Baltagi, B.H. (2002). *Econometrics*, 3rd ed. Berlin, Springer.

#### See Also

[Baltagi2002](#page-5-0)

## Examples

```
data("USCrudes")
plot(price ~ gravity, data = USCrudes)
plot(price ~ sulphur, data = USCrudes)
fm \leq lm(price \sim sulphur + gravity, data = USCrudes)
## 3D Visualization
library("scatterplot3d")
s3d <- scatterplot3d(USCrudes[, 3:1], pch = 16)
s3d$plane3d(fm, lty.box = "solid", col = 4)
```
USGasB *US Gasoline Market Data (1950–1987, Baltagi)*

#### Description

Time series data on the US gasoline market.

#### Usage

data("USGasB")

#### Format

An annual multiple time series from 1950 to 1987 with 6 variables.

cars Stock of cars. gas Consumption of motor gasoline (in 1000 gallons). price Retail price of motor gasoline. population Population. gnp Real gross national product (in 1982 dollars). deflator GNP deflator  $(1982 = 100)$ .
#### <span id="page-180-1"></span> $USGasG$  181

# Source

The data are from Baltagi (2002).

# References

Baltagi, B.H. (2002). *Econometrics*, 3rd ed. Berlin, Springer.

# See Also

[Baltagi2002](#page-5-0), [USGasG](#page-180-0)

# Examples

data("USGasB") plot(USGasB)

USGasG *US Gasoline Market Data (1960–1995, Greene)*

# **Description**

Time series data on the US gasoline market.

### Usage

data("USGasG")

# Format

An annual multiple time series from 1960 to 1995 with 10 variables.

gas Total US gasoline consumption (computed as total expenditure divided by price index).

price Price index for gasoline.

income Per capita disposable income.

newcar Price index for new cars.

usedcar Price index for used cars.

transport Price index for public transportation.

durable Aggregate price index for consumer durables.

nondurable Aggregate price index for consumer nondurables.

service Aggregate price index for consumer services.

population US total population in millions.

# Source

Online complements to Greene (2003). Table F2.2.

<https://pages.stern.nyu.edu/~wgreene/Text/tables/tablelist5.htm>

## <span id="page-181-0"></span>References

Greene, W.H. (2003). *Econometric Analysis*, 5th edition. Upper Saddle River, NJ: Prentice Hall.

## See Also

[Greene2003](#page-58-0), [USGasB](#page-179-0)

# Examples

```
data("USGasG", package = "AER")
plot(USGasG)
## Greene (2003)
## Example 2.3
fm <- lm(\log(gas/population) \sim log(price) + log(income) + log(newcar) + log(usedcar),
 data = as.data.frame(USGasG))
summary(fm)
## Example 4.4
## estimates and standard errors (note different offset for intercept)
coef(fm)
sqrt(diag(vcov(fm)))
## confidence interval
confint(fm, parm = "log(income)")
## test linear hypothesis
linearHypothesis(fm, "log(income) = 1")
## Example 7.6
## re-used in Example 8.3
trend <- 1:nrow(USGasG)
shock <- factor(time(USGasG) > 1973, levels = c(FALSE, TRUE),
  labels = c("before", "after"))## 1960-1995
fm1 <- lm(log(gas/population) ~ log(income) + log(price) + log(newcar) +
  log(usedcar) + trend, data = as.data.frame(USGasG))
summary(fm1)
## pooled
fm2 \leq -\ln(\log(gas/population) \sim shock + \log(income) + \log(price) + \log(newcar) +log(usedcar) + trend, data = as.data.frame(USGasG))
summary(fm2)
## segmented
fm3 <- lm(log(gas/population) ~ shock/(log(income) + log(price) + log(newcar) +
  log(usedcar) + trend), data = as.data.frame(USGasG))
summary(fm3)
## Chow test
anova(fm3, fm1)
library("strucchange")
sctest(log(gas/population) ~ log(income) + log(price) + log(newcar) +
  log(usedcar) + trend, data = USGasG, point = c(1973, 1), type = "Chow")
```
#### <span id="page-182-0"></span>USInvest 283

```
## Recursive CUSUM test
rcus <- efp(log(gas/population) ~ log(income) + log(price) + log(newcar) +
 log(usedcar) + trend, data = USGasG, type = "Rec-CUSUM")
plot(rcus)
sctest(rcus)
## Note: Greene's remark that the break is in 1984 (where the process crosses its
## boundary) is wrong. The break appears to be no later than 1976.
## More examples can be found in:
## help("Greene2003")
```
USInvest *US Investment Data*

# Description

Time series data on investments in the US, 1968–1982.

## Usage

data("USInvest")

# Format

An annual multiple time series from 1968 to 1982 with 4 variables.

gnp Nominal gross national product,

invest Nominal investment,

price Consumer price index,

interest Interest rate (average yearly discount rate at the New York Federal Reserve Bank).

# Source

Online complements to Greene (2003). Table F3.1.

<https://pages.stern.nyu.edu/~wgreene/Text/tables/tablelist5.htm>

# References

Greene, W.H. (2003). *Econometric Analysis*, 5th edition. Upper Saddle River, NJ: Prentice Hall.

## See Also

[Greene2003](#page-58-0)

## Examples

```
data("USInvest")
## Chapter 3 in Greene (2003)
## transform (and round) data to match Table 3.1
us <- as.data.frame(USInvest)
us$invest <- round(0.1 * us$invest/us$price, digits = 3)
us$gnp <- round(0.1 * us$gnp/us$price, digits = 3)
us$inflation <- c(4.4, round(100 * diff(us$price)/us$price[-15], digits = 2))us$trend <- 1:15
us \leftarrow us[, c(2, 6, 1, 4, 5)]## p. 22-24
coeff(\text{lm}(invest \sim trend + gnp, data = us))\text{coeff}(\text{lm}(\text{invest} \sim \text{gnp}, \text{ data} = \text{us}))## Example 3.1, Table 3.2
cor(us)[1,-1]pcor <- solve(cor(us))
dcor <- 1/sqrt(diag(pcor))
pcor <- (-pcor * (dcor %o% dcor))[1,-1]
## Table 3.4
fm \leq lm(invest \sim trend + gnp + interest + inflation, data = us)
fm1 \leftarrow lm(invest \sim 1, data = us)
anova(fm1, fm)
## More examples can be found in:
## help("Greene2003")
```
<span id="page-183-0"></span>USMacroB *US Macroeconomic Data (1959–1995, Baltagi)*

## **Description**

Time series data on 3 US macroeconomic variables for 1959–1995, extracted from the Citibank data base.

#### Usage

data("USMacroB")

#### Format

A quarterly multiple time series from 1959(1) to 1995(2) with 3 variables.

gnp Gross national product.

mbase Average of the seasonally adjusted monetary base.

tbill Average of 3 month treasury-bill rate (per annum).

<span id="page-183-1"></span>

#### <span id="page-184-1"></span> $USMaccoG$  185

# Source

The data is from Baltagi (2002).

## References

Baltagi, B.H. (2002). *Econometrics*, 3rd ed. Berlin, Springer.

# See Also

[Baltagi2002](#page-5-0), [USMacroSW](#page-186-0), [USMacroSWQ](#page-188-0), [USMacroSWM](#page-187-0), [USMacroG](#page-184-0)

# Examples

data("USMacroB") plot(USMacroB)

<span id="page-184-0"></span>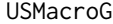

USMacroG *US Macroeconomic Data (1950–2000, Greene)*

## Description

Time series data on 12 US macroeconomic variables for 1950–2000.

#### Usage

data("USMacroG")

# Format

A quarterly multiple time series from 1950(1) to 2000(4) with 12 variables.

gdp Real gross domestic product (in billion USD),

consumption Real consumption expenditures,

invest Real investment by private sector,

government Real government expenditures,

dpi Real disposable personal income,

cpi Consumer price index,

m1 Nominal money stock,

tbill Quarterly average of month end 90 day treasury bill rate,

unemp Unemployment rate,

population Population (in million), interpolation of year end figures using constant growth rate per quarter,

inflation Inflation rate,

interest Ex post real interest rate (essentially, tbill - inflation).

### Source

Online complements to Greene (2003). Table F5.1.

<https://pages.stern.nyu.edu/~wgreene/Text/tables/tablelist5.htm>

# References

Greene, W.H. (2003). *Econometric Analysis*, 5th edition. Upper Saddle River, NJ: Prentice Hall.

#### See Also

[Greene2003](#page-58-0), [USMacroSW](#page-186-0), [USMacroSWQ](#page-188-0), [USMacroSWM](#page-187-0), [USMacroB](#page-183-0)

# Examples

```
## data and trend as used by Greene (2003)
data("USMacroG")
ltrend <- 1:nrow(USMacroG) - 1
## Example 6.1
## Table 6.1
library("dynlm")
fm6.1 <- dynlm(log(invest) ~ tbill + inflation + log(gdp) + ltrend, data = USMacroG)
fm6.3 <- dynlm(log(invest) ~ I(tbill - inflation) + log(gdp) + ltrend, data = USMacroG)
summary(fm6.1)
summary(fm6.3)
deviance(fm6.1)
deviance(fm6.3)
vcov(fm6.1)[2,3]
## F test
linearHypothesis(fm6.1, "tbill + inflation = 0")
## alternatively
anova(fm6.1, fm6.3)
## t statistic
sqrt(anova(fm6.1, fm6.3)[2,5])
## Example 8.2
## Ct = b0 + b1*Yt + b2*Y(t-1) + v
fm1 <- dynlm(consumption \sim dpi + L(dpi), data = USMacroG)
## Ct = a0 + a1*Yt + a2*C(t-1) + ufm2 \le dynlm(consumption \sim dpi + L(consumption), data = USMacroG)
## Cox test in both directions:
coxtest(fm1, fm2)
## ...and do the same for jtest() and encomptest().
## Notice that in this particular case two of them are coincident.
jtest(fm1, fm2)
encomptest(fm1, fm2)
## encomptest could also be performed `by hand' via
fmE <- dynlm(consumption \sim dpi + L(dpi) + L(consumption), data = USMacroG)
```
<span id="page-185-0"></span>

#### <span id="page-186-1"></span>USMacroSW 187

```
waldtest(fm1, fmE, fm2)
## More examples can be found in:
## help("Greene2003")
```
<span id="page-186-0"></span>USMacroSW *US Macroeconomic Data (1957–2005, Stock & Watson)*

# **Description**

Time series data on 7 (mostly) US macroeconomic variables for 1957–2005.

#### Usage

data("USMacroSW")

# Format

A quarterly multiple time series from 1957(1) to 2005(1) with 7 variables.

unemp Unemployment rate.

cpi Consumer price index.

ffrate Federal funds interest rate.

tbill 3-month treasury bill interest rate.

tbond 1-year treasury bond interest rate.

gbpusd GBP/USD exchange rate (US dollar in cents per British pound).

gdpjp GDP for Japan.

# Details

The US Consumer Price Index is measured using monthly surveys and is compiled by the Bureau of Labor Statistics (BLS). The unemployment rate is computed from the BLS's Current Population. The quarterly data used here were computed by averaging the monthly values. The interest data are the monthly average of daily rates as reported by the Federal Reserve and the dollar-pound exchange rate data are the monthly average of daily rates; both are for the final month in the quarter. Japanese real GDP data were obtained from the OECD.

## Source

Online complements to Stock and Watson (2007).

#### References

Stock, J.H. and Watson, M.W. (2007). *Introduction to Econometrics*, 2nd ed. Boston: Addison Wesley.

## See Also

[StockWatson2007](#page-149-0), [USMacroSWM](#page-187-0), [USMacroSWQ](#page-188-0), [USMacroB](#page-183-0), [USMacroG](#page-184-0)

#### Examples

```
## Stock and Watson (2007)
data("USMacroSW", package = "AER")
library("dynlm")
library("strucchange")
usm <- ts.intersect(USMacroSW, 4 * 100 * diff(log(USMacroSW[, "cpi"])))
colnames(usm) <- c(colnames(USMacroSW), "infl")
## Equations 14.7, 14.13, 14.16, 14.17, pp. 536
fm\_ar1 \leq dynlm(d(infl) \sim L(d(infl)),data = usm, start = c(1962,1), end = c(2004,4))
fm\_ar4 \leq dynlm(d(infl) \sim L(d(infl), 1:4),data = usm, start = c(1962,1), end = c(2004,4))
fm\_ad141 \leq-dynlm(d(infl) \sim L(d(infl), 1:4) + L(unemp),data = usm, start = c(1962,1), end = c(2004,4))
fm\_ad144 \leq dynlm(d(infl) \sim L(d(infl), 1:4) + L(unemp, 1:4),data = usm, start = c(1962,1), end = c(2004,4))
coeftest(fm_ar1, vcov = sandwich)
coeftest(fm_ar4, vcov = sandwich)
coeftest(fm_adl41, vcov = sandwich)
coeftest(fm_adl44, vcov = sandwich)
## Granger causality test mentioned on p. 547
waldtest(fm_ar4, fm_adl44, vcov = sandwich)
## Figure 14.5, p. 570
## SW perform partial break test of unemp coefs
## here full model is used
mf <- model.frame(fm_adl44) ## re-use fm_adl44
mf \le ts(as.matrix(mf), start = c(1962, 1), freq = 4)
colnames(mf) <- c("y", paste("x", 1:8, sep = ""))
ff \leq as.formula(paste("y", "\sim", paste("x", 1:8, sep = "", collapse = " + ")))
fs \le Fstats(ff, data = mf, from = 0.1)
plot(fs)
lines(boundary(fs, alpha = 0.01), lty = 2, col = 2)
lines(boundary(fs, alpha = 0.1), lty = 3, col = 2)
## More examples can be found in:
## help("StockWatson2007")
```
<span id="page-187-0"></span>USMacroSWM *Monthly US Macroeconomic Data (1947–2004, Stock & Watson)*

#### **Description**

Time series data on 4 US macroeconomic variables for 1947–2004.

<span id="page-187-1"></span>

# <span id="page-188-1"></span>USMacroSWQ 189

### Usage

data("USMacroSWM")

#### Format

A monthly multiple time series from 1947(1) to 2004(4) with 4 variables.

production index of industrial production.

oil oil price shocks, starting 1948(1).

cpi all-items consumer price index.

expenditure personal consumption expenditures price deflator, starting 1959(1).

#### Source

Online complements to Stock and Watson (2007).

# References

Stock, J.H. and Watson, M.W. (2007). *Introduction to Econometrics*, 2nd ed. Boston: Addison Wesley.

## See Also

[StockWatson2007](#page-149-0), [USMacroSW](#page-186-0), [USMacroSWQ](#page-188-0), [USMacroB](#page-183-0), [USMacroG](#page-184-0)

#### Examples

data("USMacroSWM") plot(USMacroSWM)

<span id="page-188-0"></span>USMacroSWQ *Quarterly US Macroeconomic Data (1947–2004, Stock & Watson)*

# Description

Time series data on 2 US macroeconomic variables for 1947–2004.

### Usage

data("USMacroSWQ")

# Format

A quarterly multiple time series from 1947(1) to 2004(4) with 2 variables.

- gdp real GDP for the United States in billions of chained (2000) dollars seasonally adjusted, annual rate.
- tbill 3-month treasury bill rate. Quarterly averages of daily dates in percentage points at an annual rate.

# <span id="page-189-0"></span>Source

Online complements to Stock and Watson (2007).

#### References

Stock, J.H. and Watson, M.W. (2007). *Introduction to Econometrics*, 2nd ed. Boston: Addison Wesley.

## See Also

[StockWatson2007](#page-149-0), [USMacroSW](#page-186-0), [USMacroSWM](#page-187-0), [USMacroB](#page-183-0), [USMacroG](#page-184-0)

# Examples

data("USMacroSWQ") plot(USMacroSWQ)

USMoney *USMoney*

## Description

Money, output and price deflator time series data, 1950–1983.

# Usage

```
data("USMoney")
```
#### Format

A quarterly multiple time series from 1950 to 1983 with 3 variables.

gnp nominal GNP.

m1 M1 measure of money stock.

deflator implicit price deflator for GNP.

# Source

Online complements to Greene (2003), Table F20.2.

<https://pages.stern.nyu.edu/~wgreene/Text/tables/tablelist5.htm>

# References

Greene, W.H. (2003). *Econometric Analysis*, 5th edition. Upper Saddle River, NJ: Prentice Hall.

# See Also

[Greene2003](#page-58-0)

#### <span id="page-190-0"></span>USProdIndex 191

# Examples

```
data("USMoney")
plot(USMoney)
```
USProdIndex *Index of US Industrial Production*

# Description

Index of US industrial production  $(1985 = 100)$ .

#### Usage

data("USProdIndex")

#### Format

A quarterly multiple time series from 1960(1) to 1981(4) with 2 variables.

unadjusted raw index of industrial production,

adjusted seasonally adjusted index.

# Source

Online complements to Franses (1998).

## References

Franses, P.H. (1998). *Time Series Models for Business and Economic Forecasting*. Cambridge, UK: Cambridge University Press.

# See Also

[Franses1998](#page-52-0)

# Examples

```
data("USProdIndex")
plot(USProdIndex, plot.type = "single", col = 1:2)
```

```
## EACF tables (Franses 1998, p. 99)
ctrafo <- function(x) residuals(lm(x \sim factor(cycle(x))))ddiff \leq function(x) diff(diff(x, frequency(x)), 1)
eacf \le function(y, lag = 12) {
  stopifnot(all(lag > 0))
  if(length(lag) < 2) lag \le 1:lag
  rval <- sapply(
   list(y = y, dy = diff(y), cdy = ctrafo(diff(y)),Dy = diff(y, frequency(y)), dDy = ddiff(y)),
```

```
function(x) acf(x, plot = FALSE, lag.max = max(log))$acf[lag + 1]rownames(rval) <- lag
  return(rval)
}
## Franses (1998), Table 5.1
round(eacf(log(USProdIndex[,1])), digits = 3)
## Franses (1998), Equation 5.6: Unrestricted airline model
## (Franses: ma1 = 0.388 (0.063), ma4 = -0.739 (0.060), ma5 = -0.452 (0.069))
\text{arima}(\text{log}(\text{USProdIndex}[, 1]), \text{ } c(0, 1, 5), \text{ } c(0, 1, 0), \text{ } \text{fixed} = c(\text{NA}, 0, 0, \text{NA}, \text{NA}))
```
USSeatBelts *Effects of Mandatory Seat Belt Laws in the US*

### **Description**

Balanced panel data for the years 1983–1997 from 50 US States, plus the District of Columbia, for assessing traffic fatalities and seat belt usage.

#### Usage

data("USSeatBelts")

#### Format

A data frame containing 765 observations on 12 variables.

state factor indicating US state (abbreviation).

year factor indicating year.

miles millions of traffic miles per year.

fatalities number of fatalities per million of traffic miles (absolute frequencies of fatalities = fatalities times miles).

seatbelt seat belt usage rate, as self-reported by state population surveyed.

speed65 factor. Is there a 65 mile per hour speed limit?

speed70 factor. Is there a 70 (or higher) mile per hour speed limit?

drinkage factor. Is there a minimum drinking age of 21 years?

alcohol factor. Is there a maximum of 0.08 blood alcohol content?

income median per capita income (in current US dollar).

age mean age.

enforce factor indicating seat belt law enforcement ("no", "primary", "secondary").

## Details

Some data series from Cohen and Einav (2003) have not been included in the data frame.

## <span id="page-192-0"></span>USStocksSW 193

## Source

Online complements to Stock and Watson (2007).

## References

Cohen, A., and Einav, L. (2003). The Effects of Mandatory Seat Belt Laws on Driving Behavior and Traffic Fatalities. *The Review of Economics and Statistics*, 85, 828–843

Stock, J.H. and Watson, M.W. (2007). *Introduction to Econometrics*, 2nd ed. Boston: Addison Wesley.

# See Also

[StockWatson2007](#page-149-0)

# Examples

```
data("USSeatBelts")
summary(USSeatBelts)
```

```
library("lattice")
xyplot(fatalities ~ as.numeric(as.character(year)) | state, data = USSeatBelts, type = "l")
```
USStocksSW *Monthly US Stock Returns (1931–2002, Stock & Watson)*

## Description

Monthly data from 1931–2002 for US stock prices, measured by the broad-based (NYSE and AMEX) value-weighted index of stock prices as constructed by the Center for Research in Security Prices (CRSP).

## Usage

```
data("USStocksSW")
```
#### Format

A monthly multiple time series from 1931(1) to 2002(12) with 2 variables.

- returns monthly excess returns. The monthly return on stocks (in percentage terms) minus the return on a safe asset (in this case: US treasury bill). The return on the stocks includes the price changes plus any dividends you receive during the month.
- dividend 100 times log(dividend yield). (Multiplication by 100 means the changes are interpreted as percentage points). It is calculated as the dividends over the past 12 months, divided by the price in the current month.

#### <span id="page-193-0"></span>Source

Online complements to Stock and Watson (2007).

# References

Campbell, J.Y., and Yogo, M. (2006). Efficient Tests of Stock Return Predictability *Journal of Financial Economics*, 81, 27–60.

Stock, J.H. and Watson, M.W. (2007). *Introduction to Econometrics*, 2nd ed. Boston: Addison Wesley.

## See Also

[StockWatson2007](#page-149-0)

#### Examples

```
data("USStocksSW")
plot(USStocksSW)
## Stock and Watson, p. 540, Table 14.3
library("dynlm")
fm1 <- dynlm(returns ~ L(returns), data = USStocksSW, start = c(1960,1))
coeftest(fm1, vcov = sandwich)
fm2 \le dynlm(returns \sim L(returns, 1:2), data = USStocksSW, start = c(1960,1))
waldtest(fm2, vcov = sandwich)
fm3 \le - dynlm(returns \sim L(returns, 1:4), data = USStocksSW, start = c(1960,1))
waldtest(fm3, vcov = sandwich)
## Stock and Watson, p. 574, Table 14.7
fm4 <- dynlm(returns ~ L(returns) + L(d(dividend)), data = USStocksSW, start = c(1960, 1))
fm5 <- dynlm(returns ~ L(returns, 1:2) + L(d(dividend), 1:2), data = USStocksSW, start = c(1960,1))
fm6 \le dynlm(returns \sim L(returns) + L(dividend), data = USStocksSW, start = c(1960,1))
```
WeakInstrument *Artificial Weak Instrument Data*

#### Description

Artificial data set to illustrate the problem of weak instruments.

#### Usage

data("WeakInstrument")

# <span id="page-194-0"></span>Format

A data frame containing 200 observations on 3 variables.

- y dependent variable.
- x regressor variable.
- z instrument variable.

# Source

Online complements to Stock and Watson (2007).

# References

Stock, J.H. and Watson, M.W. (2007). *Introduction to Econometrics*, 2nd ed. Boston: Addison Wesley.

# See Also

[StockWatson2007](#page-149-0)

# Examples

```
data("WeakInstrument")
fm \le ivreg(y \sim x | z, data = WeakInstrument)
summary(fm)
```
WinkelmannBoes2009 *Data and Examples from Winkelmann and Boes (2009)*

## Description

This manual page collects a list of examples from the book. Some solutions might not be exact and the list is not complete. If you have suggestions for improvement (preferably in the form of code), please contact the package maintainer.

# References

Winkelmann, R., and Boes, S. (2009). *Analysis of Microdata*, 2nd ed. Berlin and Heidelberg: Springer-Verlag.

# See Also

[GSS7402](#page-85-0), [GSOEP9402](#page-83-0), [PSID1976](#page-129-0)

# Examples

#########################################

```
## US General Social Survey 1974--2002 ##
#########################################
## data
data("GSS7402", package = "AER")
## completed fertility subset
gss40 <- subset(GSS7402, age >= 40)
## Chapter 1
## Table 1.1
gss_kids <- table(gss40$kids)
cbind(absolute = gss_kids,
 relative = round(prop.table(gss_kids) * 100, digits = 2))
## Table 1.2
sd1 <- function(x) sd(x) / sqrt(length(x))
with(gss40, round(cbind(
 "obs" = tapply(kids, year, length),
 "av kids" = tapply(kids, year, mean),
                   tapply(kids, year, sd1),
 "prop childless" = tapply(kids, year, function(x) mean(x \leq 0)),
   " " = \tanh(x) sd1(x <= 0)),
 "av schooling" = tapply(education, year, mean),
  " " = tapply(education, year, sd1)
), digits = 2))
## Table 1.3
gss40$trend <- gss40$year - 1974
kids_lm1 <- lm(kids ~ factor(year), data = gss40)
kids_lm2 <- lm(kids ~ trend, data = gss40)
kids_lm3 <- lm(kids \sim trend + education, data = gss40)
## Chapter 2
## Table 2.1
kids_tab <- prop.table(xtabs(\sim kids + year, data = gss40), 2) \star 100
round(kids_tab[,c(4, 8)], digits = 2)
## Figure 2.1
barplot(t(kids_table, c(4, 8)]), beside = TRUE, legend = TRUE)
## Chapter 3, Example 3.14
## Table 3.1
gss40$nokids <- factor(gss40$kids <= 0,
 levels = c(FALSE, TRUE), labels = c("no", "yes"))nokids_p1 <- glm(nokids ~ 1, data = gss40, family = binomial(link = "probit"))
```

```
nokids_p2 \leq glm(nokids \leq trend, data = gss40, family = binomial(link = "probability])nokids_p3 <- glm(nokids \sim trend + education + ethnicity + siblings,data = gss40, family = binomial(link = "probit"))
## p. 87
lrtest(nokids_p1, nokids_p2, nokids_p3)
## Chapter 4, Example 4.1
gss40$nokids01 <- as.numeric(gss40$nokids) - 1
nokids_lm3 <- lm(nokids01 ~ trend + education + ethnicity + siblings, data = gss40)
coeftest(nokids_lm3, vcov = sandwich)
## Example 4.3
## Table 4.1
nokids_11 <- glm(nokids \sim 1, data = gss40, family = binomial(link = "logit"))
nokids_13 <- glm(nokids - trend + education + ethnicity + siblings,data = gss40, family = binomial(link = "logit"))
lrtest(nokids_p3)
lrtest(nokids_l3)
## Table 4.2
nokids_xbar <- colMeans(model.matrix(nokids_l3))
sum(coef(nokids_p3) * nokids_xbar)
sum(coef(nokids_l3) * nokids_xbar)
dnorm(sum(coef(nokids_p3) * nokids_xbar))
dlogis(sum(coef(nokids_l3) * nokids_xbar))
dnorm(sum(coef(nokids_p3) * nokids_xbar)) * coef(nokids_p3)[3]
dlogis(sum(coef(nokids_l3) * nokids_xbar)) * coef(nokids_l3)[3]
exp(coef(nokids_l3)[3])
## Figure 4.4
## everything by hand (for ethnicity = "cauc" group)
nokids_xbar <- as.vector(nokids_xbar)
nokids_nd <- data.frame(education = seq(0, 20, by = 0.5), trend = nokids_xbar[2],
 ethnicity = "cauc", siblings = nokids_xbar[4])
nokids_p3_fit <- predict(nokids_p3, newdata = nokids_nd,
  type = "response", se.fit = TRUE)
plot(nokids_nd$education, nokids_p3_fit$fit, type = "l",
  xlab = "education", ylab = "predicted probability", ylim = c(0, 0.3))
polygon(c(nokids_nd$education, rev(nokids_nd$education)),
 c(nokids_p3_fit$fit + 1.96 * nokids_p3_fit$se.fit,
 rev(nokids_p3_fit$fit - 1.96 * nokids_p3_fit$se.fit)),
 col = "lightgray", border = "lightgray")
lines(nokids_nd$education, nokids_p3_fit$fit)
## using "effects" package (for average "ethnicity" variable)
library("effects")
nokids_p3_ef <- effect("education", nokids_p3, xlevels = list(education = 0:20))
plot(nokids_p3_ef, rescale.axis = FALSE, ylim = c(0, 0.3))
## using "effects" plus modification by hand
nokids_p3_ef1 <- as.data.frame(nokids_p3_ef)
plot(pnorm(fit) \sim education, data = nokids_p3_ef1, type = "n", ylim = c(0, 0.3))
```

```
polygon(c(0:20, 20:0), pnorm(c(nokids_p3_ef1$upper, rev(nokids_p3_ef1$lower))),
  col = "lightgray", border = "lightgray")lines(pnorm(fit) ~ ~~ education, data = nokids_p3_ef1)
## Table 4.6
## McFadden's R^2
1 - as.numeric( logLik(nokids_p3) / logLik(nokids_p1) )
1 - as.numeric( logLik(nokids_l3) / logLik(nokids_l1) )
## McKelvey and Zavoina R^2
r2mz <- function(obj) {
  ystar <- predict(obj)
  sse \le sum((ystar - mean(ystar))^2)
  s2 <- switch(obj$family$link, "probit" = 1, "logit" = pi^2/3, NA)
  n <- length(residuals(obj))
  sse / (n * s2 + sse)}
r2mz(nokids_p3)
r2mz(nokids_l3)
## AUC
library("ROCR")
nokids_p3_pred <- prediction(fitted(nokids_p3), gss40$nokids)
nokids_l3_pred <- prediction(fitted(nokids_l3), gss40$nokids)
plot(performance(nokids_p3_pred, "tpr", "fpr"))
abline(0, 1, lty = 2)performance(nokids_p3_pred, "auc")
plot(performance(nokids_l3_pred, "tpr", "fpr"))
abline(0, 1, lty = 2)performance(nokids_l3_pred, "auc")@y.values
## Chapter 7
## Table 7.3
## subset selection
gss02 \le subset(GSS7402, year == 2002 & (age \le 40 | !is.na(agefirstbirth)))
#Z# This selection conforms with top of page 229. However, there
#Z# are too many observations: 1374. Furthermore, there are six
#Z# observations with agefirstbirth <= 14 which will cause problems in
#Z# taking logs!
## computing time to first birth
gss02$tfb <- with(gss02, ifelse(is.na(agefirstbirth), age - 14, agefirstbirth - 14))
#Z# currently this is still needed before taking logs
gss02$tfb <- pmax(gss02$tfb, 1)
tfb_tobit <- tobit(log(tfb) ~ education + ethnicity + siblings + city16 + immigrant,
  data = gs802, left = -Inf, right = log(gss02$age - 14))tfb_ols <- lm(log(tfb) ~ education + ethnicity + siblings + city16 + immigrant,
  data = gss02, subset = !is.na(agefirstbirth))
## Chapter 8
## Example 8.3
gss2002 \le subset(GSS7402, year == 2002 & (agefirstbirth \le 40 | age \le 40))
gss2002$afb <- with(gss2002, Surv(ifelse(kids > 0, agefirstbirth, age), kids > 0))
afb_km <- survfit(afb \sim 1, data = gss2002)
```

```
afb_skm <- summary(afb_km)
print(afb_skm)
with(afb_skm, plot(n.event/n.risk \sim time, type = "s"))
plot(afb_km, xlim = c(10, 40), conf.int = FALSE)## Example 8.9
library("survival")
afb_ex <- survreg(
  afb \sim education + siblings + ethnicity + immigrant + lowincome16 + city16,
  data = gss2002, dist = "exponential")
afb_wb <- survreg(
  afb \sim education + siblings + ethnicity + immigrant + lowincome16 + city16,
  data = gss2002, dist = "weibull")afb_ln <- survreg(
  afb \sim education + siblings + ethnicity + immigrant + lowincome16 + city16,
  data = gss2002, dist = "lognormal")
## Example 8.11
kids_pois <- glm(kids ~ education + trend + ethnicity + immigrant + lowincome16 + city16,
  data = gss40, family = poisson)
library("MASS")
kids_nb <- glm.nb(kids \sim education + trend + ethnicity + immigrant + lowincome16 + city16,
  data = gss40lrtest(kids_pois, kids_nb)
############################################
## German Socio-Economic Panel 1994--2002 ##
############################################
## data
data("GSOEP9402", package = "AER")
## some convenience data transformations
gsoep <- GSOEP9402
gsoep$meducation2 <- cut(gsoep$meducation, breaks = c(6, 10.25, 12.25, 18),
  labels = c("7-10", "10.5-12", "12.5-18"))gsoep$year2 <- factor(gsoep$year)
## Chapter 1
## Table 1.4 plus visualizations
gsoep_tab <- xtabs(~ meducation2 + school, data = gsoep)
round(prop.table(gsoep_tab, 1) * 100, digits = 2)
spineplot(gsoep_tab)
plot(school \sim meducation, data = gsoep, breaks = c(7, 10.25, 12.25, 18))
plot(school ~<>medu</i>, data = gsoep, breaks = c(7, 9, 10.5, 11.5, 12.5, 15, 18))## Chapter 5
## Table 5.1
library("nnet")
gsoep_mnl <- multinom(
  school \sim meducation + memployment + log(income) + log(size) + parity + year2,
```

```
data = gsoep)
coeftest(gsoep_mnl)[c(1:6, 1:6 + 14),]
## alternatively
library("mlogit")
gsoep_mnl2 <- mlogit(school \sim \theta | meducation + memployment + log(income) +
  log(size) + parity + year2, data = gsoep, shape = "wide", reflevel = "Hauptschule")
coeftest(gsoep_mnl2)[1:12,]
## Table 5.2
library("effects")
gsoep_eff <- effect("meducation", gsoep_mnl,
  xlevels = list(meducation = sort(unique(gsoep$meducation))))
gsoep_eff$prob
plot(gsoep_eff, confint = FALSE)
## Table 5.3, odds
exp(coef(gsoep_mnl)[, "meducation"])
## all effects
eff_mnl <- allEffects(gsoep_mnl)
plot(eff_mnl, ask = FALSE, confint = FALSE)
plot(eff_mnl, ask = FALSE, style = "stacked", colors = gray.colors(3))
## omit year
gsoep_mnl1 <- multinom(
  school \sim meducation + memployment + log(income) + log(size) + parity,
  data = gsoep)
lrtest(gsoep_mnl, gsoep_mnl1)
eff_mnl1 <- allEffects(gsoep_mnl1)
plot(eff_mnl1, ask = FALSE, confint = FALSE)
plot(eff_mnl1, ask = FALSE, style = "stacked", colors = gray.colors(3))
## Chapter 6
## Table 6.1
library("MASS")
gsoep$munemp <- factor(gsoep$memployment != "none",
  levels = c(FALSE, TRUE), labels = c("no", "yes"))gsoep_pop <- polr(school \sim meducation + munemp + log(income) + log(size) + parity + year2,
  data = gsoep, method = "probit", Hess = TRUE)
gsoep_pol <- polr(school \sim meducation + munemp + log(income) + log(size) + parity + year2,
  data = gsoep, Hess = TRUE)
lrtest(gsoep_pop)
lrtest(gsoep_pol)
## Table 6.2
## todo
eff_pol <- allEffects(gsoep_pol)
plot(eff_pol, ask = FALSE, confint = FALSE)
plot(eff_pol, ask = FALSE, style = "stacked", colors = gray.colors(3))
```

```
####################################
## Labor Force Participation Data ##
####################################
## Mroz data
data("PSID1976", package = "AER")
PSID1976$nwincome <- with(PSID1976, (fincome - hours * wage)/1000)
## visualizations
plot(hours ~ nwincome, data = PSID1976,
 xlab = "Non-wife income (in USD 1000)",
 ylab = "Hours of work in 1975")
plot(jitter(hours, 200) ~ jitter(wage, 50), data = PSID1976,
 xlab = "Wife's average hourly wage (jittered)",
 ylab = "Hours of work in 1975 (jittered)")
## Chapter 1, p. 18
hours_lm <- lm(hours \sim wage + nwincome + youngkids + oldkids, data = PSID1976,
 subset = participation == "yes")
## Chapter 7
## Example 7.2, Table 7.1
hours_tobit <- tobit(hours ~ nwincome + education + experience + I(experience^2) +
 age + youngkids + oldkids, data = PSID1976)
hours_ols1 <- lm(hours ~ nwincome + education + experience + I(experience^2) +
 age + youngkids + oldkids, data = PSID1976)
hours_ols2 <- lm(hours ~ nwincome + education + experience + I(experience^2) +
 age + youngkids + oldkids, data = PSID1976, subset = participation == "yes")
## Example 7.10, Table 7.4
wage_ols <- lm(log(wage) \sim education + experience + I(experience^2),
 data = PSID1976, subset = participation == "yes")library("sampleSelection")
wage_ghr <- selection(participation ~ nwincome + age + youngkids + oldkids +
 education + experience + I(experience^2),
 log(wage) ~ education + experience + I(experience^2), data = PSID1976)
## Exercise 7.13
hours_cragg1 <- glm(participation ~ nwincome + education +
 experience + I(experience^2) + age + youngkids + oldkids,
 data = PSID1976, family = binomial(link = "probit"))
library("truncreg")
hours_cragg2 <- truncreg(hours ~ nwincome + education +
 experience + I(experience^2) + age + youngkids + oldkids,
 data = PSID1976, subset = participation == "yes")## Exercise 7.15
wage_olscoef <- sapply(c(-Inf, 0.5, 1, 1.5, 2), function(censpoint)
 \text{coef}(\text{lm}(\text{log}(\text{wage}) \sim \text{eduction} + \text{experience} + \text{I}(\text{experience}^2)),data = PSID1976[log(PSID1976$wage) > censpoint,])))
wage_mlcoef <- sapply(c(0.5, 1, 1.5, 2), function(censpoint)
```

```
\text{coeff}(\text{tobit}(\text{log}(\text{wage}) \sim \text{eduction} + \text{experience} + \text{I}(\text{experience}^2)),data = PSID1976, left = censpoint)))
##################################
## Choice of Brand for Crackers ##
##################################
## data
library("mlogit")
data("Cracker", package = "mlogit")
head(Cracker, 3)
crack <- mlogit.data(Cracker, varying = 2:13, shape = "wide", choice = "choice")
head(crack, 12)
## Table 5.6 (model 3 probably not fully converged in W&B)
crack$price <- crack$price/100
crack_mlogit1 <- mlogit(choice ~ price | 0, data = crack, reflevel = "private")
crack_mlogit2 <- mlogit(choice ~ price | 1, data = crack, reflevel = "private")
crack_mlogit3 <- mlogit(choice ~ price + feat + disp | 1, data = crack,
 reflevel = "private")
lrtest(crack_mlogit1, crack_mlogit2, crack_mlogit3)
## IIA test
crack_mlogit_all <- update(crack_mlogit2, reflevel = "nabisco")
crack_mlogit_res <- update(crack_mlogit_all,
  alt.subset = c("keebler", "nabisco", "sunshine"))
hmftest(crack_mlogit_all, crack_mlogit_res)
```
# Index

∗ datasets Affairs, [4](#page-3-0) ArgentinaCPI, [5](#page-4-0) Baltagi2002, [6](#page-5-1) BankWages, [10](#page-9-0) BenderlyZwick, [11](#page-10-0) BondYield, [12](#page-11-0) CameronTrivedi1998, [13](#page-12-0) CartelStability, [17](#page-16-0) CASchools, [18](#page-17-0) ChinaIncome, [19](#page-18-0) CigarettesB, [20](#page-19-0) CigarettesSW, [22](#page-21-0) CollegeDistance, [23](#page-22-0) ConsumerGood, [25](#page-24-0) CPS1985, [26](#page-25-0) CPS1988, [27](#page-26-0) CPSSW, [29](#page-28-0) CreditCard, [31](#page-30-0) DJFranses, [34](#page-33-0) DJIA8012, [35](#page-34-0) DoctorVisits, [36](#page-35-0) DutchAdvert, [38](#page-37-0) DutchSales, [39](#page-38-0) Electricity1955, [40](#page-39-0) Electricity1970, [41](#page-40-0) EquationCitations, [43](#page-42-0) Equipment, [45](#page-44-0) EuroEnergy, [47](#page-46-0) Fatalities, [48](#page-47-0) Fertility, [51](#page-50-0) Franses1998, [53](#page-52-1) FrozenJuice, [54](#page-53-0) GermanUnemployment, [56](#page-55-0) GoldSilver, [57](#page-56-0) Greene2003, [59](#page-58-1) GrowthDJ, [79](#page-78-0) GrowthSW, [80](#page-79-0) Grunfeld, [81](#page-80-0)

GSOEP9402, [84](#page-83-1) GSS7402, [86](#page-85-1) Guns, [89](#page-88-0) HealthInsurance, [90](#page-89-0) HMDA, [91](#page-90-0) HousePrices, [93](#page-92-0) Journals, [98](#page-97-0) KleinI, [100](#page-99-0) Longley, [101](#page-100-0) ManufactCosts, [102](#page-101-0) MarkDollar, [103](#page-102-0) MarkPound, [104](#page-103-0) MASchools, [105](#page-104-0) Medicaid1986, [107](#page-106-0) Mortgage, [109](#page-108-0) MotorCycles, [110](#page-109-0) MotorCycles2, [111](#page-110-0) MSCISwitzerland, [112](#page-111-0) Municipalities, [114](#page-113-0) MurderRates, [115](#page-114-0) NaturalGas, [116](#page-115-0) NMES1988, [117](#page-116-0) NYSESW, [120](#page-119-0) OECDGas, [121](#page-120-0) OECDGrowth, [122](#page-121-0) OlympicTV, [124](#page-123-0) OrangeCounty, [125](#page-124-0) Parade2005, [125](#page-124-0) PepperPrice, [127](#page-126-0) PhDPublications, [128](#page-127-0) ProgramEffectiveness, [129](#page-128-0) PSID1976, [130](#page-129-1) PSID1982, [134](#page-133-0) PSID7682, [135](#page-134-0) RecreationDemand, [137](#page-136-0) ResumeNames, [139](#page-138-0) ShipAccidents, [141](#page-140-0) SIC33, [143](#page-142-0) SmokeBan, [144](#page-143-0)

204 **INDEX** 

SportsCards, [145](#page-144-0) STAR, [147](#page-146-0) StockWatson2007, [150](#page-149-1) StrikeDuration, [162](#page-161-0) SwissLabor, [165](#page-164-0) TeachingRatings, [166](#page-165-0) TechChange, [167](#page-166-0) TradeCredit, [170](#page-169-0) TravelMode, [171](#page-170-0) UKInflation, [172](#page-171-0) UKNonDurables, [173](#page-172-0) USAirlines, [174](#page-173-0) USConsump1950, [175](#page-174-0) USConsump1979, [177](#page-176-0) USConsump1993, [178](#page-177-0) USCrudes, [179](#page-178-0) USGasB, [180](#page-179-1) USGasG, [181](#page-180-1) USInvest, [183](#page-182-0) USMacroB, [184](#page-183-1) USMacroG, [185](#page-184-1) USMacroSW, [187](#page-186-1) USMacroSWM, [188](#page-187-1) USMacroSWQ, [189](#page-188-1) USMoney, [190](#page-189-0) USProdIndex, [191](#page-190-0) USSeatBelts, [192](#page-191-0) USStocksSW, [193](#page-192-0) WeakInstrument, [194](#page-193-0) WinkelmannBoes2009, [195](#page-194-0) ∗ htest dispersiontest, [33](#page-32-0) ∗ regression ivreg, [94](#page-93-0) ivreg.fit, [96](#page-95-0) summary.ivreg, [163](#page-162-0) tobit, [168](#page-167-0) Affairs, [4,](#page-3-0) *[59](#page-58-1)* anova.ivreg *(*summary.ivreg*)*, [163](#page-162-0) ArgentinaCPI, [5,](#page-4-0) *[53](#page-52-1)* Baltagi2002, [6,](#page-5-1) *[12](#page-11-0)*, *[21](#page-20-0)*, *[48](#page-47-0)*, *[82](#page-81-0)*, *[110](#page-109-0)*, *[117](#page-116-0)*, *[122](#page-121-0)*, *[125](#page-124-0)*, *[135](#page-134-0)*, *[137](#page-136-0)*, *[170](#page-169-0)*, *[178](#page-177-0)*, *[180,](#page-179-1) [181](#page-180-1)*, *[185](#page-184-1)* BankWages, [10](#page-9-0) BenderlyZwick, *[7](#page-6-0)*, [11](#page-10-0) BondYield, [12,](#page-11-0) *[59](#page-58-1)* bread.ivreg *(*summary.ivreg*)*, [163](#page-162-0)

CameronTrivedi1998, [13,](#page-12-0) *[37](#page-36-0)*, *[118](#page-117-0)*, *[138](#page-137-0)* CartelStability, [16,](#page-15-0) *[150](#page-149-1)* CASchools, [18,](#page-17-0) *[107](#page-106-0)*, *[150](#page-149-1)* ChinaIncome, [19,](#page-18-0) *[53](#page-52-1)* CigarettesB, *[7](#page-6-0)*, [20,](#page-19-0) *[22](#page-21-0)* CigarettesSW, *[21](#page-20-0)*, [22,](#page-21-0) *[150](#page-149-1)* CollegeDistance, [23,](#page-22-0) *[150](#page-149-1)* ConsumerGood, [25,](#page-24-0) *[53](#page-52-1)* CPS1985, [26,](#page-25-0) *[28](#page-27-0)*, *[30](#page-29-0)* CPS1988, *[26](#page-25-0)*, [27,](#page-26-0) *[30](#page-29-0)* CPSSW, *[26](#page-25-0)*, *[28](#page-27-0)*, [29](#page-28-0) CPSSW04, *[150](#page-149-1)* CPSSW04 *(*CPSSW*)*, [29](#page-28-0) CPSSW3, *[150](#page-149-1)* CPSSW3 *(*CPSSW*)*, [29](#page-28-0) CPSSW8, *[150](#page-149-1)* CPSSW8 *(*CPSSW*)*, [29](#page-28-0) CPSSW9204, *[150](#page-149-1)* CPSSW9204 *(*CPSSW*)*, [29](#page-28-0) CPSSW9298, *[150](#page-149-1)* CPSSW9298 *(*CPSSW*)*, [29](#page-28-0) CPSSWEducation, *[150](#page-149-1)* CPSSWEducation *(*CPSSW*)*, [29](#page-28-0) CreditCard, [31,](#page-30-0) *[59](#page-58-1)* deviance.survreg *(*tobit*)*, [168](#page-167-0) dispersiontest, [33](#page-32-0) DJFranses, [34,](#page-33-0) *[53](#page-52-1)* DJIA8012, [35](#page-34-0) DoctorVisits, *[13](#page-12-0)*, [36](#page-35-0) DutchAdvert, [38,](#page-37-0) *[53](#page-52-1)* DutchSales, [39,](#page-38-0) *[53](#page-52-1)* Electricity1955, [40,](#page-39-0) *[42](#page-41-0)*, *[59](#page-58-1)* Electricity1970, *[41](#page-40-0)*, [41,](#page-40-0) *[59](#page-58-1)* EquationCitations, [43](#page-42-0) Equipment, [45,](#page-44-0) *[59](#page-58-1)* estfun.ivreg *(*summary.ivreg*)*, [163](#page-162-0) EuroEnergy, *[7](#page-6-0)*, [47](#page-46-0) Fatalities, [48,](#page-47-0) *[150](#page-149-1)* Fertility, [51,](#page-50-0) *[150](#page-149-1)* Fertility2, *[150](#page-149-1)* Fertility2 *(*Fertility*)*, [51](#page-50-0) formula.tobit *(*tobit*)*, [168](#page-167-0) Franses1998, *[6](#page-5-1)*, *[20](#page-19-0)*, *[25](#page-24-0)*, *[35](#page-34-0)*, *[38,](#page-37-0) [39](#page-38-0)*, [53,](#page-52-1) *[57](#page-56-0)*, *[111,](#page-110-0) [112](#page-111-0)*, *[124](#page-123-0)*, *[173](#page-172-0)*, *[191](#page-190-0)* FrozenJuice, [54,](#page-53-0) *[150](#page-149-1)* GermanUnemployment, *[53](#page-52-1)*, [56](#page-55-0)

## INDEX 205

glm, *[33,](#page-32-0) [34](#page-33-0)* glm.nb, *[34](#page-33-0)* GoldSilver, [57](#page-56-0) Greene2003, *[5](#page-4-0)*, *[13](#page-12-0)*, *[32](#page-31-0)*, *[41,](#page-40-0) [42](#page-41-0)*, *[46](#page-45-0)*, [59,](#page-58-1) *[82](#page-81-0)*, *[101](#page-100-0)[–103](#page-102-0)*, *[105](#page-104-0)*, *[115](#page-114-0)*, *[130](#page-129-1)*, *[132](#page-131-0)*, *[142,](#page-141-0) [143](#page-142-0)*, *[162](#page-161-0)*, *[168](#page-167-0)*, *[171](#page-170-0)*, *[173](#page-172-0)*, *[175–](#page-174-0)[177](#page-176-0)*, *[182,](#page-181-0) [183](#page-182-0)*, *[186](#page-185-0)*, *[190](#page-189-0)* GrowthDJ, [78,](#page-77-0) *[81](#page-80-0)*, *[123](#page-122-0)* GrowthSW, *[80](#page-79-0)*, [80,](#page-79-0) *[123](#page-122-0)*, *[150](#page-149-1)* Grunfeld, *[7](#page-6-0)*, *[59](#page-58-1)*, [81](#page-80-0) GSOEP9402, [84,](#page-83-1) *[195](#page-194-0)* GSS7402, [86,](#page-85-1) *[195](#page-194-0)* Guns, [89,](#page-88-0) *[150](#page-149-1)*

hatvalues.ivreg *(*summary.ivreg*)*, [163](#page-162-0) HealthInsurance, [90,](#page-89-0) *[150](#page-149-1)* HMDA, [91,](#page-90-0) *[150](#page-149-1)* HousePrices, [93](#page-92-0)

ivreg, [94,](#page-93-0) *[97](#page-96-0)*, *[163,](#page-162-0) [164](#page-163-0)* ivreg.fit, *[95,](#page-94-0) [96](#page-95-0)*, [96,](#page-95-0) *[164](#page-163-0)*

Journals, [98,](#page-97-0) *[150](#page-149-1)*

KleinI, *[59](#page-58-1)*, [100](#page-99-0)

linearHypothesis.tobit *(*tobit*)*, [168](#page-167-0) lm, *[96](#page-95-0)* lm.fit, *[96,](#page-95-0) [97](#page-96-0)*, *[164](#page-163-0)* lm.wfit, *[97](#page-96-0)* Longley, *[59](#page-58-1)*, [101](#page-100-0) longley, *[102](#page-101-0)* lrtest.tobit *(*tobit*)*, [168](#page-167-0)

ManufactCosts, *[59](#page-58-1)*, [102](#page-101-0) MarkDollar, [103,](#page-102-0) *[105](#page-104-0)* MarkPound, *[59](#page-58-1)*, *[104](#page-103-0)*, [104](#page-103-0) MASchools, *[19](#page-18-0)*, [105,](#page-104-0) *[150](#page-149-1)* Medicaid1986, [107](#page-106-0) model.frame.tobit *(*tobit*)*, [168](#page-167-0) model.matrix.default, *[95](#page-94-0)* model.matrix.ivreg *(*summary.ivreg*)*, [163](#page-162-0) Mortgage, *[7](#page-6-0)*, [109](#page-108-0) MotorCycles, *[53](#page-52-1)*, [110,](#page-109-0) *[112](#page-111-0)* MotorCycles2, *[111](#page-110-0)*, [111](#page-110-0) MSCISwitzerland, [112](#page-111-0) Municipalities, *[59](#page-58-1)*, [114](#page-113-0) MurderRates, [115](#page-114-0)

NaturalGas, *[7](#page-6-0)*, [116](#page-115-0)

NMES1988, *[13](#page-12-0)*, [117](#page-116-0) NYSESW, [120,](#page-119-0) *[150](#page-149-1)* OECDGas, *[7](#page-6-0)*, [121](#page-120-0) OECDGrowth, *[80,](#page-79-0) [81](#page-80-0)*, [122](#page-121-0) OlympicTV, *[53](#page-52-1)*, [124](#page-123-0) OrangeCounty, *[7](#page-6-0)*, [125](#page-124-0) Parade2005, [125](#page-124-0) PepperPrice, *[53](#page-52-1)*, [127](#page-126-0) PhDPublications, *[44](#page-43-0)*, [128](#page-127-0) poisson, *[33,](#page-32-0) [34](#page-33-0)* predict.ivreg *(*summary.ivreg*)*, [163](#page-162-0) print.ivreg *(*ivreg*)*, [94](#page-93-0) print.summary.ivreg *(*summary.ivreg*)*, [163](#page-162-0) print.summary.tobit *(*tobit*)*, [168](#page-167-0) print.tobit *(*tobit*)*, [168](#page-167-0) ProgramEffectiveness, *[59](#page-58-1)*, [129](#page-128-0) PSID1976, *[59](#page-58-1)*, [130,](#page-129-1) *[195](#page-194-0)* PSID1982, *[7](#page-6-0)*, [134,](#page-133-0) *[136,](#page-135-0) [137](#page-136-0)* PSID7682, *[135](#page-134-0)*, [135](#page-134-0) RecreationDemand, *[13](#page-12-0)*, [137](#page-136-0) ResumeNames, [139,](#page-138-0) *[150](#page-149-1)* round, *[104](#page-103-0)* ShipAccidents, *[59](#page-58-1)*, [141](#page-140-0) SIC33, *[59](#page-58-1)*, [143](#page-142-0) SmokeBan, [144,](#page-143-0) *[150](#page-149-1)* SportsCards, [145,](#page-144-0) *[150](#page-149-1)* STAR, [147,](#page-146-0) *[150](#page-149-1)* StockWatson2007, *[17](#page-16-0)*, *[19](#page-18-0)*, *[22](#page-21-0)*, *[24](#page-23-0)*, *[30](#page-29-0)*, *[50](#page-49-0)*, *[52](#page-51-0)*, *[55](#page-54-0)*, *[81](#page-80-0)*, *[90](#page-89-0)[–92](#page-91-0)*, *[99](#page-98-0)*, *[107](#page-106-0)*, *[121](#page-120-0)*, *[141](#page-140-0)*, *[145,](#page-144-0) [146](#page-145-0)*, *[149](#page-148-0)*, [150,](#page-149-1) *[167](#page-166-0)*, *[188](#page-187-1)[–190](#page-189-0)*, *[193](#page-192-0)[–195](#page-194-0)* StrikeDuration, *[59](#page-58-1)*, [162](#page-161-0) summary.ivreg, *[95](#page-94-0)*, *[97](#page-96-0)*, [163](#page-162-0) summary.tobit *(*tobit*)*, [168](#page-167-0) Surv, *[169](#page-168-0)* survreg, *[169](#page-168-0)* SwissLabor, [165](#page-164-0) TeachingRatings, *[150](#page-149-1)*, [166](#page-165-0)

TechChange, *[59](#page-58-1)*, [167](#page-166-0) terms.ivreg *(*summary.ivreg*)*, [163](#page-162-0) tobit, [168](#page-167-0) TradeCredit, *[7](#page-6-0)*, [170](#page-169-0) TravelMode, *[59](#page-58-1)*, [171](#page-170-0)

UKInflation, *[59](#page-58-1)*, [172](#page-171-0)

206 **INDEX** 

UKNonDurables , *[53](#page-52-1)* , [173](#page-172-0) update.ivreg *(*summary.ivreg *)* , [163](#page-162-0) update.tobit *(*tobit *)* , [168](#page-167-0) USAirlines , *[59](#page-58-1)* , [174](#page-173-0) USConsump1950 , *[59](#page-58-1)* , [175](#page-174-0) , *[177,](#page-176-0) [178](#page-177-0)* USConsump1979 , *[59](#page-58-1)* , *[176](#page-175-0)* , [177](#page-176-0) , *[178](#page-177-0)* USConsump1993 , *[7](#page-6-0)* , *[176,](#page-175-0) [177](#page-176-0)* , [178](#page-177-0) USCrudes , *[7](#page-6-0)* , [179](#page-178-0) USGasB , *[7](#page-6-0)* , [180](#page-179-1) , *[182](#page-181-0)* USGasG , *[59](#page-58-1)* , *[181](#page-180-1)* , [181](#page-180-1) USInvest , *[59](#page-58-1)* , [183](#page-182-0) USMacroB , *[7](#page-6-0)* , [184](#page-183-1) , *[186](#page-185-0)* , *[188](#page-187-1) [–190](#page-189-0)* USMacroG , *[59](#page-58-1)* , *[185](#page-184-1)* , [185](#page-184-1) , *[188](#page-187-1) [–190](#page-189-0)* USMacroSW , *[150](#page-149-1)* , *[185](#page-184-1) , [186](#page-185-0)* , [187](#page-186-1) , *[189](#page-188-1) , [190](#page-189-0)* USMacroSWM , *[150](#page-149-1)* , *[185](#page-184-1) , [186](#page-185-0)* , *[188](#page-187-1)* , [188](#page-187-1) , *[190](#page-189-0)* USMacroSWQ , *[150](#page-149-1)* , *[185](#page-184-1) , [186](#page-185-0)* , *[188](#page-187-1) , [189](#page-188-1)* , [189](#page-188-1) USMoney , *[59](#page-58-1)* , [190](#page-189-0) USProdIndex , *[53](#page-52-1)* , [191](#page-190-0) USSeatBelts , *[150](#page-149-1)* , [192](#page-191-0) USStocksSW , *[150](#page-149-1)* , [193](#page-192-0)

vcov.ivreg *(*summary.ivreg *)* , [163](#page-162-0)

waldtest.tobit *(*tobit *)* , [168](#page-167-0) WeakInstrument , *[150](#page-149-1)* , [194](#page-193-0) WinkelmannBoes2009 , *[85](#page-84-0)* , *[87](#page-86-0)* , *[132](#page-131-0)* , [195](#page-194-0)

yearqtr , *[147](#page-146-0)*